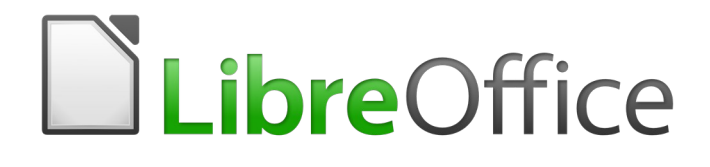

# Calc Guide

*Appendix C Description of Functions*

# <span id="page-1-6"></span>**Copyright**

This document is Copyright © 2019 by the LibreOffice Documentation Team. Contributors are listed below. You may distribute it and/or modify it under the terms of either the GNU General Public License [\(http://www.gnu.org/licenses/gpl.html](http://www.gnu.org/licenses/gpl.html)), version 3 or later, or the Creative Commons Attribution License ([http://creativecommons.org/licenses/by/4.0/\)](http://creativecommons.org/licenses/by/4.0/), version 4.0 or later.

All trademarks within this guide belong to their legitimate owners.

### <span id="page-1-5"></span>**Contributors**

This book is adapted and updated from the *LibreOffice 4.1 Calc Guide.*

#### <span id="page-1-4"></span>*To this edition*

Steve Fanning

#### <span id="page-1-3"></span>*To previous editions*

John A Smith

Barbara Duprey Jean Hollis Weber Simon Brydon

## <span id="page-1-2"></span>**Feedback**

Please direct any comments or suggestions about this document to the Documentation Team's mailing list: [documentation@global.libreoffice.org.](mailto:documentation@global.libreoffice.org)

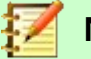

**Note**

Everything you send to a mailing list, including your email address and any other personal information that is written in the message, is publicly archived and cannot be deleted.

## <span id="page-1-1"></span>**Publication date and software version**

*Published December 2019. Based on LibreOffice 6.2.*

## <span id="page-1-0"></span>**Using LibreOffice on macOS**

Some keystrokes and menu items are different on macOS from those used in Windows and Linux. The table below gives some common substitutions for the instructions in this chapter. For a more detailed list, see the application Help.

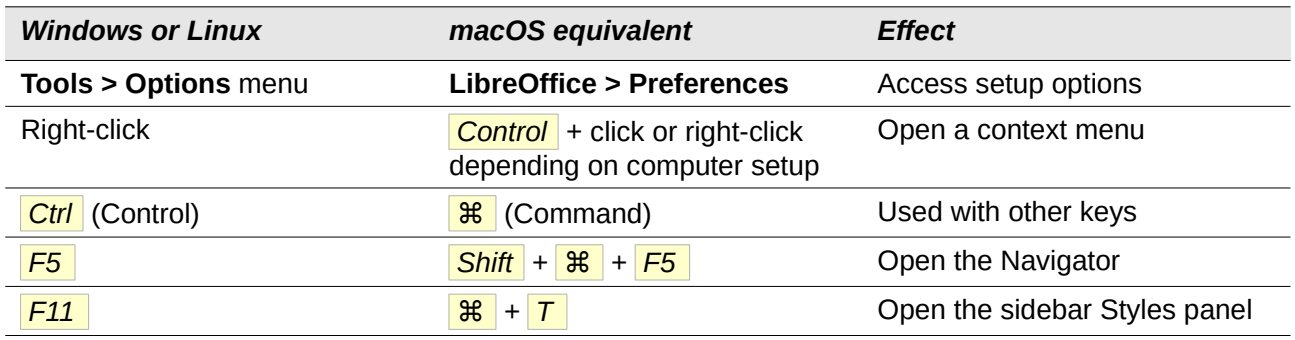

# **Contents**

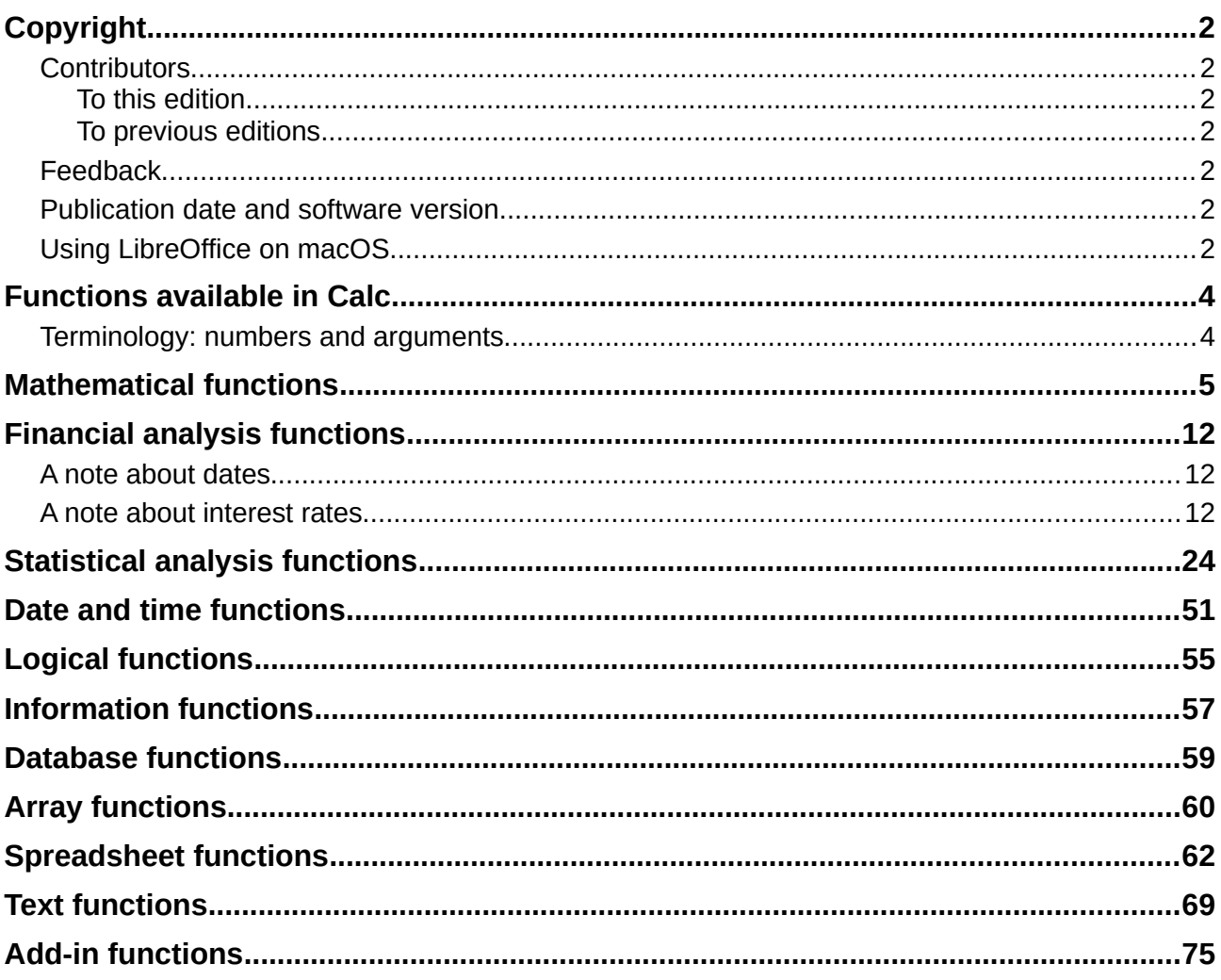

## <span id="page-3-1"></span>**Functions available in Calc**

Calc provides all of the commonly used functions found in modern spreadsheet applications. Since many of Calc's functions require very specific and carefully calculated input arguments, the descriptions in this chapter should not be considered complete references for each function. Refer to the application Help or the LibreOffice wiki for details and examples of all functions.

Over 500 functions are available in Calc. More can be added through extensions to Calc (see Chapter 14). The following tables list Calc's functions organized into eleven categories.

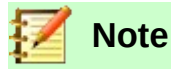

Functions whose names end with **\_ADD** or **\_EXCEL2003** are provided for compatibility with Microsoft Excel 2003 functions. They return the same results as the corresponding functions in Excel 2003 (without the suffix), which though they may be correct, are not based on international standards. Calc automatically changes the function to **ADD** or **EXCEL2003** for relevant functions in imported Excel 2003 spreadsheets.

## <span id="page-3-0"></span>**Terminology: numbers and arguments**

Some of the descriptions in this chapter define limitations on the number of values or arguments that can be passed to the function. Specifically, functions that refer to the following arguments may lead to confusion:

- **Number\_1, number\_2, ... number\_30**
- Number 1 to 30
- a list of up to 30 numbers

There is a significant difference between a *list of numbers* (or integers) and the *number of arguments* a function will accept. For, example the *SUM* function will only accept a maximum of 30 arguments. This limit does NOT mean that you can only sum 30 numbers, but that you can only pass 30 separate arguments to the function.

Arguments are values separated by commas, and can include ranges which often refer to multiple values. Therefore one argument can refer to several values, and a function that limits input to 30 arguments may in fact accept more then 30 separate numerical values.

This chapter attempts to clarify this situation by using the term **arguments**, rather than any of the other phrases.

In the LibreOffice Calc functions, arguments marked as "optional" can be left out only when no argument follows. For example, in a function with four arguments, where the last two arguments are marked as "optional", you can leave out argument 4 or arguments 3 and 4, but you cannot leave out argument 3 alone.

# <span id="page-4-0"></span>**Mathematical functions**

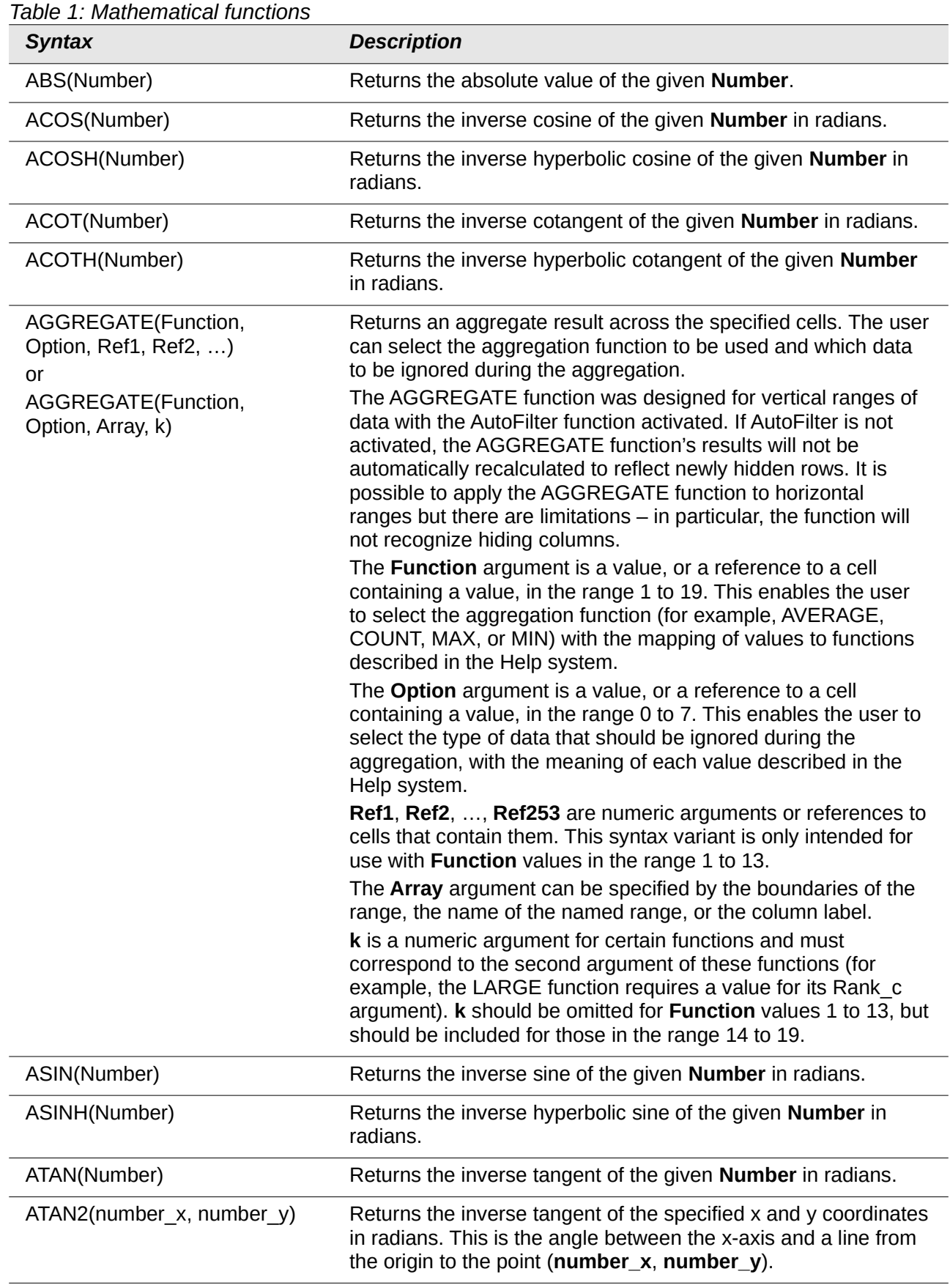

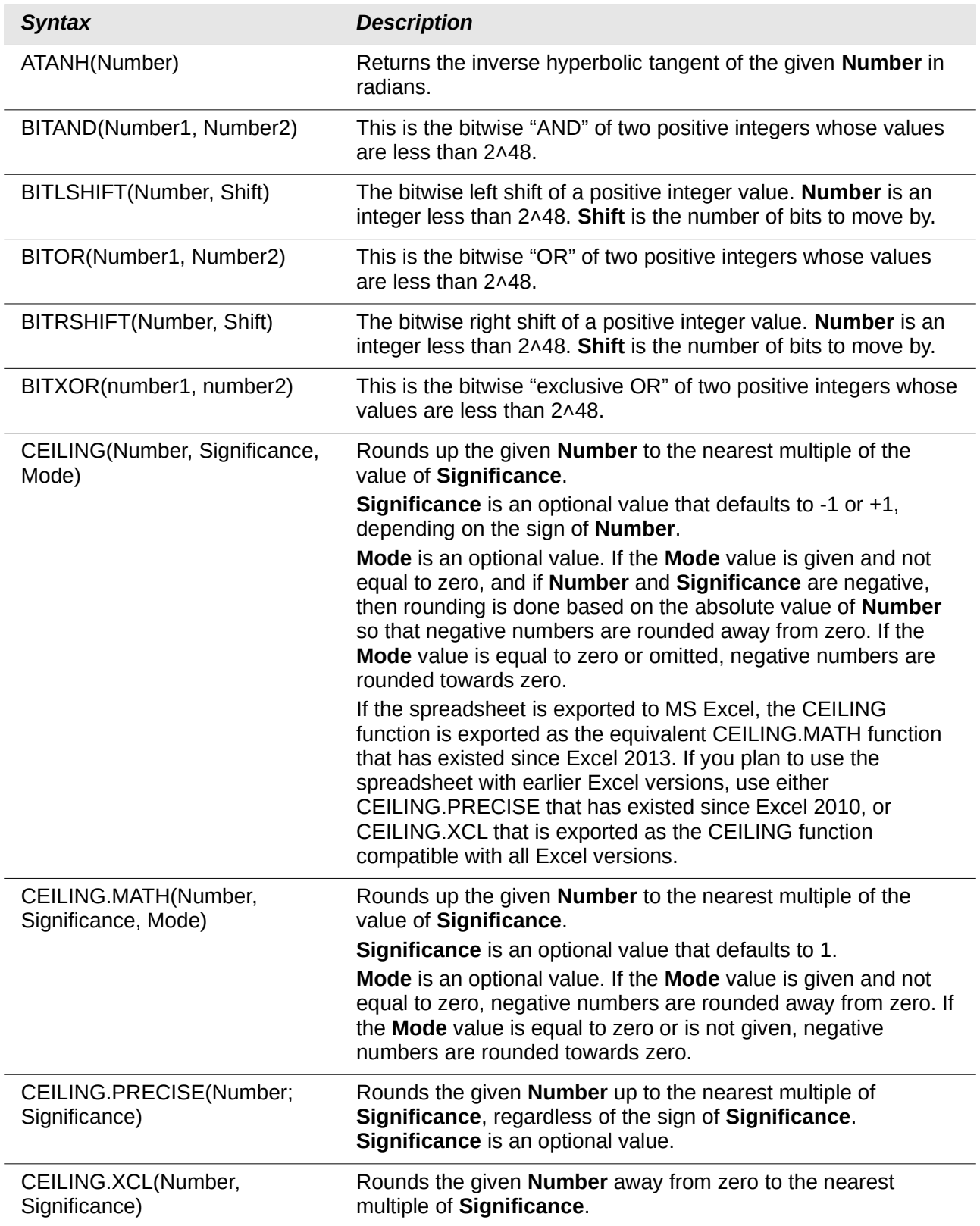

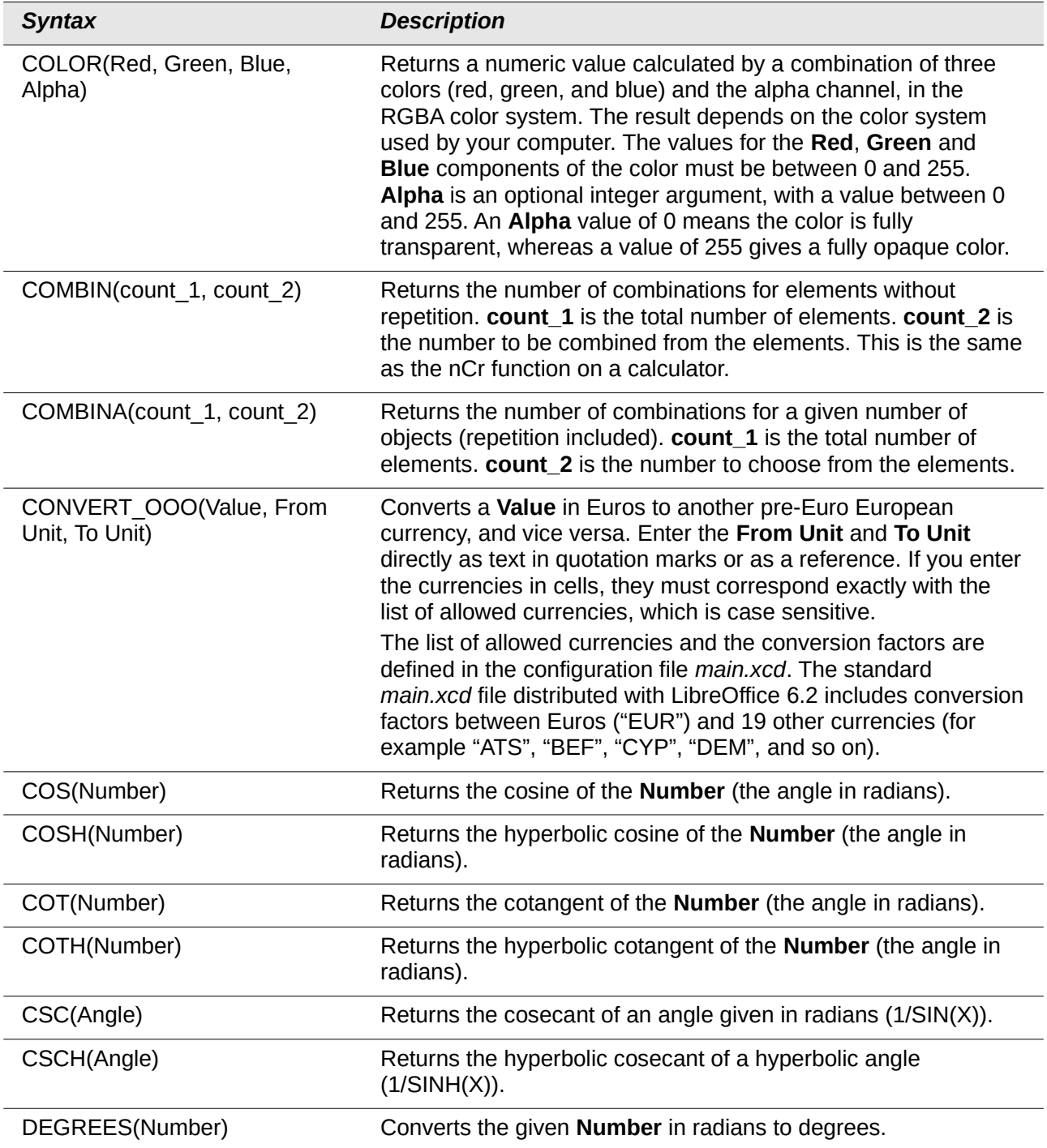

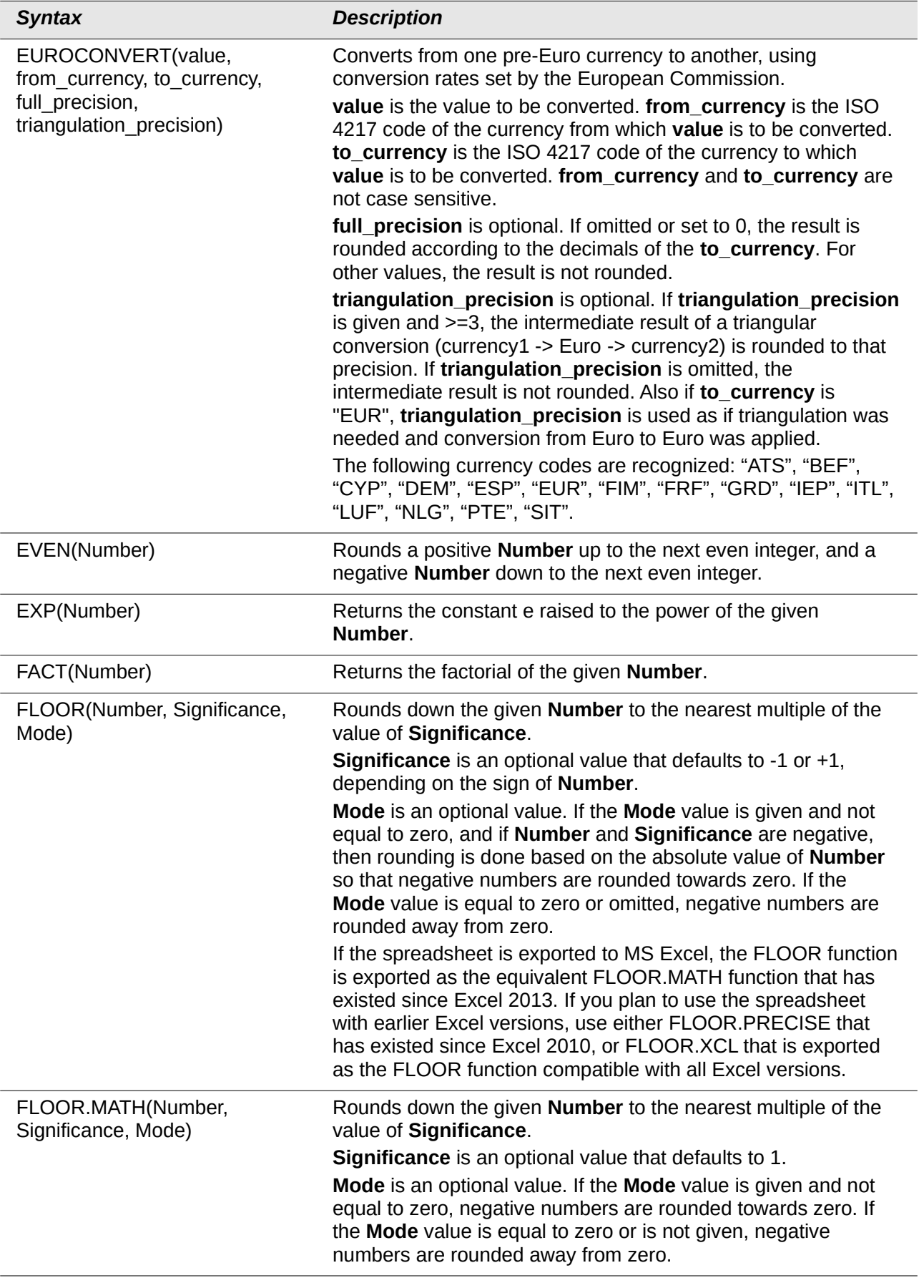

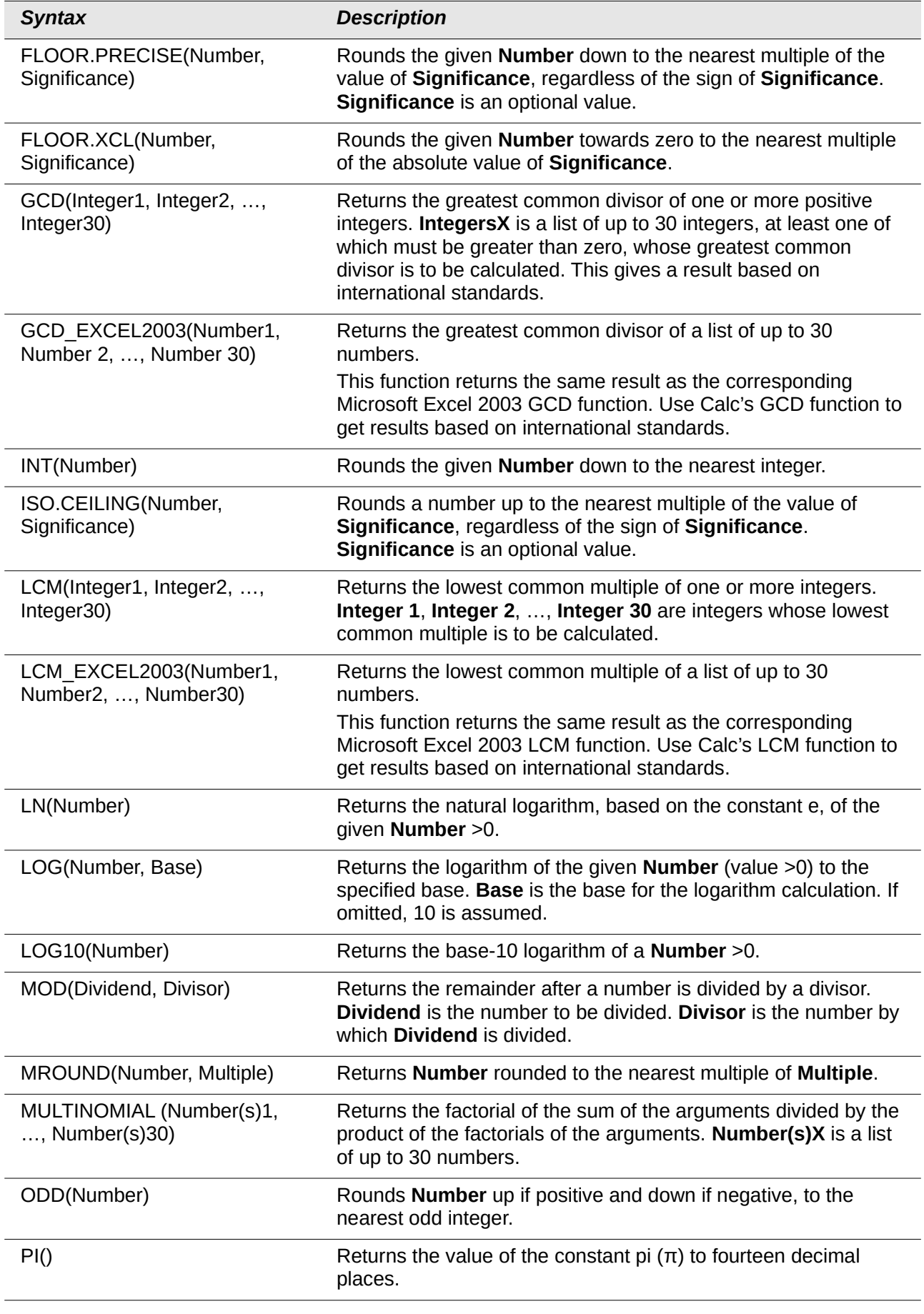

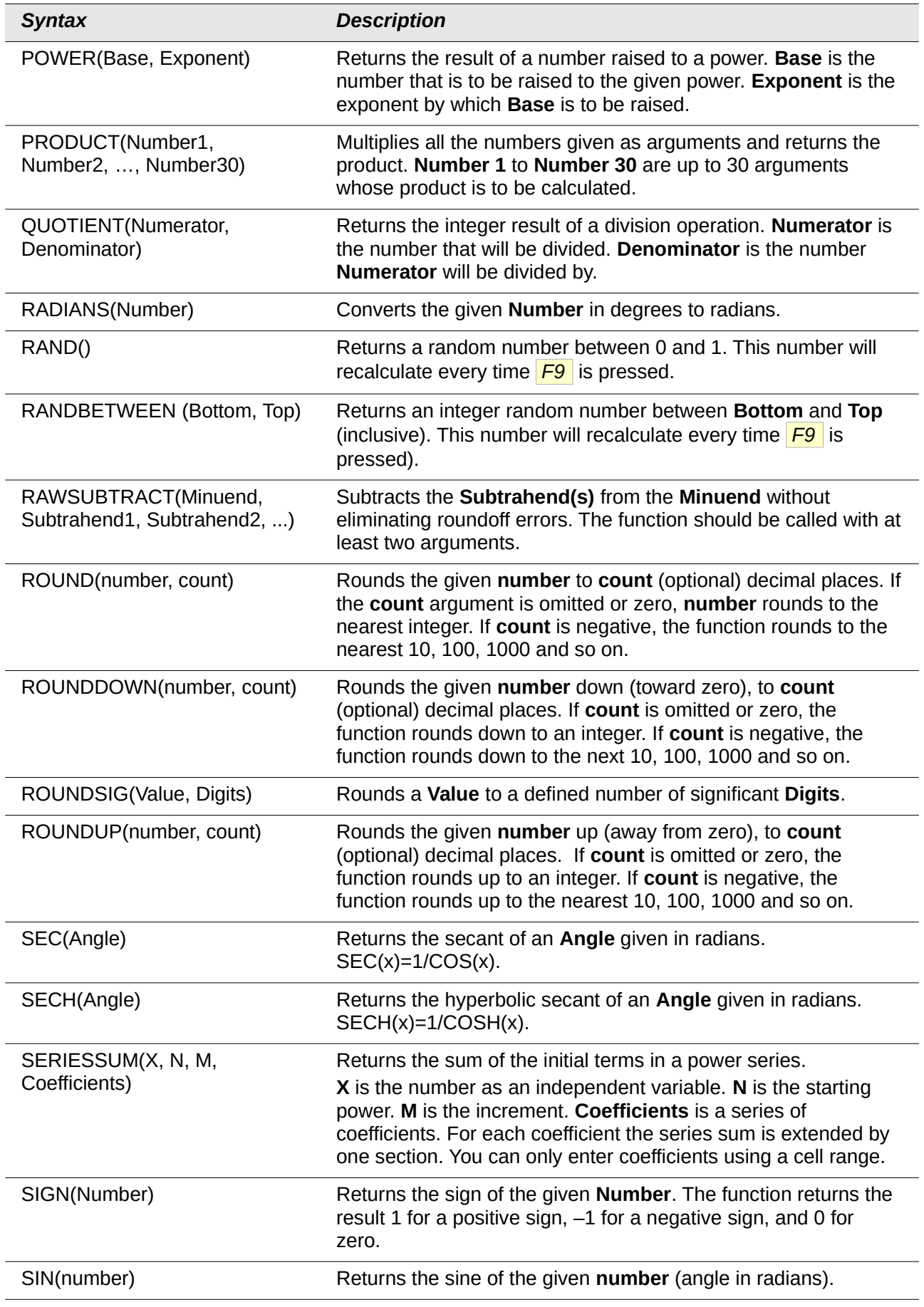

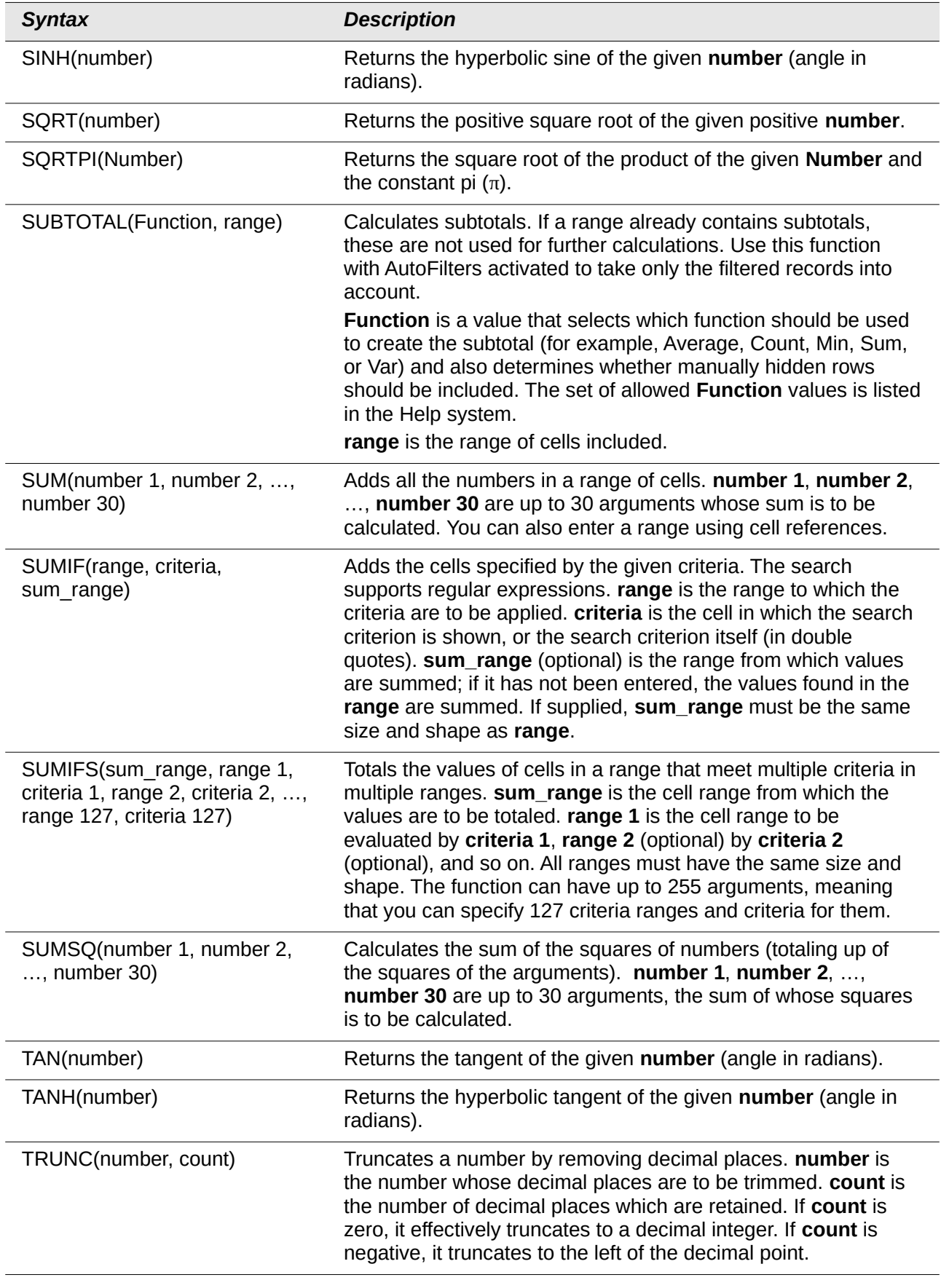

## <span id="page-11-2"></span>**Financial analysis functions**

## <span id="page-11-1"></span>**A note about dates**

Date values used as arguments for Calc's financial functions must comply with ISO8601 and be entered surrounded by double quotes. For example, a date representing August 6, 2004, must be entered "2004-08-06", single digits are padded with leading zeroes. If you do not enter the date values as required by the function, you will not get the correct results. Date formats are locale specific and will allow other formats to be used. Among others, the en\_US locale allows "2004/08/06" and "08/06/2004" for example. Check the Help for the acceptable formatting.

### <span id="page-11-0"></span>**A note about interest rates**

You can enter interest rates in either of two ways:

- As a decimal. To enter an interest rate as a decimal, divide it by 100 before entering it into a function. For example, to compute a loan with a 3.25% interest rate, enter .0325 into the function.
- As a percentage. To enter an interest rate as a percentage, type in the interest rate followed by the % key. For example, to compute a loan with a 3.25% interest rate, enter 3.25% into the function.

If you enter it as 3.25, the function will treat it as a 325% interest rate.

Accounting systems vary in the number of days in a month or a year used in calculations. The following table gives the integers used for the **Basis** argument used in some of the financial analysis functions.

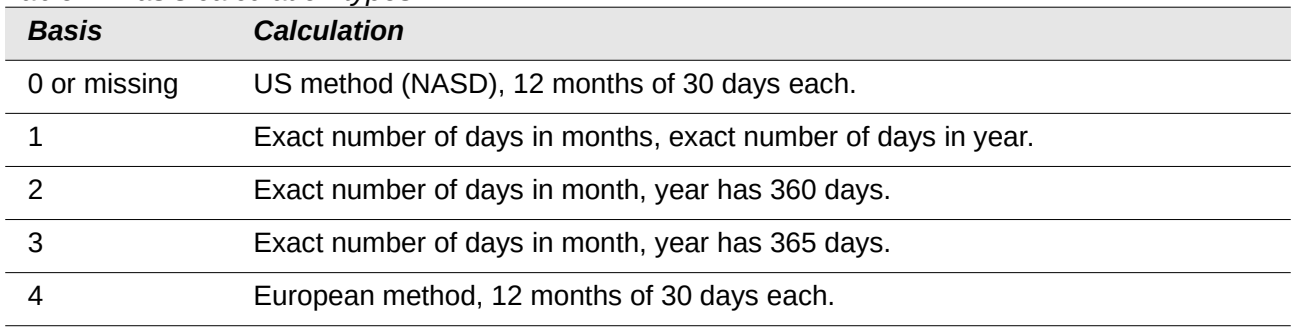

#### *Table 2: Basis calculation types*

#### *Table 3: Financial analysis functions*

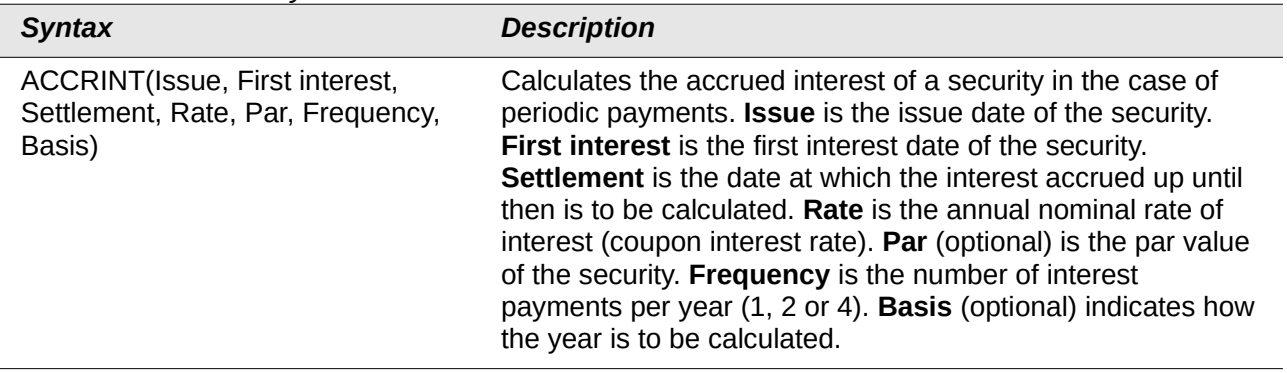

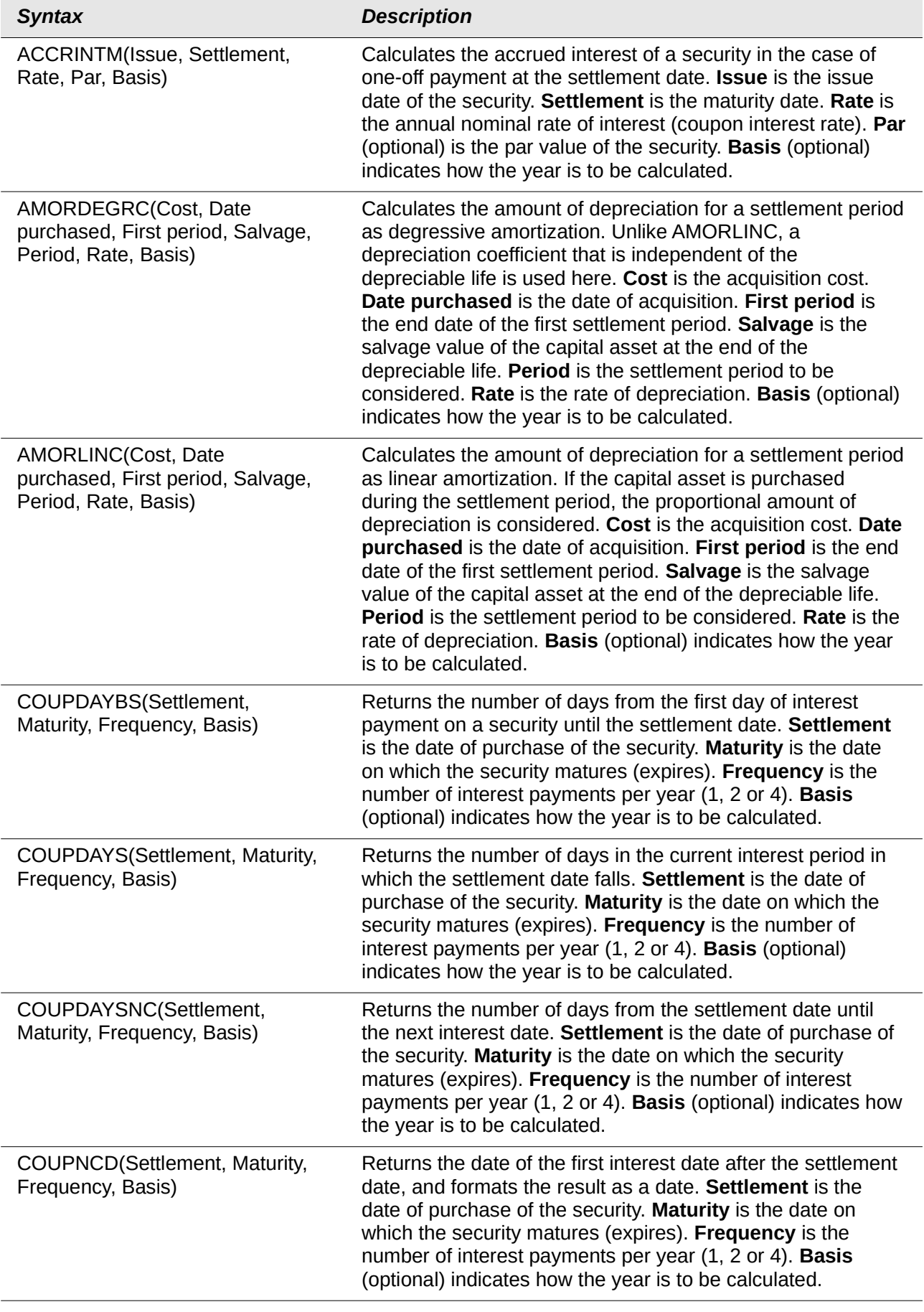

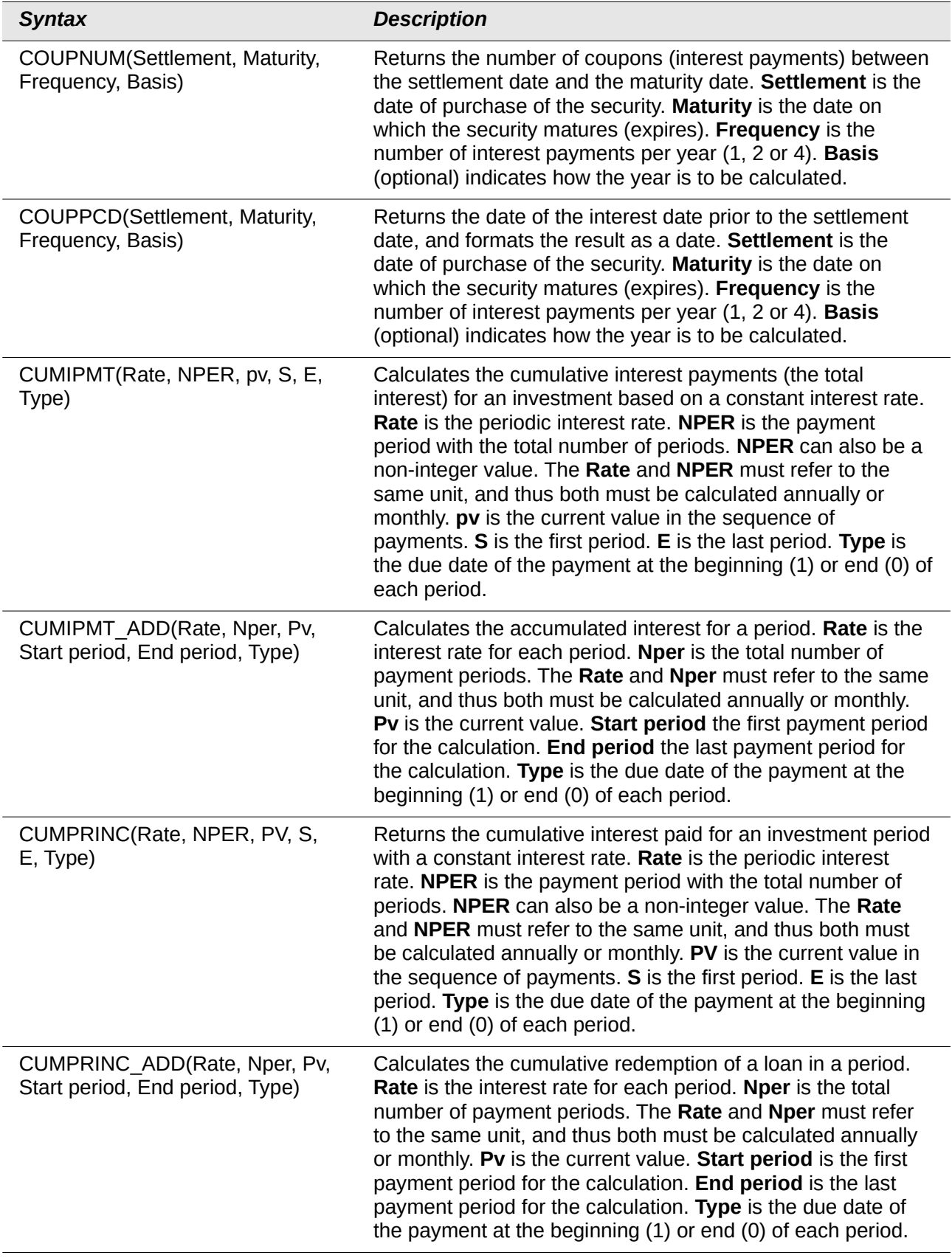

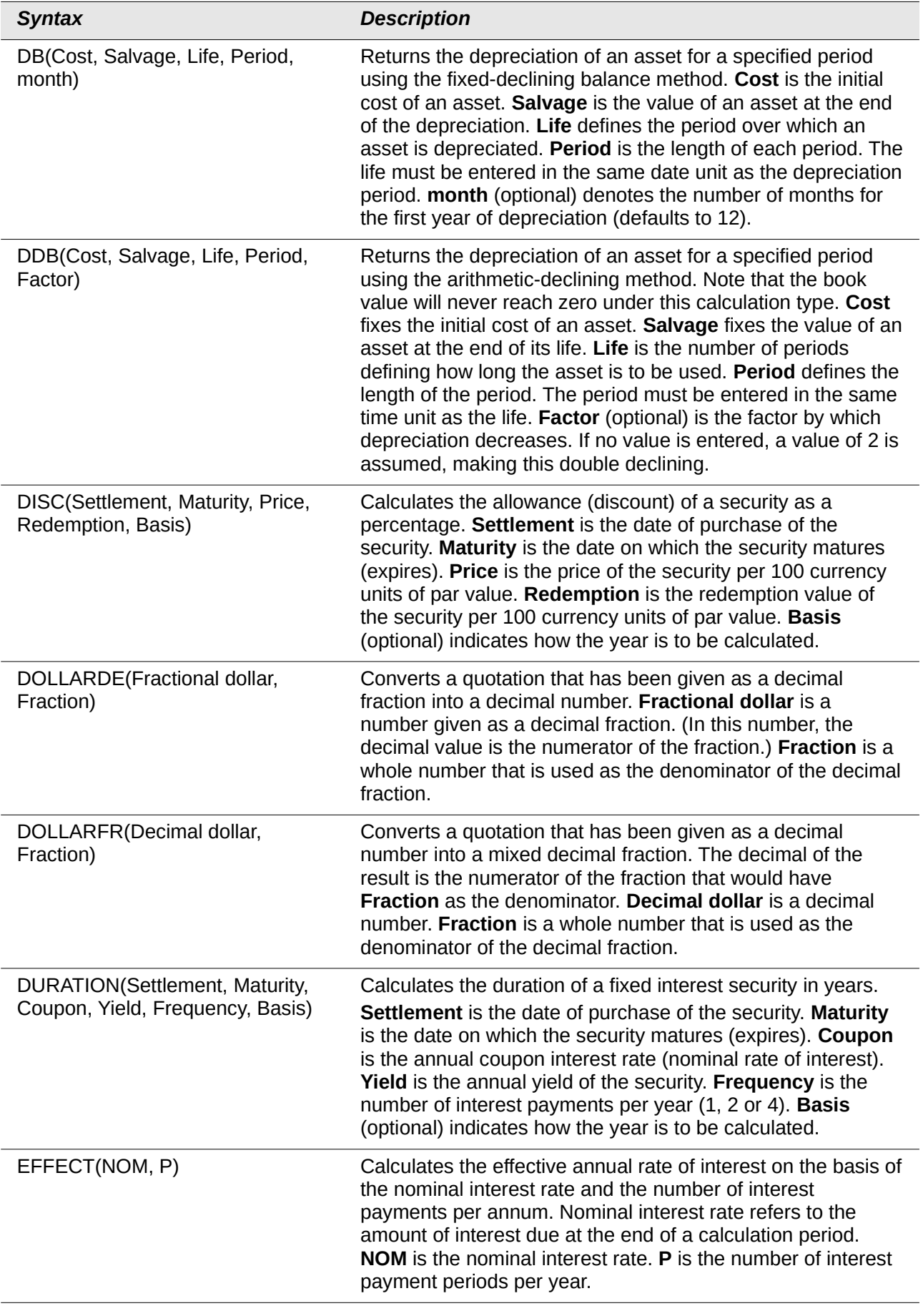

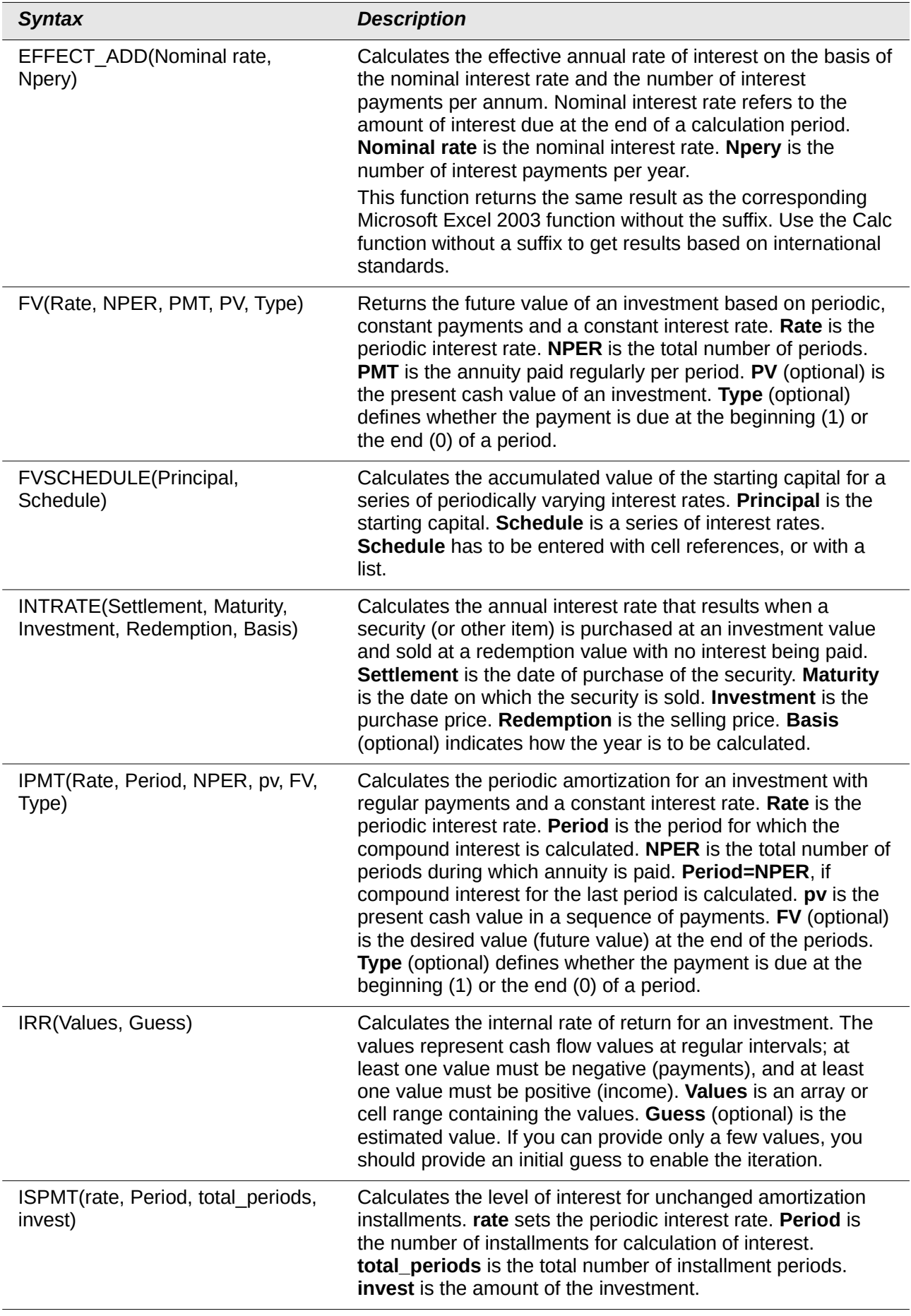

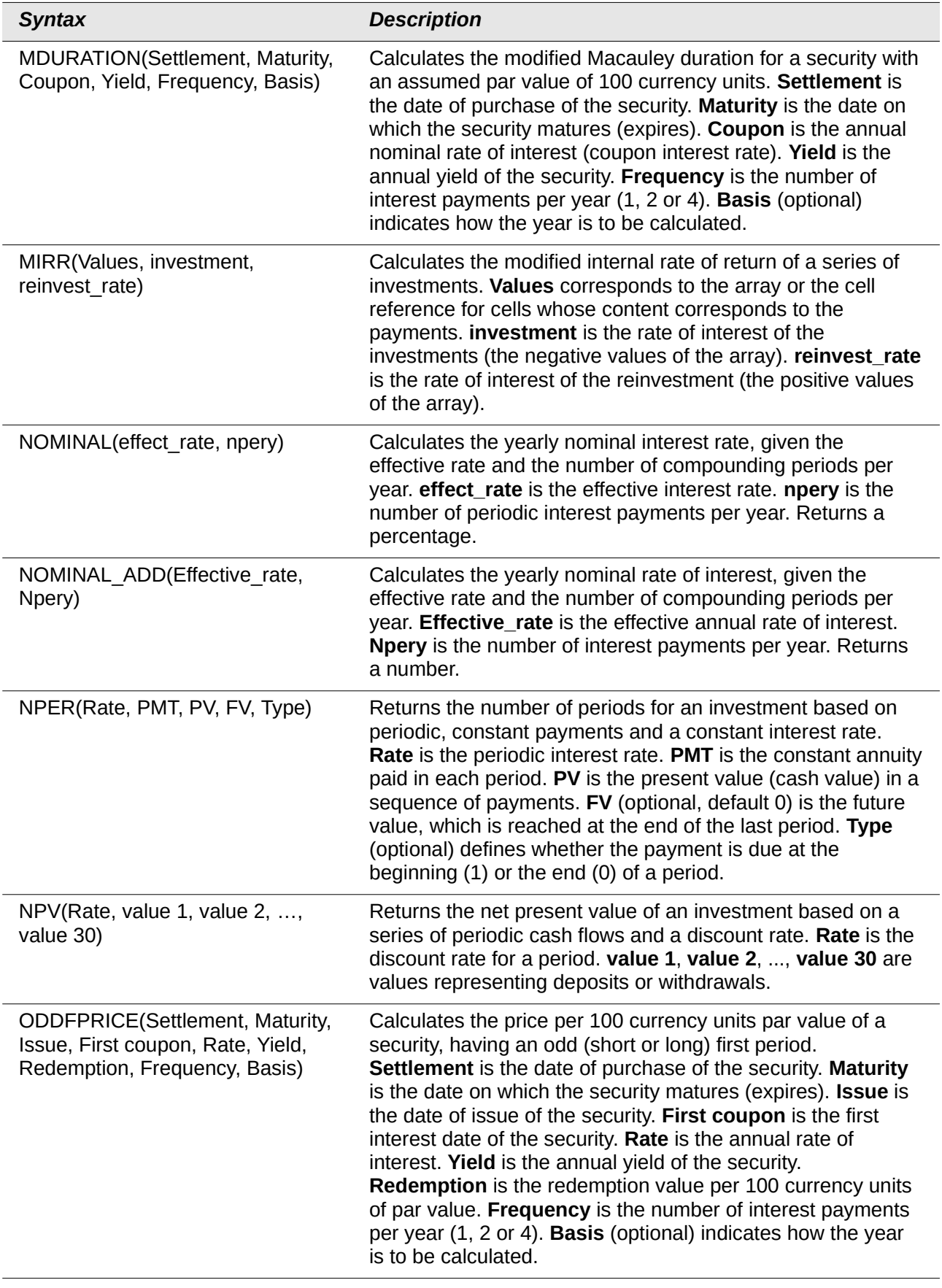

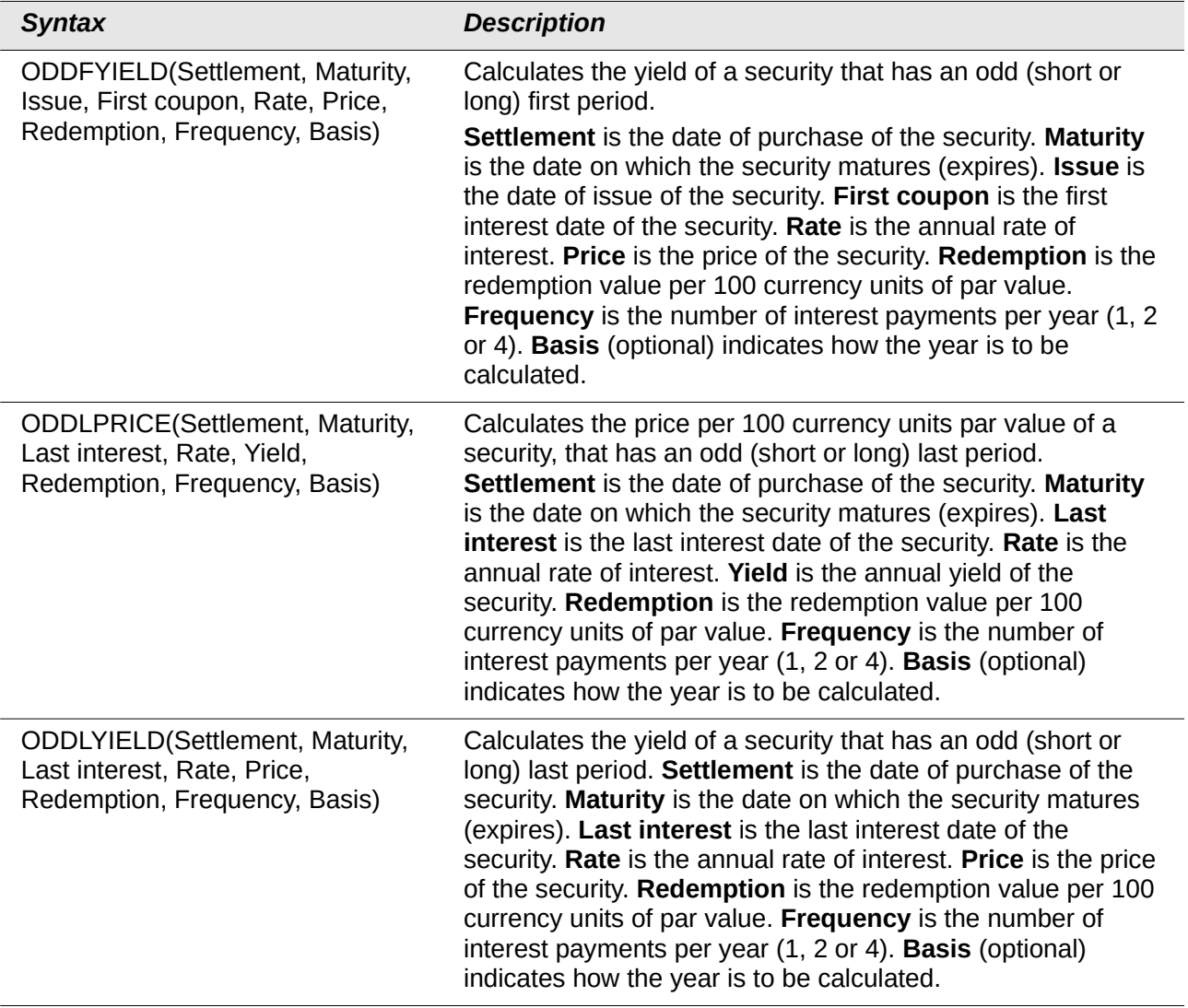

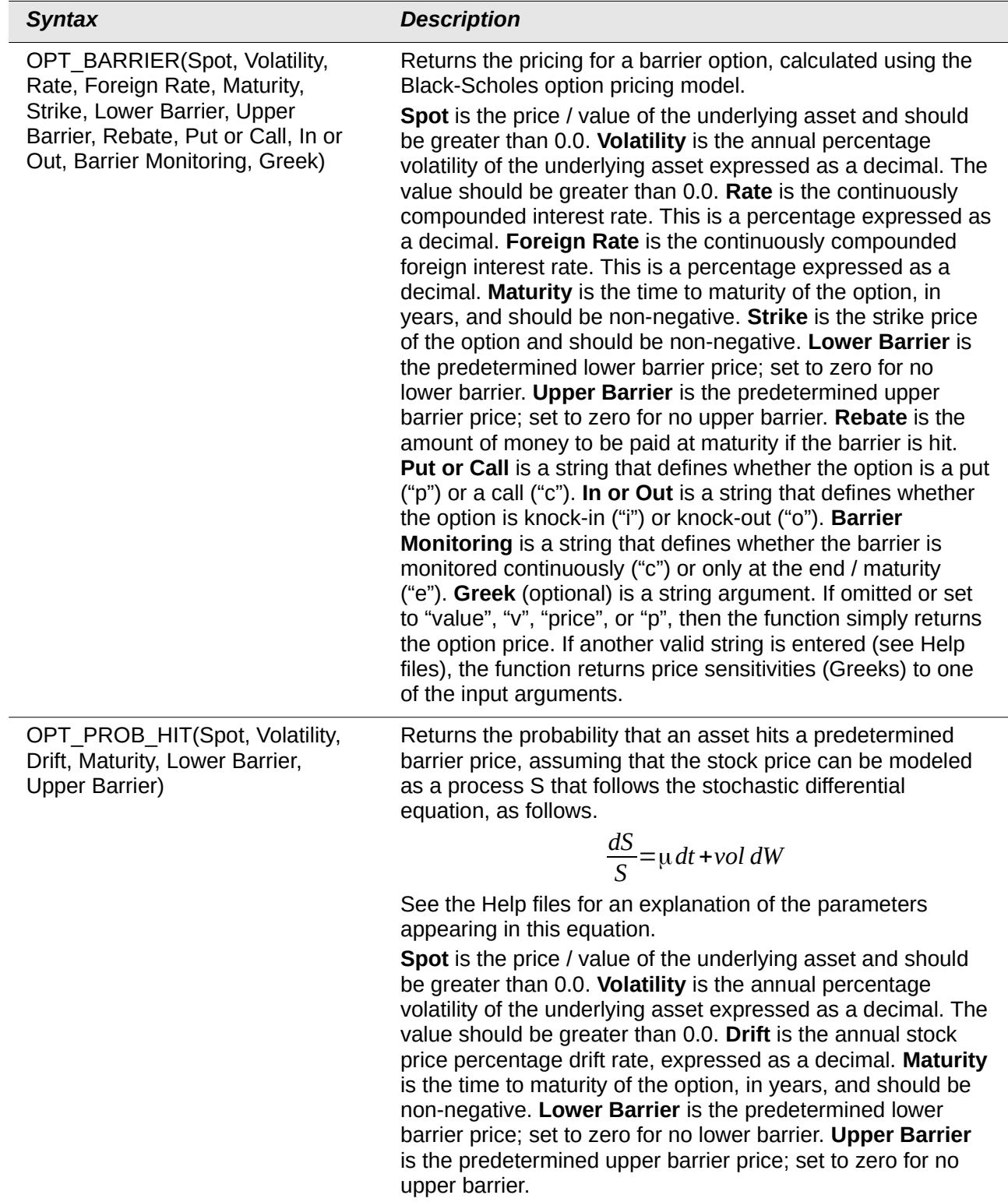

OPT\_PROB\_INMONEY(Spot, Volatility, Drift, Maturity, Lower Barrier, Upper Barrier, Strike, Put or Call)

#### *Syntax Description*

Returns the probability that an asset will end up between two barrier levels at maturity, assuming that the stock price can be modeled as a process S that follows the stochastic differential equation, as follows.

$$
\frac{dS}{S} = \mu \, dt + \text{vol} \, dW
$$

See the Help files for an explanation of the parameters appearing in this equation.

If the optional **Strike** and **Put or Call** arguments are included, then

- For a call option, the function returns the probability that the asset will end up between **Strike** and **Upper Barrier**.
- For a put option, the function returns the probability that the asset will end up between **Lower Barrier** and **Strike**.

The function ignores the possibility of knock-out before maturity.

**Spot** is the price / value of the underlying asset and should be greater than 0.0. **Volatility** is the annual percentage volatility of the underlying asset expressed as a decimal. The value should be greater than 0.0. **Drift** is the annual stock price percentage drift rate, expressed as a decimal. **Maturity** is the time to maturity of the option, in years, and should be non-negative. **Lower Barrier** is the predetermined lower barrier price; set to zero for no lower barrier. **Upper Barrier** is the predetermined upper barrier price; set to zero for no upper barrier. **Strike** (optional) is the strike price of the option and should be non-negative. The default is -1.0 (to indicate that a value has not been set). **Put or Call** (optional) is a string that defines whether the option is a put ("p") or a call ("c"). The default is "c".

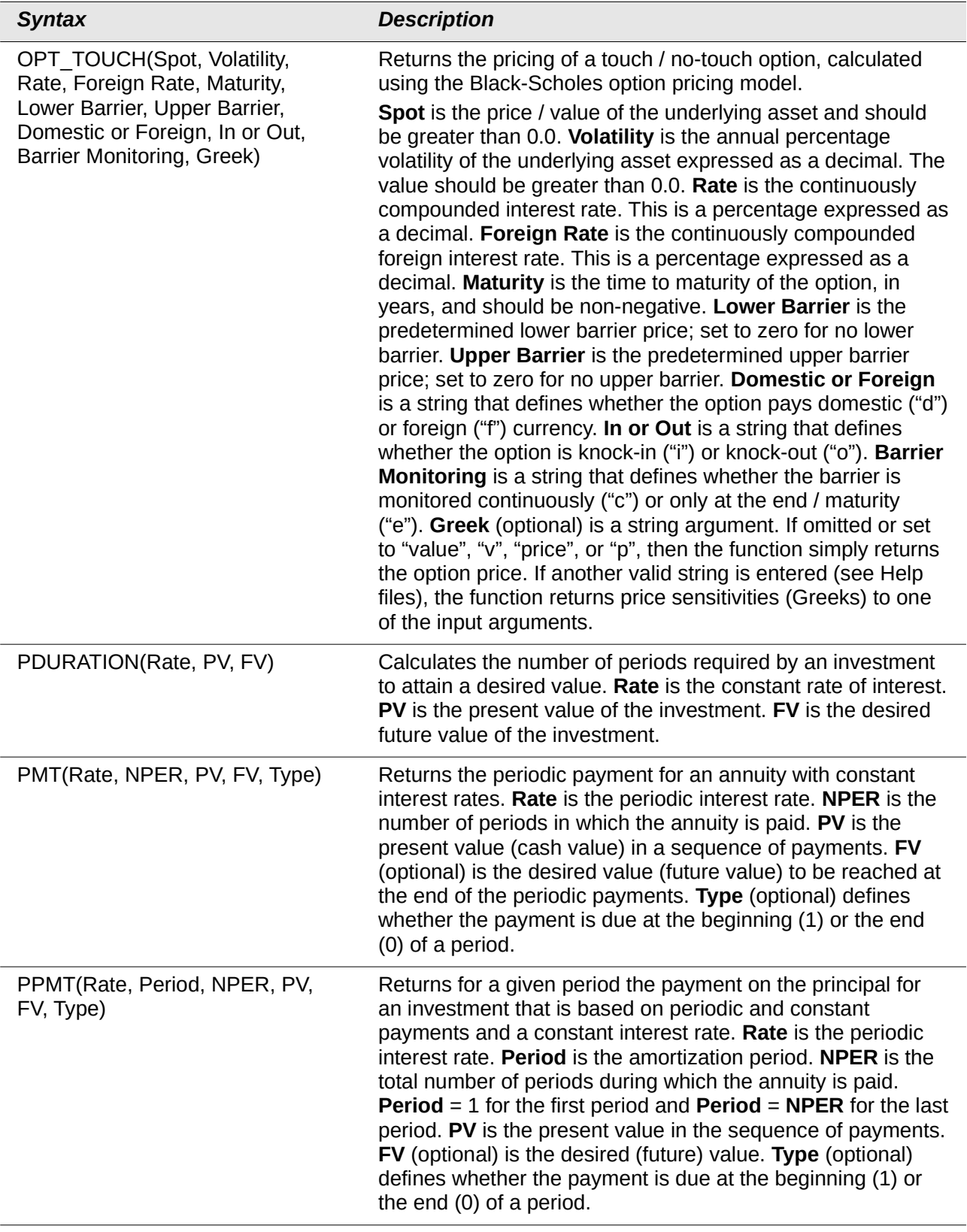

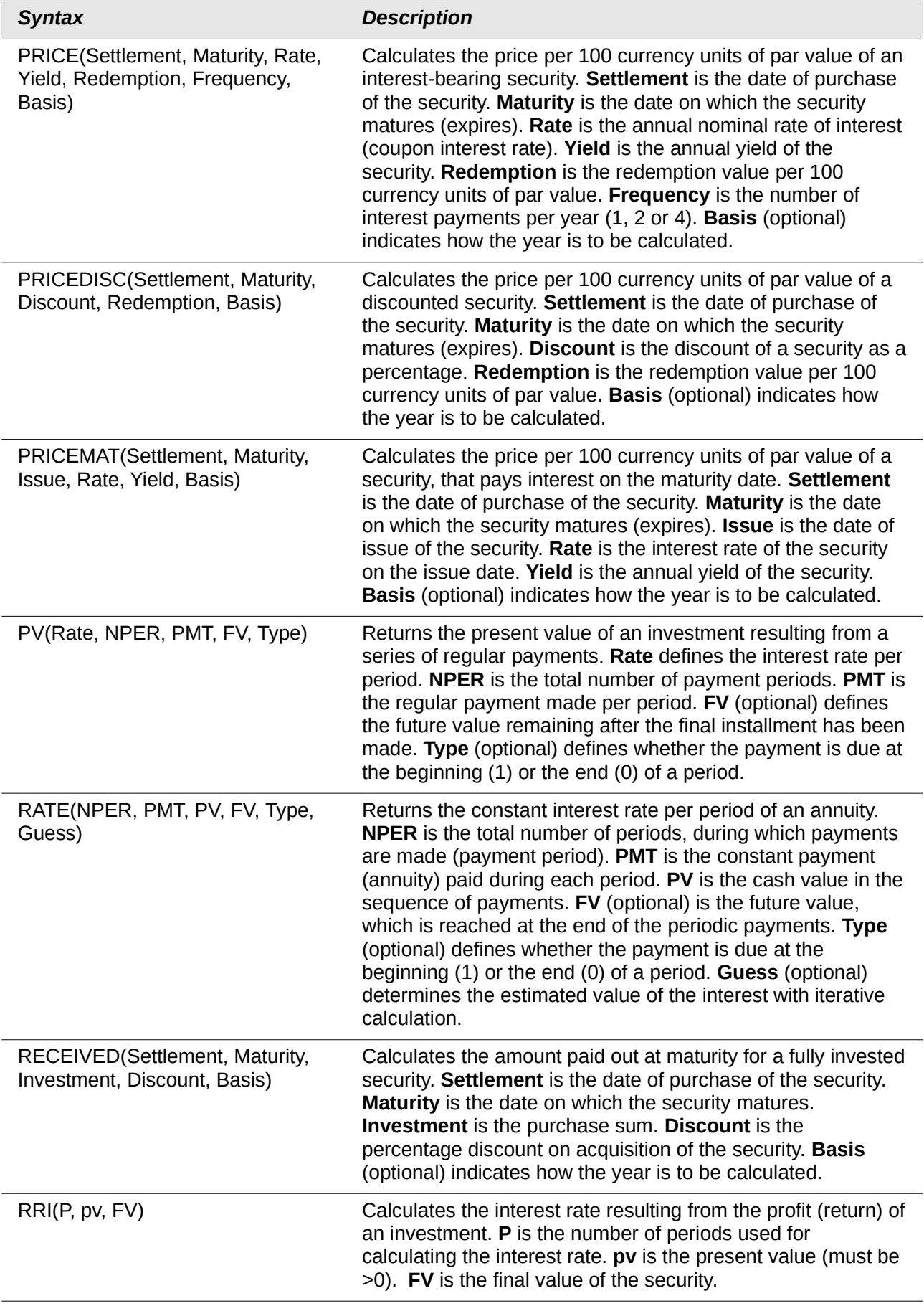

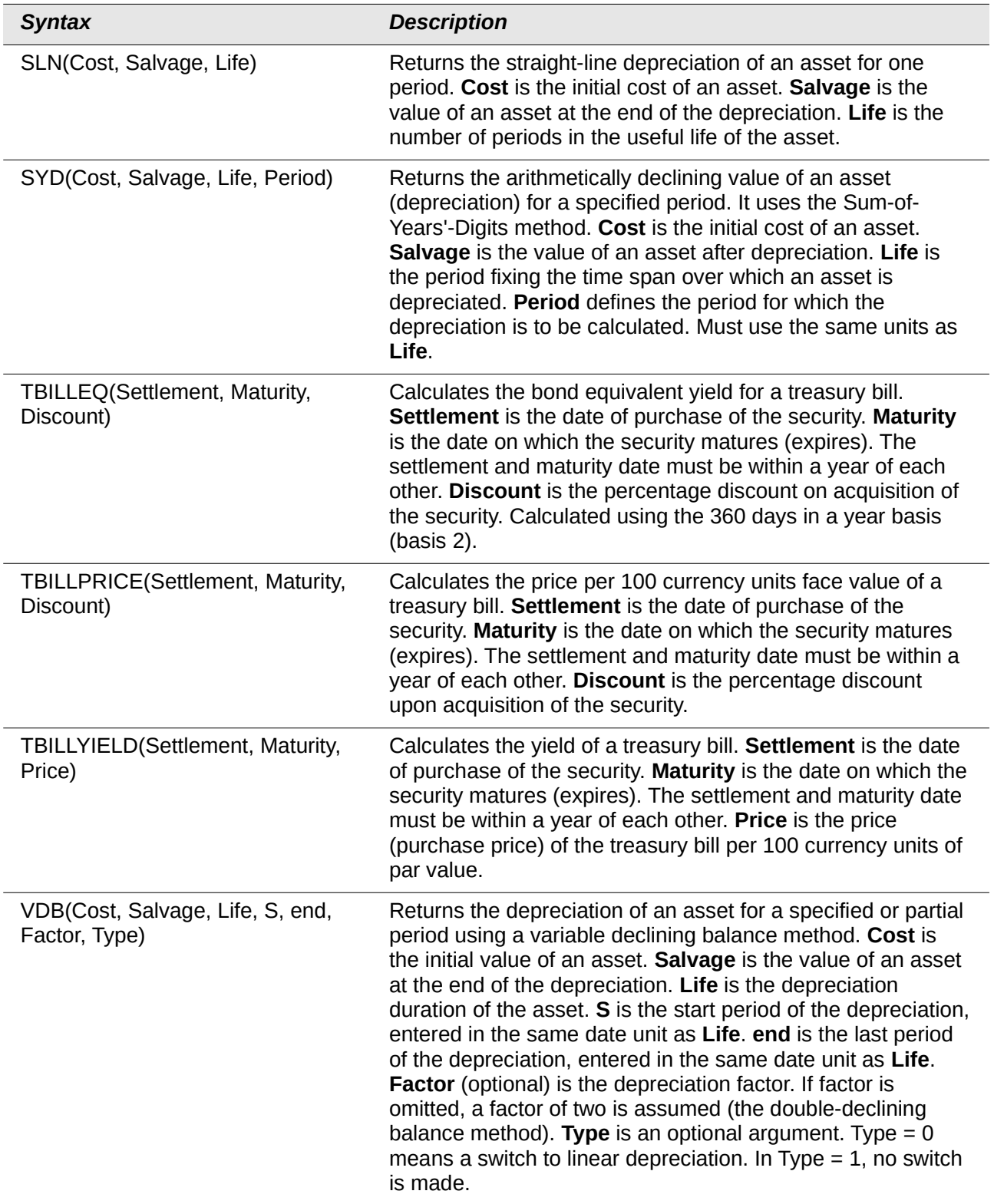

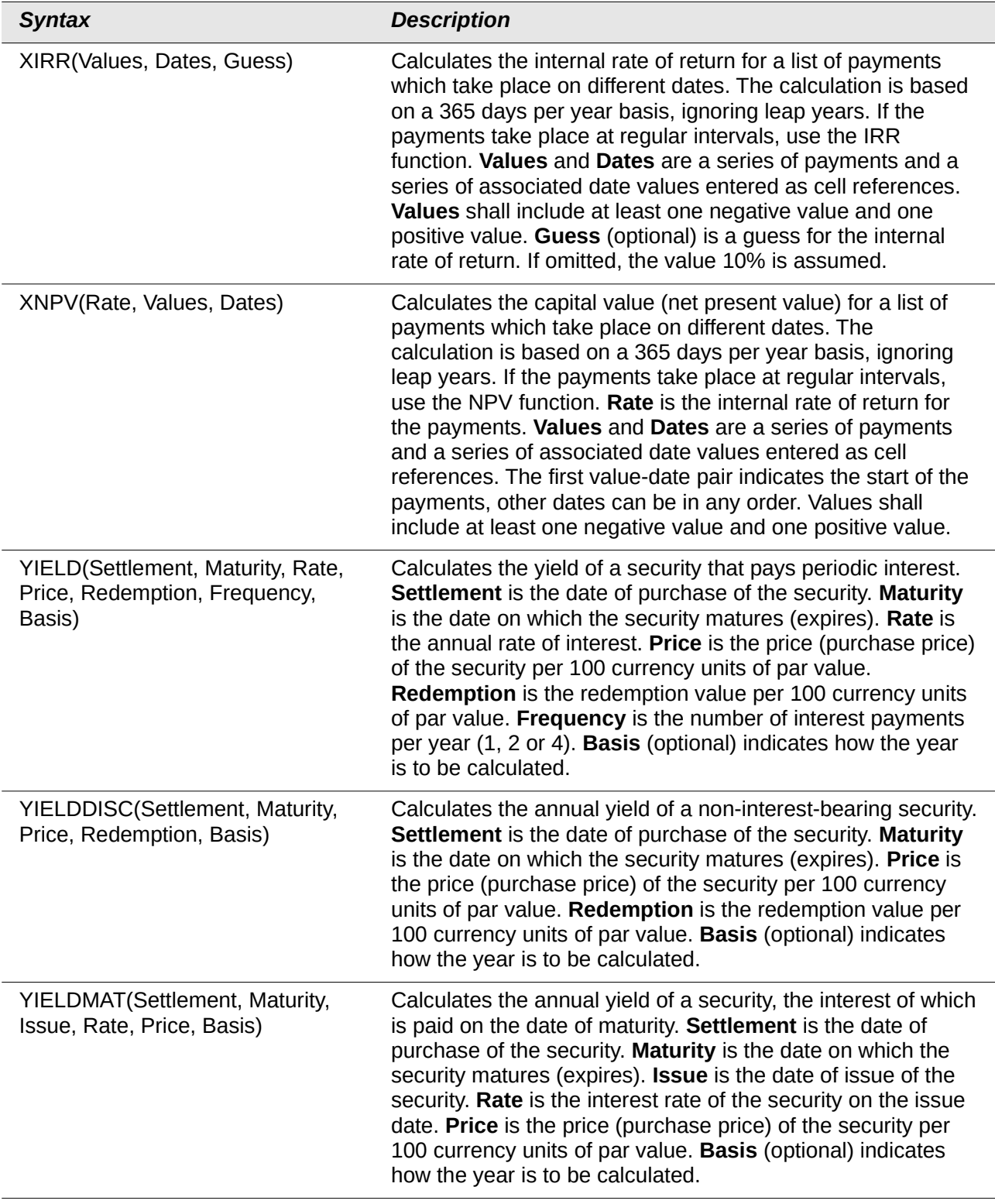

# <span id="page-24-0"></span>**Statistical analysis functions**

Calc includes over 150 statistical functions which enable the evaluation of data from simple arithmetic calculations, such as averaging, to advanced distribution and probability computations. Several other statistics-based functions are available through the Add-ins which are noted at the end of this chapter.

*Table 4: Statistical analysis functions*

| <b>Syntax</b>                                 | <b>Description</b>                                                                                                    |
|-----------------------------------------------|----------------------------------------------------------------------------------------------------|
| AVEDEV(number 1, number 2, ,<br>number 30)    | Returns the average of the absolute deviations of data points<br>from their mean. Displays the diffusion in a data set. number<br>1, number 2, , number 30 are values or ranges that<br>represent a sample. Each number can also be replaced by a<br>reference.                                                                                                    |
| AVERAGE(number 1, number 2,<br>, number 30)   | Returns the average of the arguments. number 1, number 2,<br>, number 30 are numerical values or ranges.                                                                                                    |
| AVERAGEA(value 1, value 2, ,<br>value 30)     | Returns the average of the arguments. The value of text is<br>taken to be 0. value 1, value 2, , value 30 are values or<br>ranges.                                                                                                    |
| AVERAGEIF(range, criterion,<br>average_range) | Returns the arithmetic mean of all cells in a range that satisfy<br>a given condition. Sums up all the results that match a logical<br>test and divides this sum by the number of selected values.                                                                                                    |
|                                               | range is an array, a named range, or the label of a column or<br>a row. It should contain numbers for averaging, or numbers or<br>text for the condition.                                                                                                    |
|                                               | criterion is a condition in the form of an expression, or a cell<br>reference with expression, that defines which cells should be<br>used to calculate the mean. The expression can contain text,<br>numbers, regular expressions, or wildcards (if enabled).<br>criterion should be a string expression and should be<br>enclosed in quotation marks, except for the names of<br>functions, cell references, and string concatenation (&). |
|                                               | average_range is an optional argument that gives a range of<br>values for calculating the mean. If average_range is not<br>specified, range is used for both the calculation of the mean<br>and the search according to the condition. If average_range<br>is specified, range is used only for the condition test, while<br>average_range is used for the mean calculation.                                                                |
|                                               | If a cell in a range of values for calculating the mean is empty<br>or contains text, the cell is ignored. If the whole range is<br>empty, contains only text, or includes no values that satisfy<br>the condition, the function returns an error.                                                                                                    |

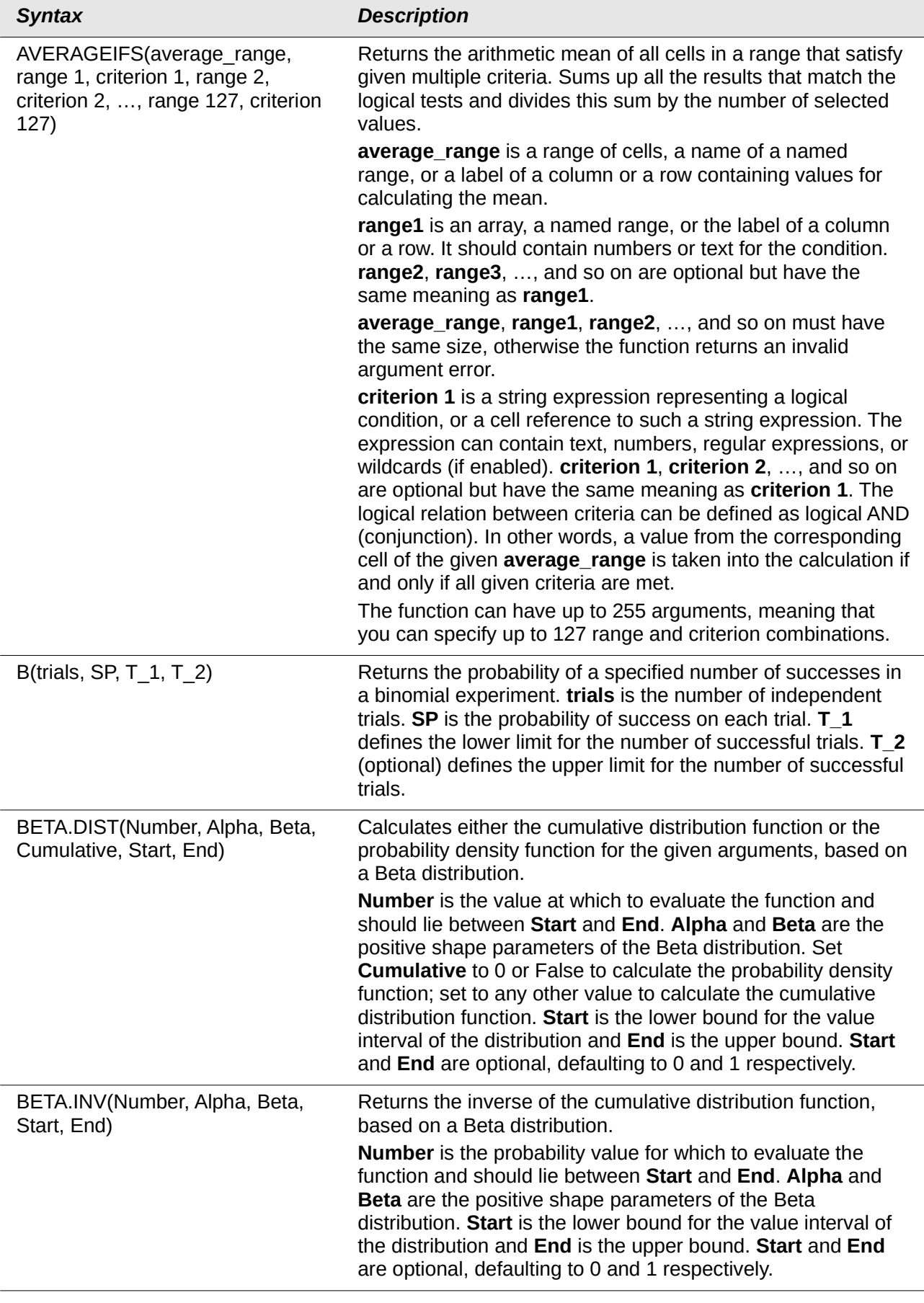

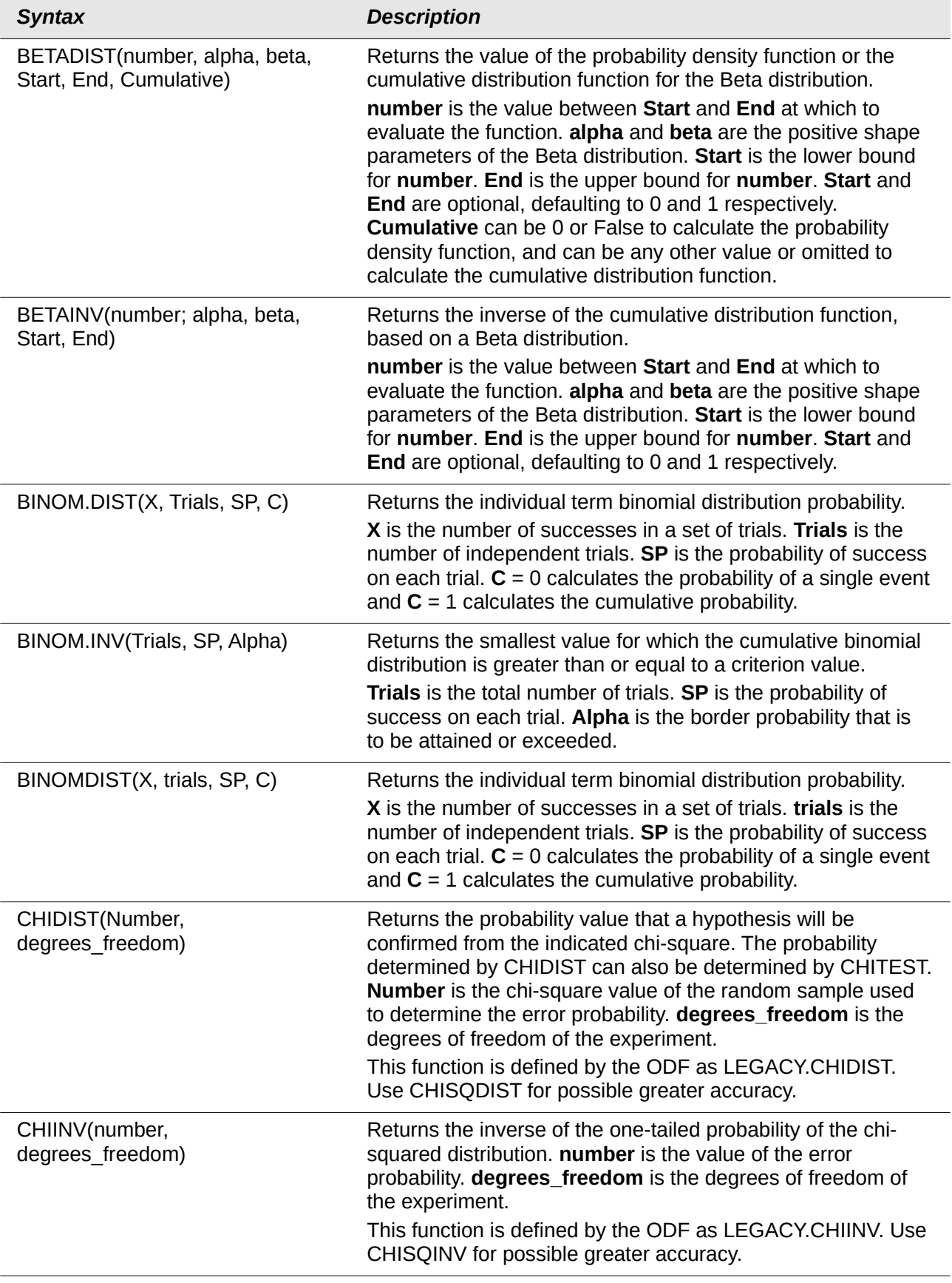

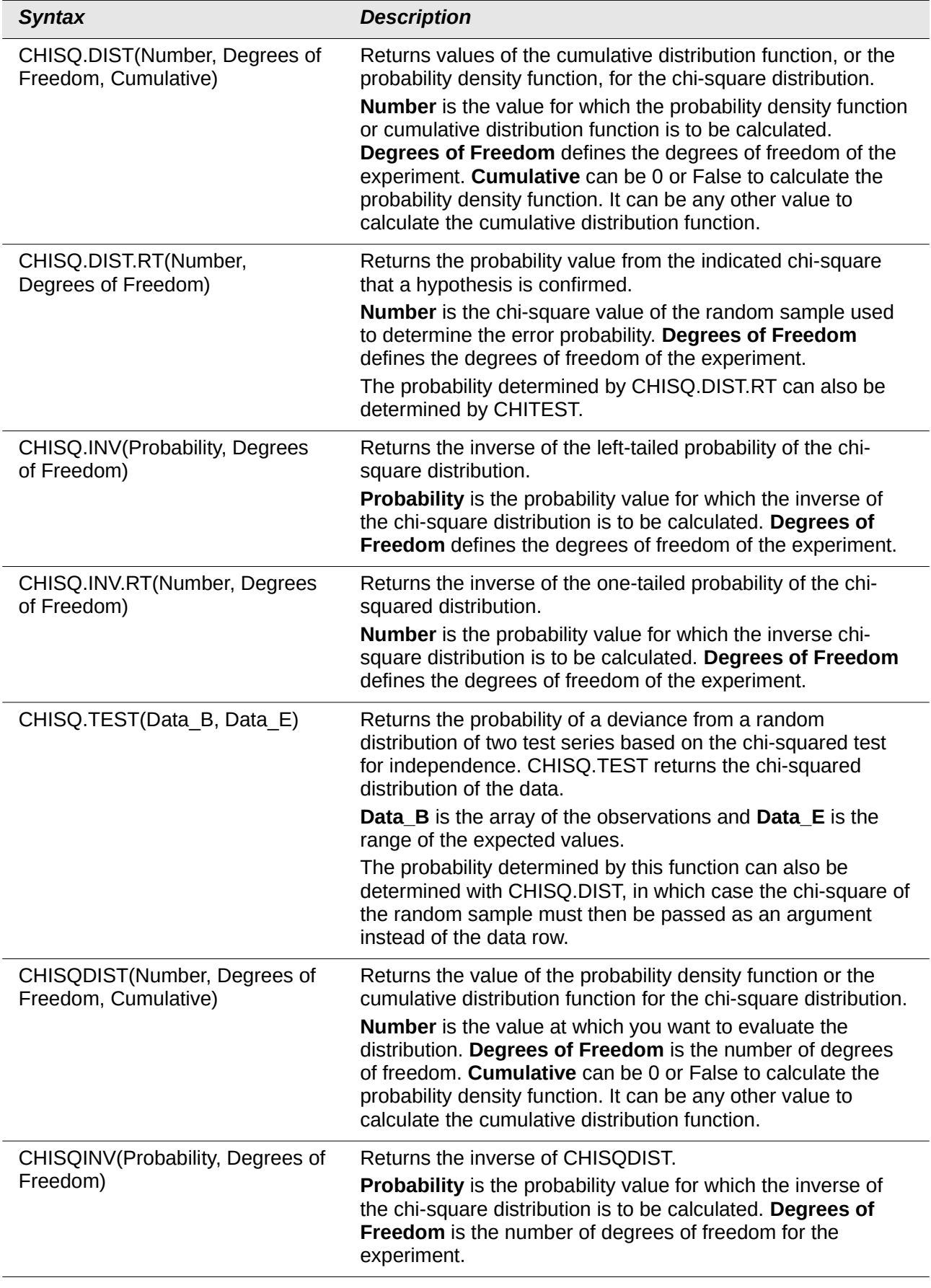

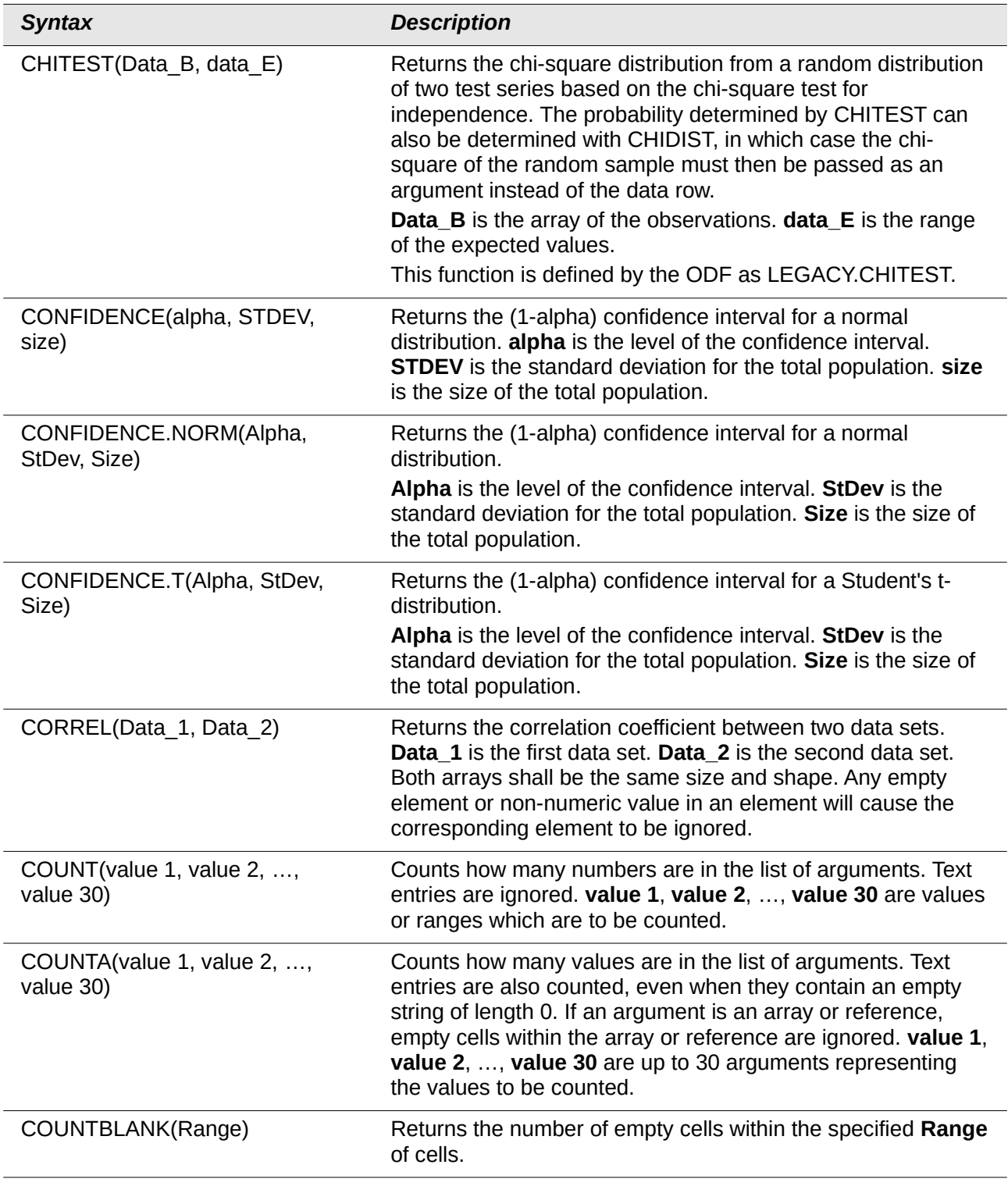

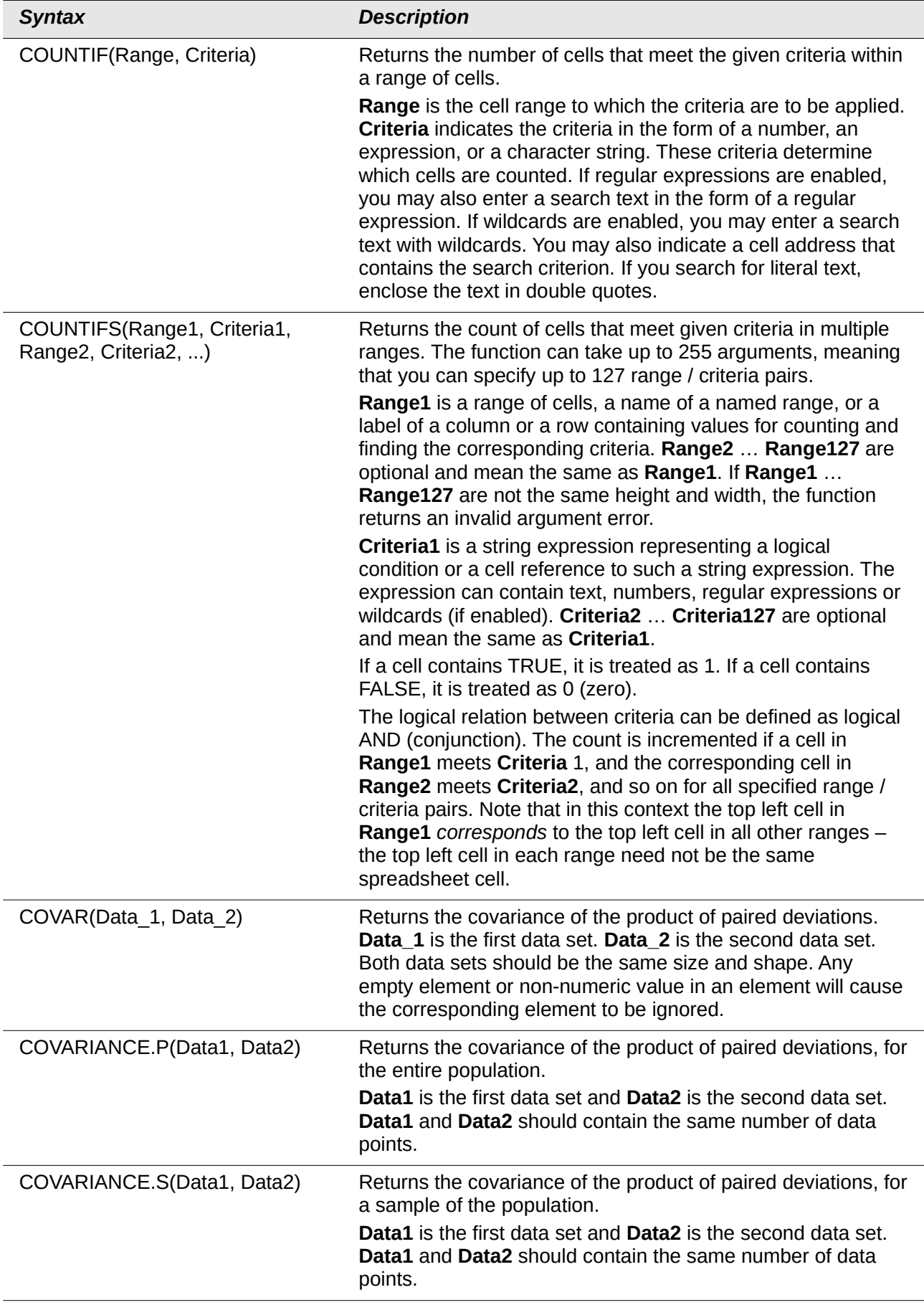

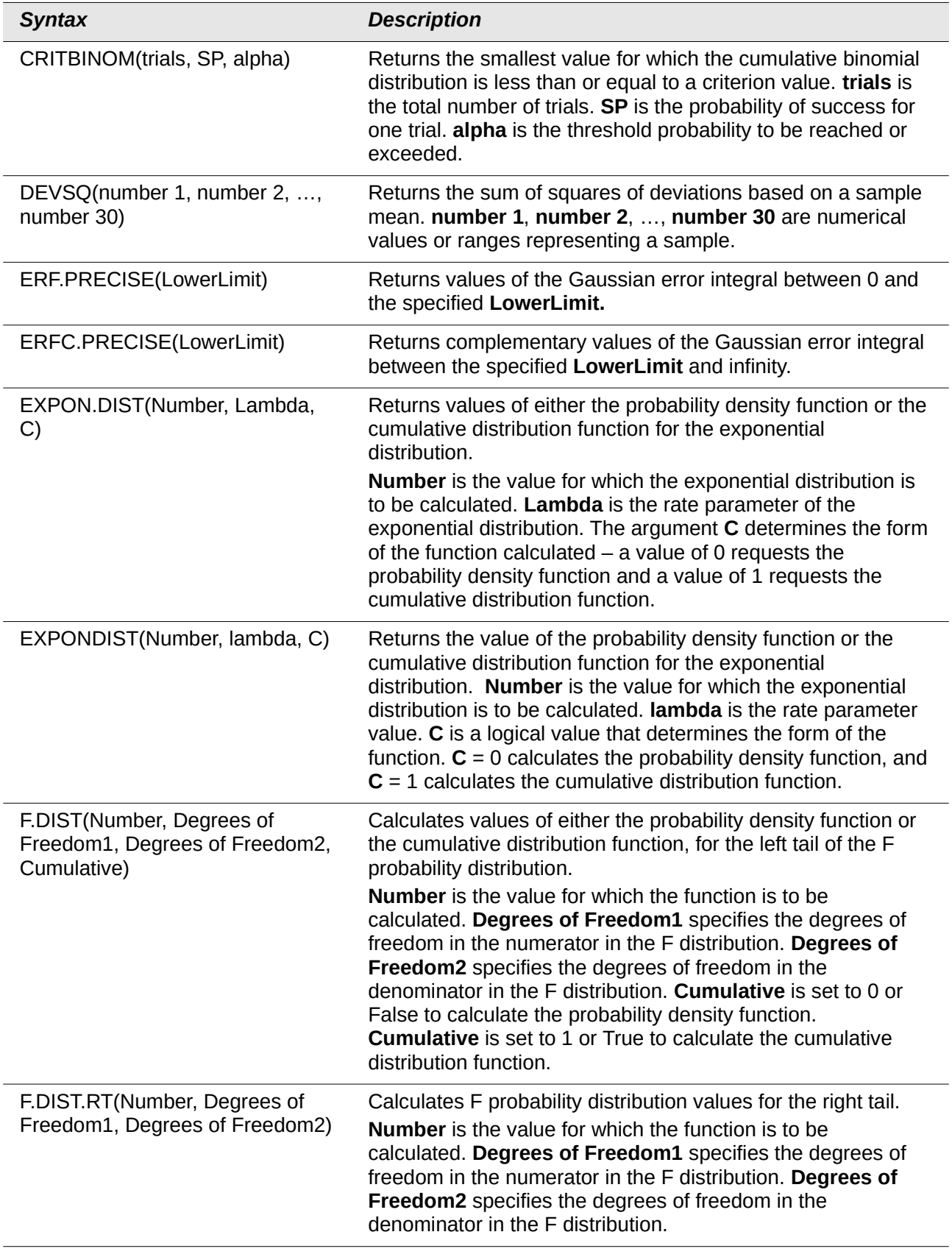

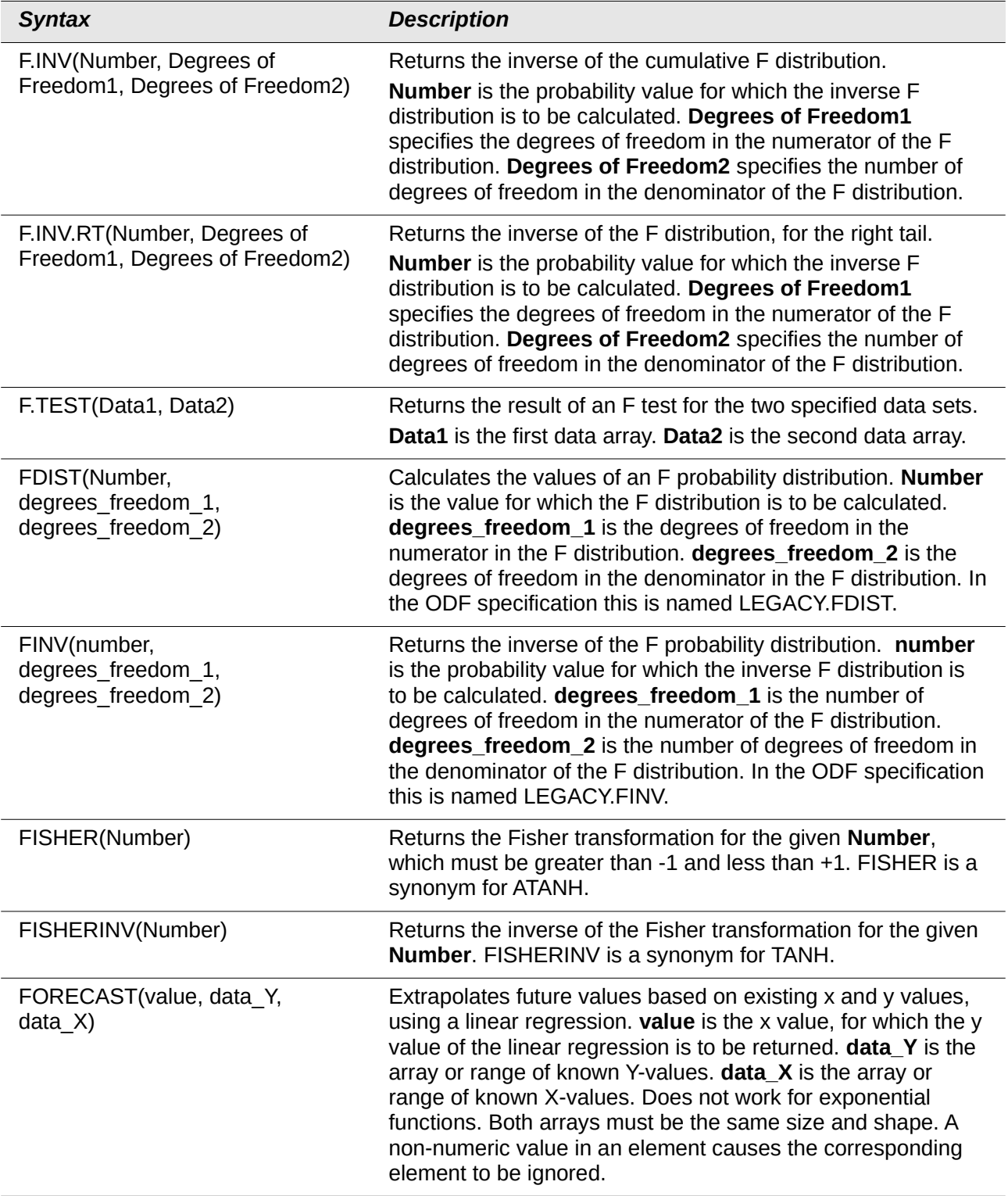

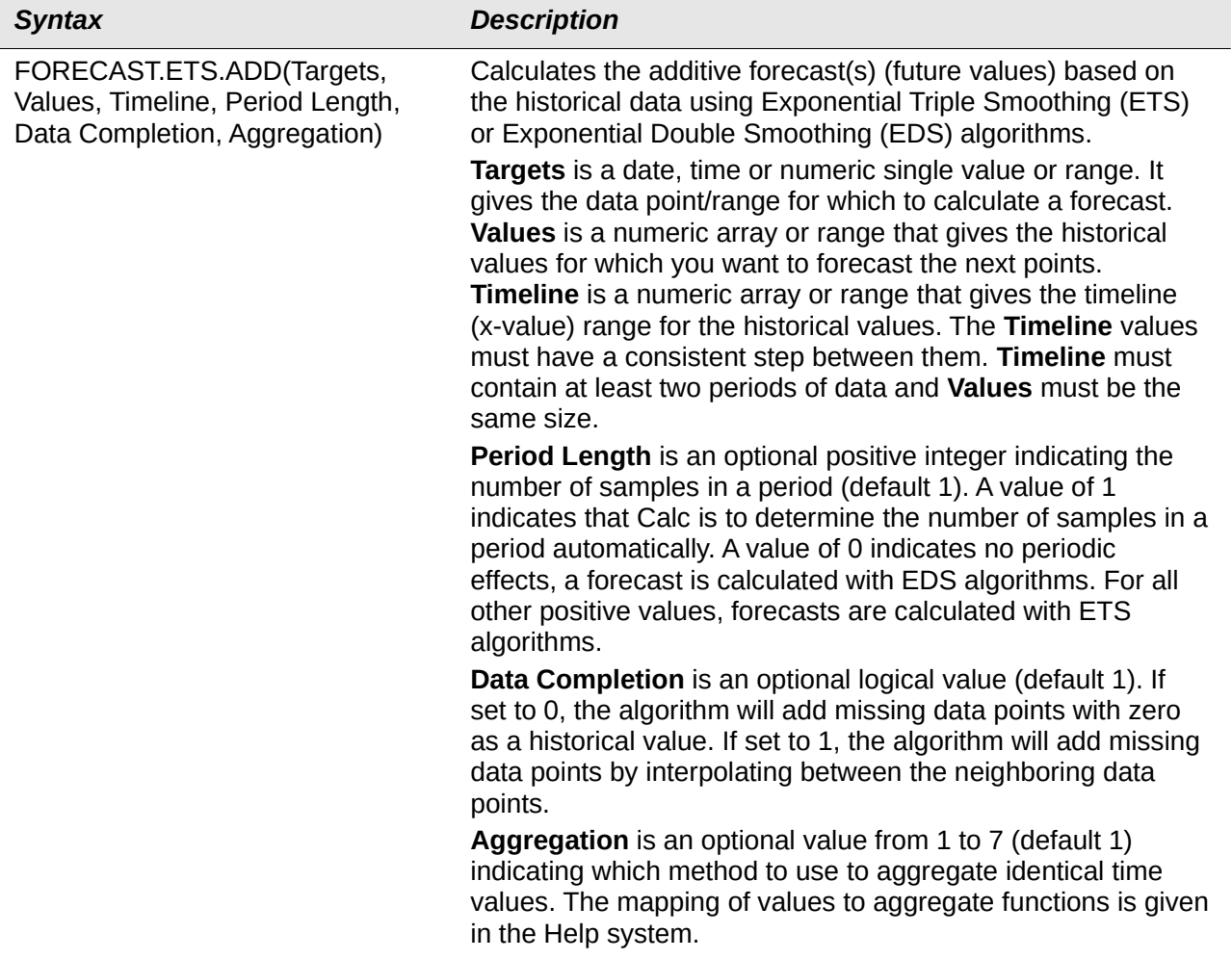

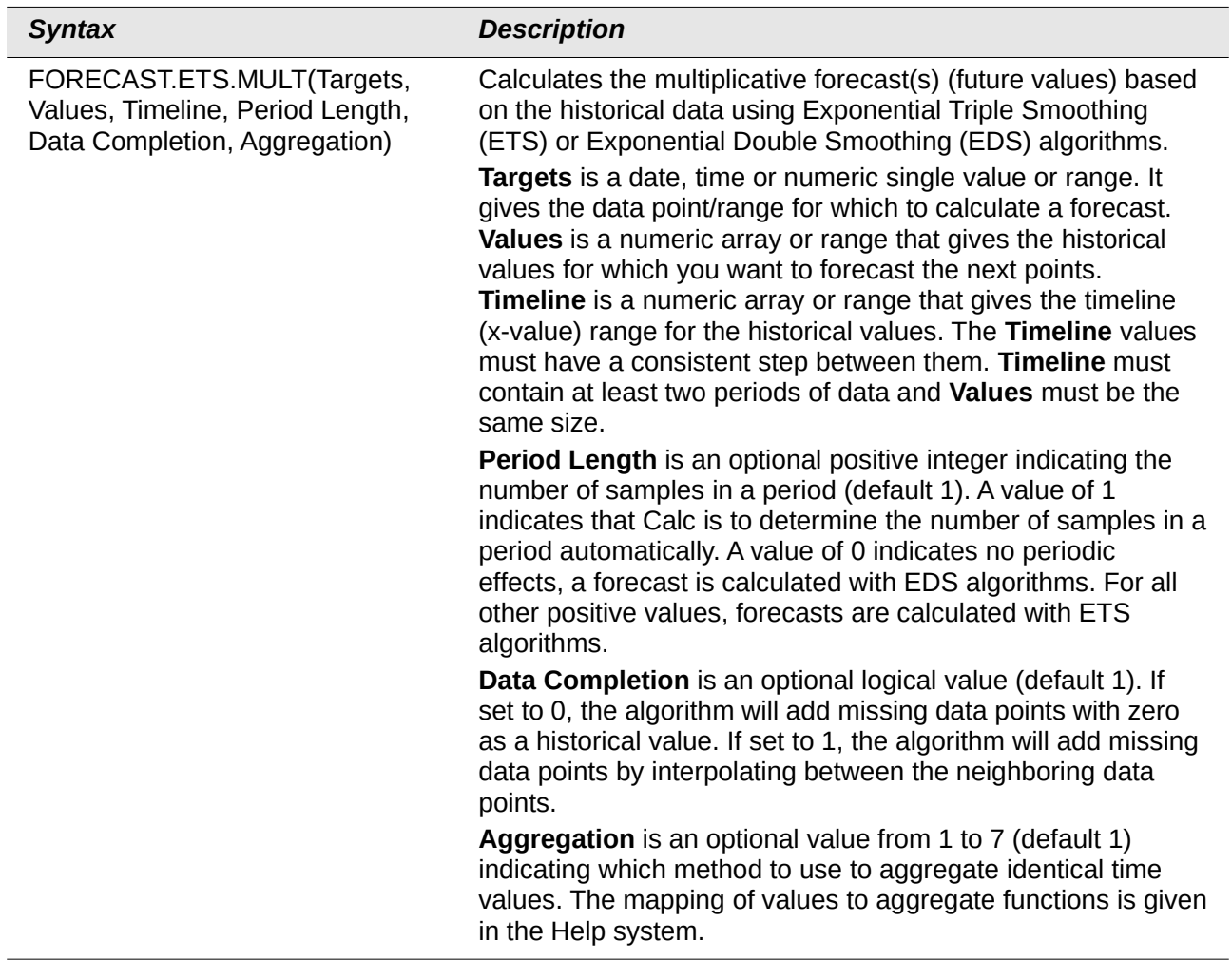

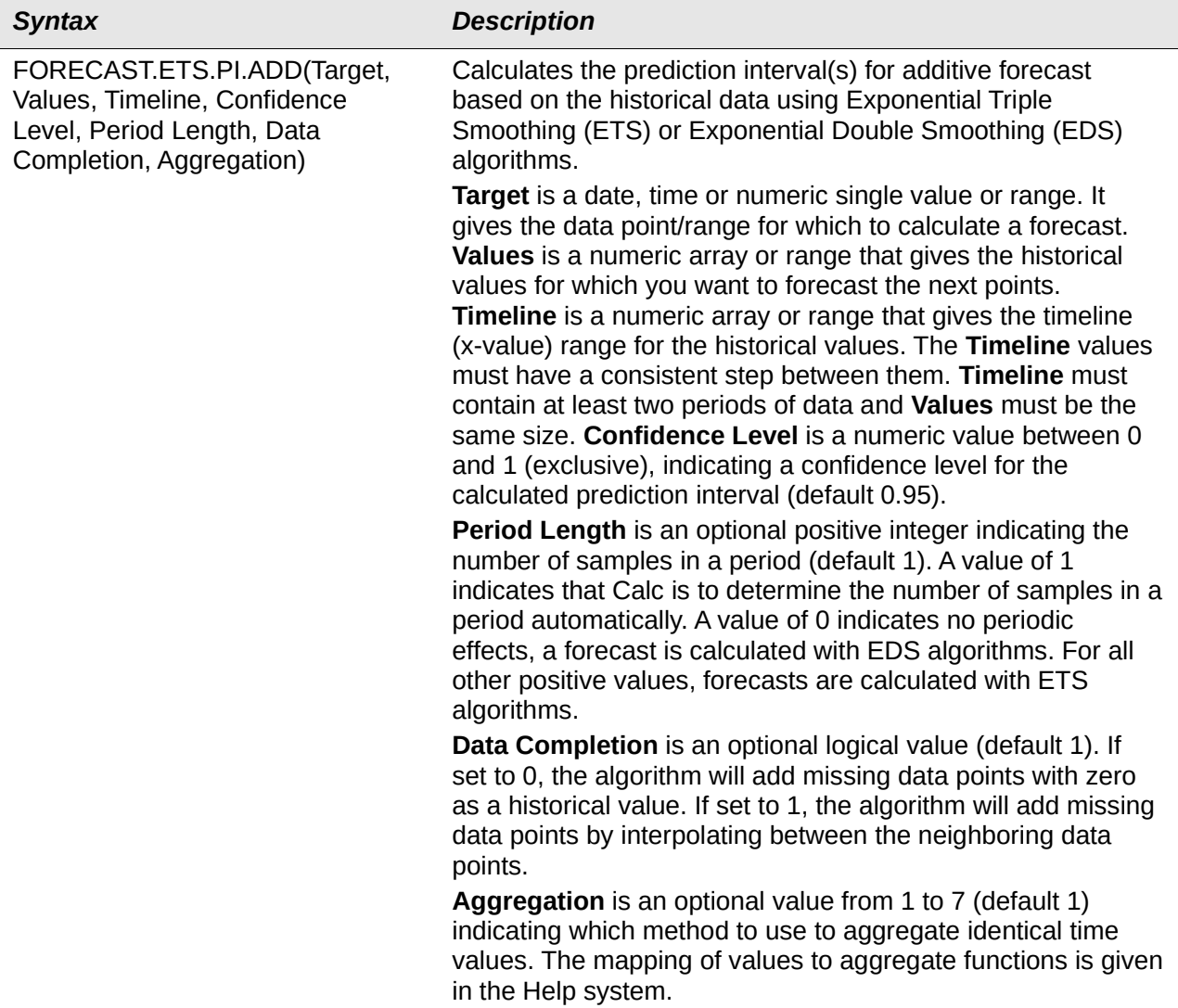

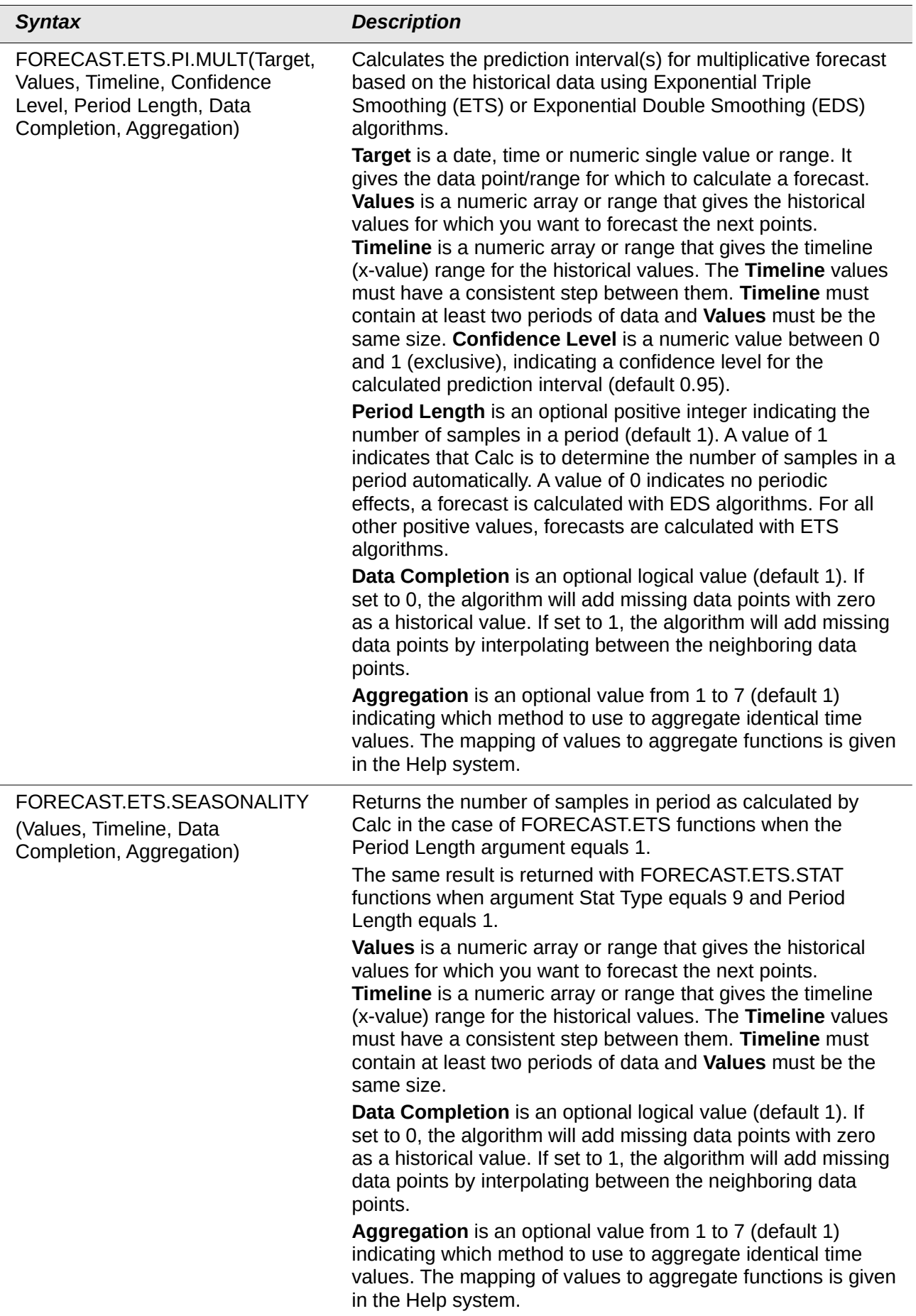
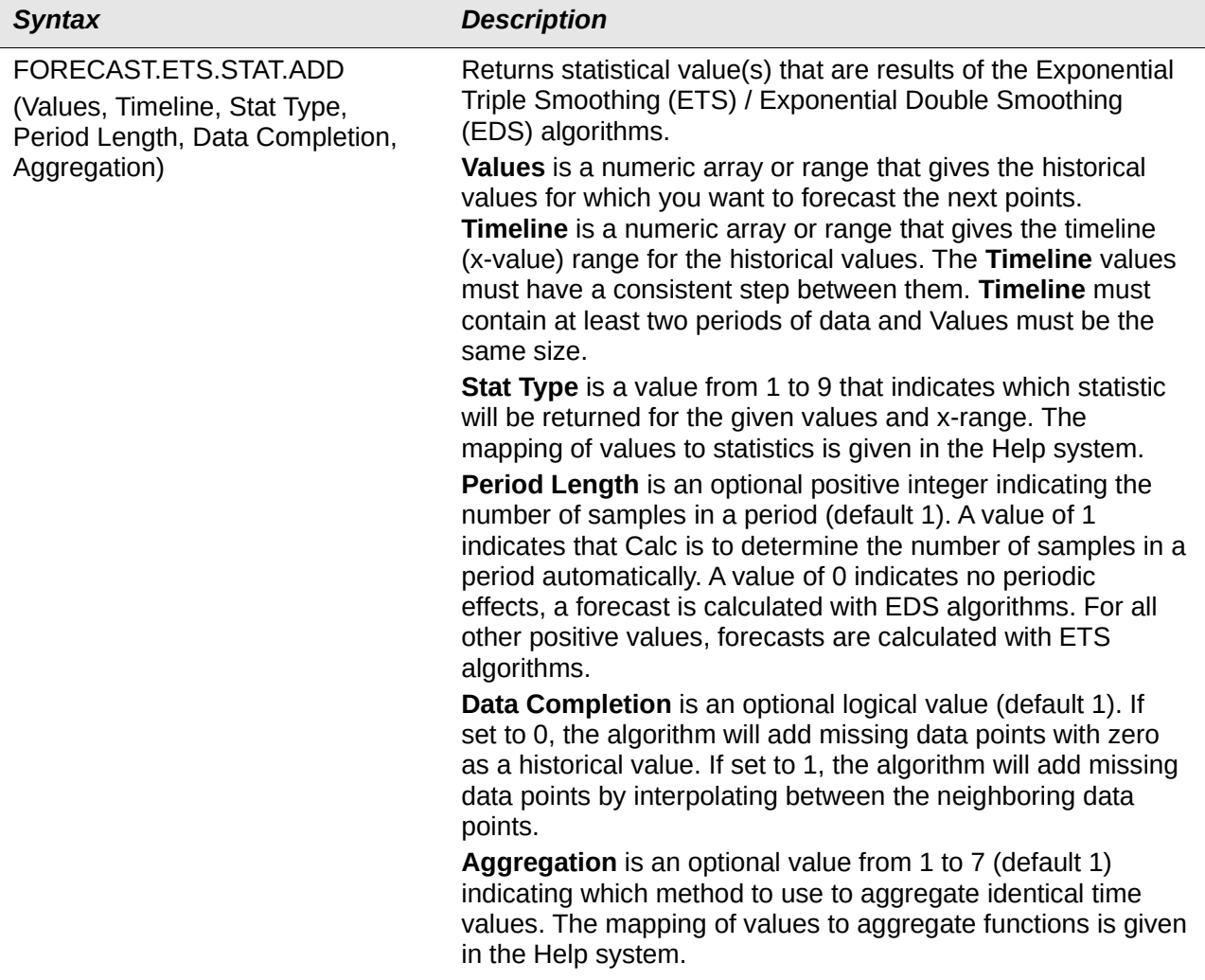

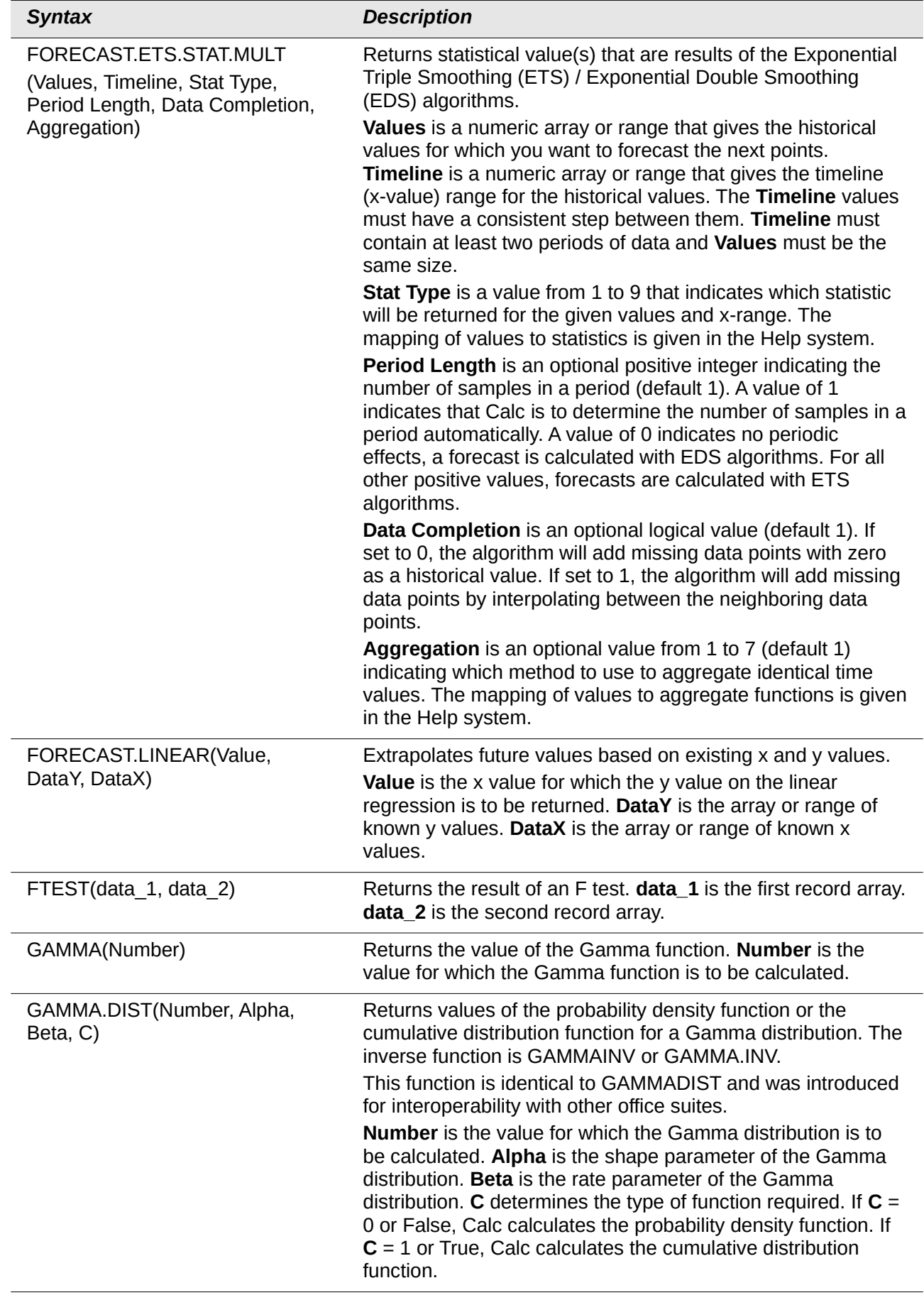

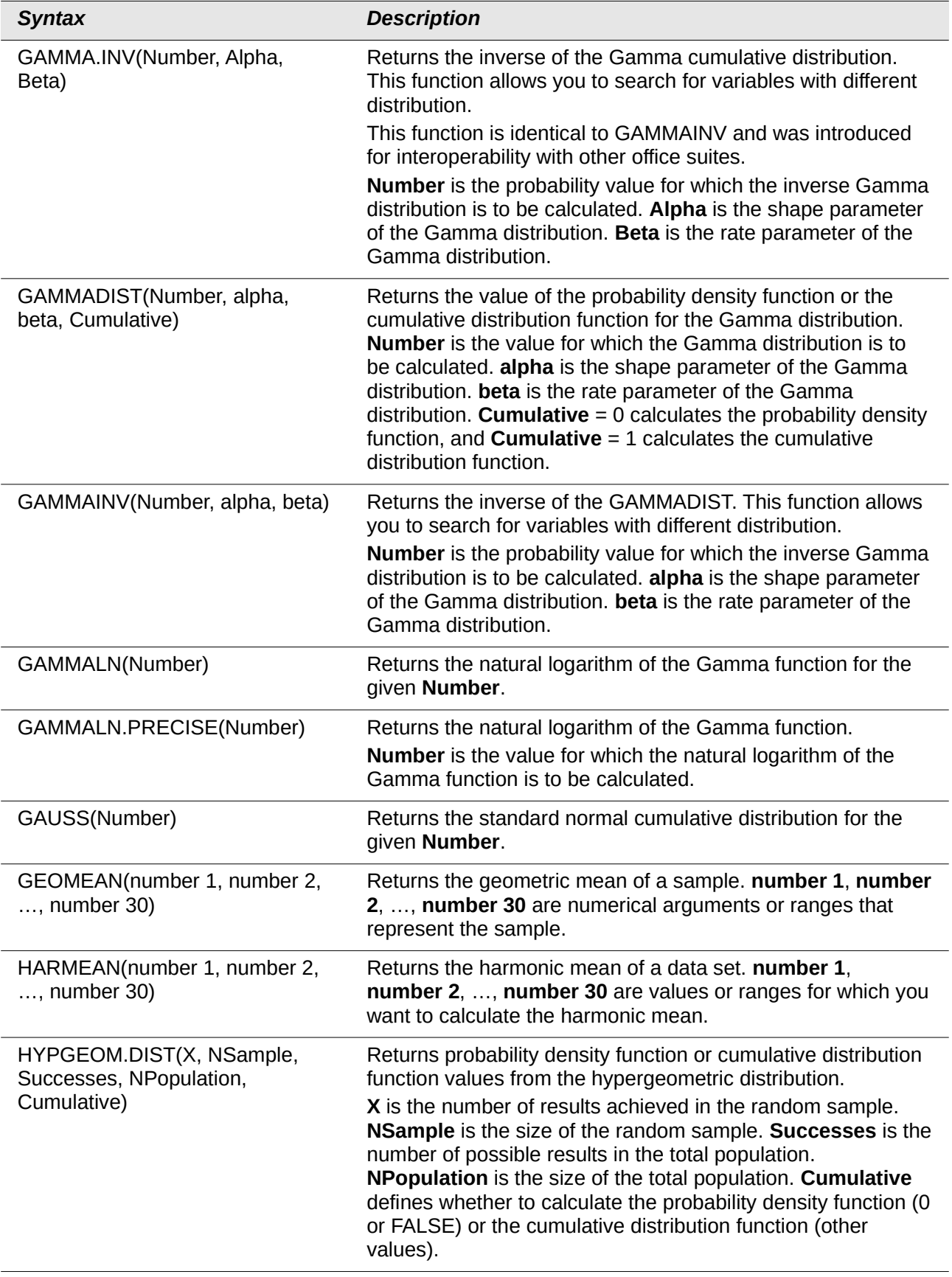

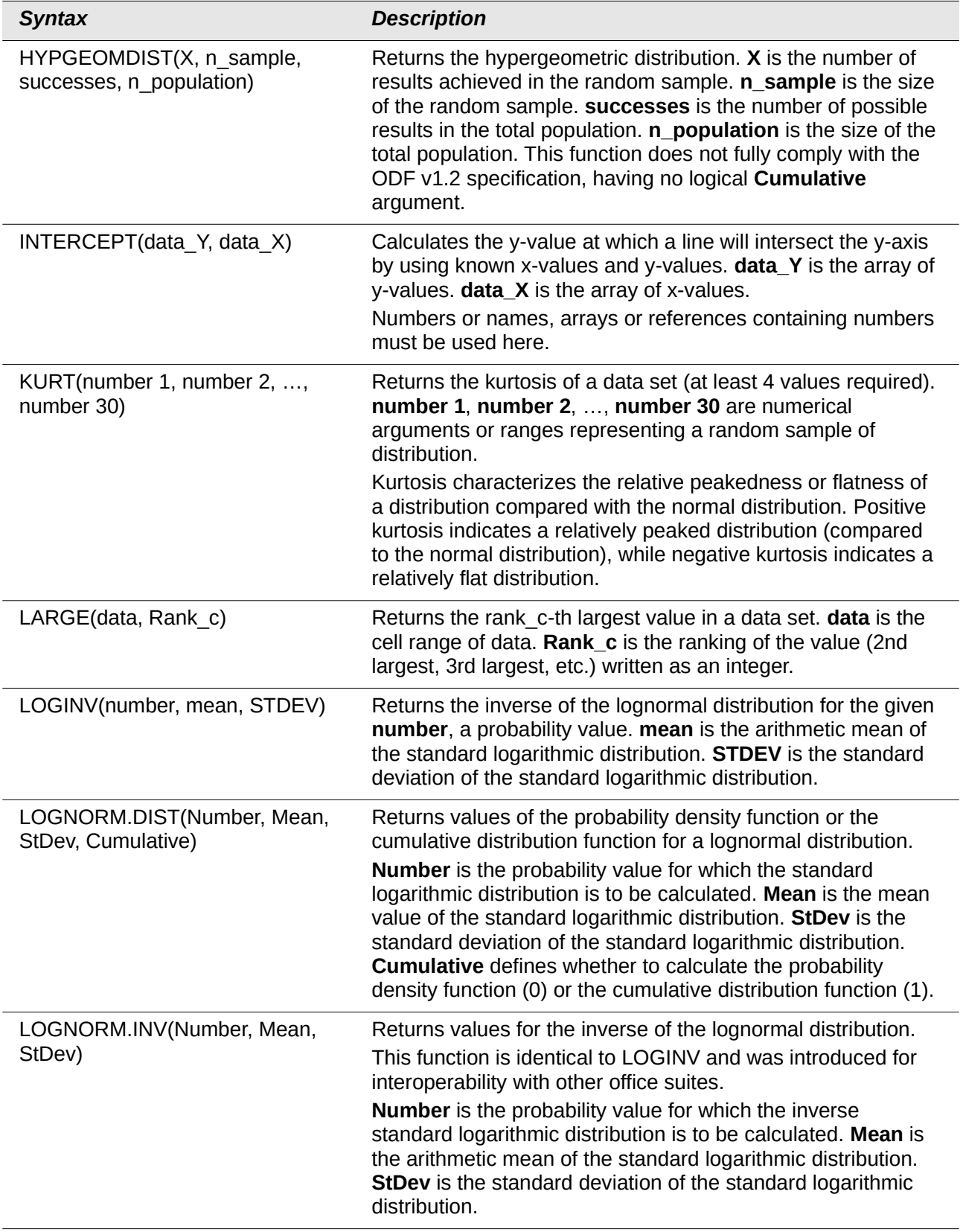

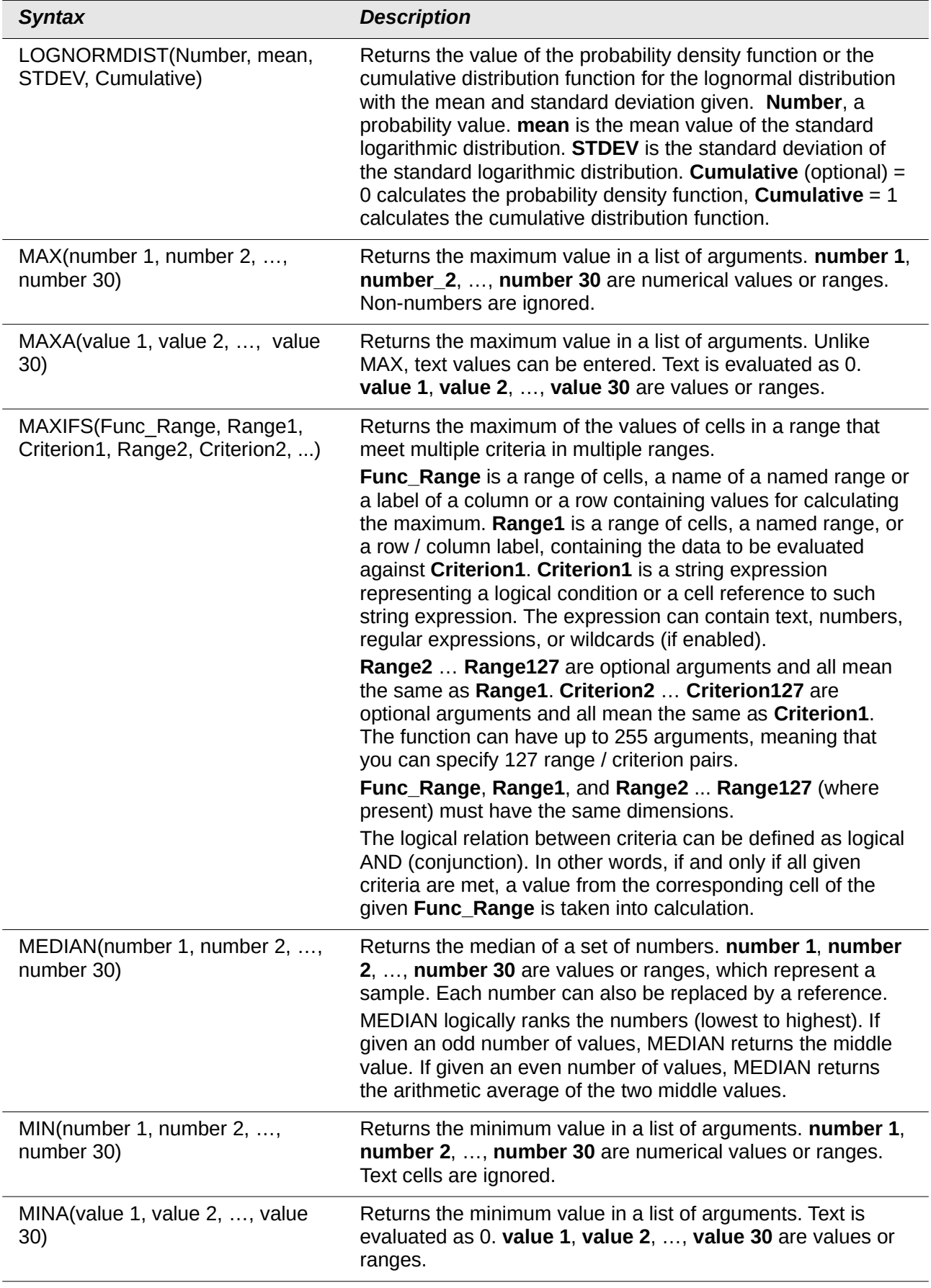

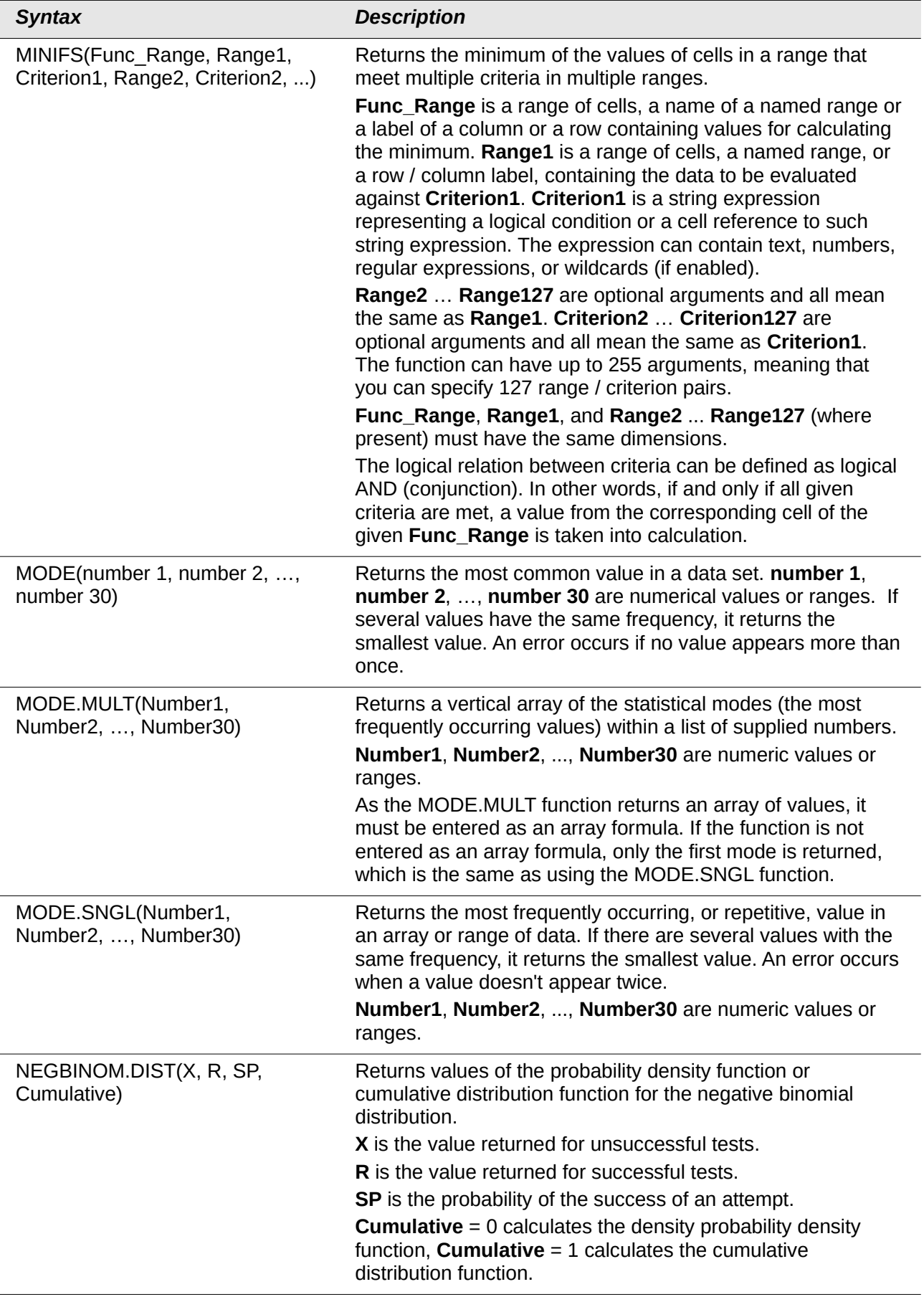

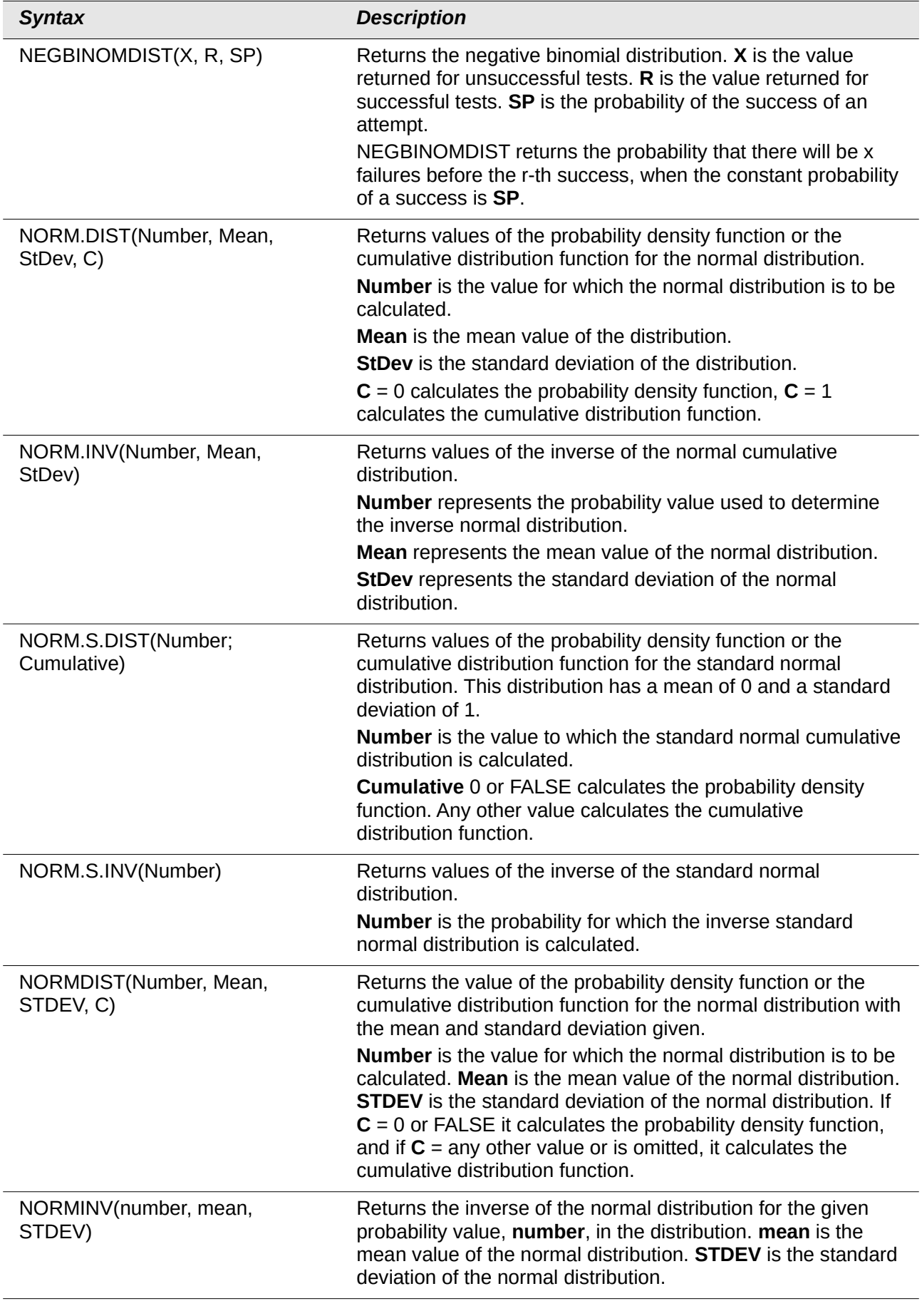

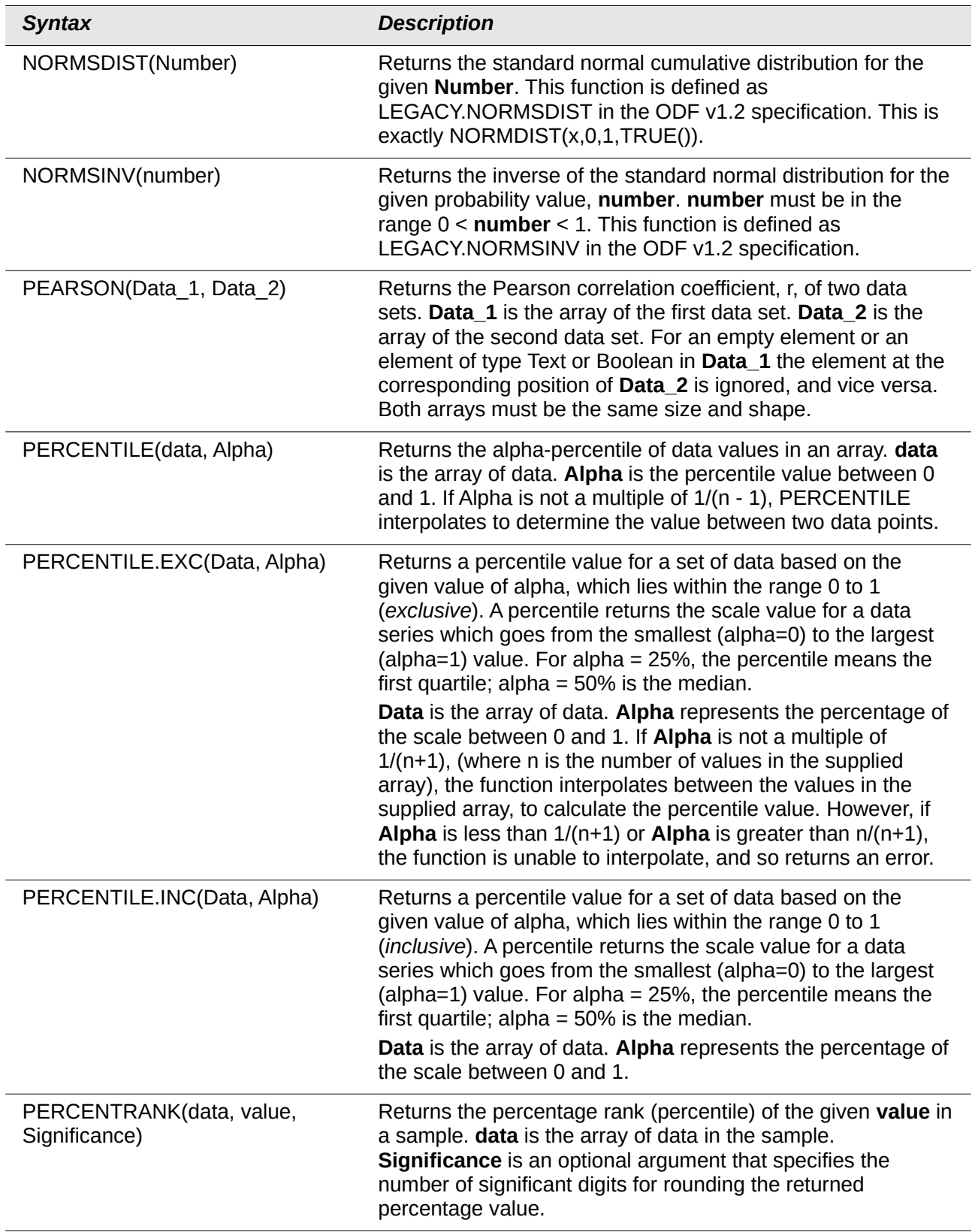

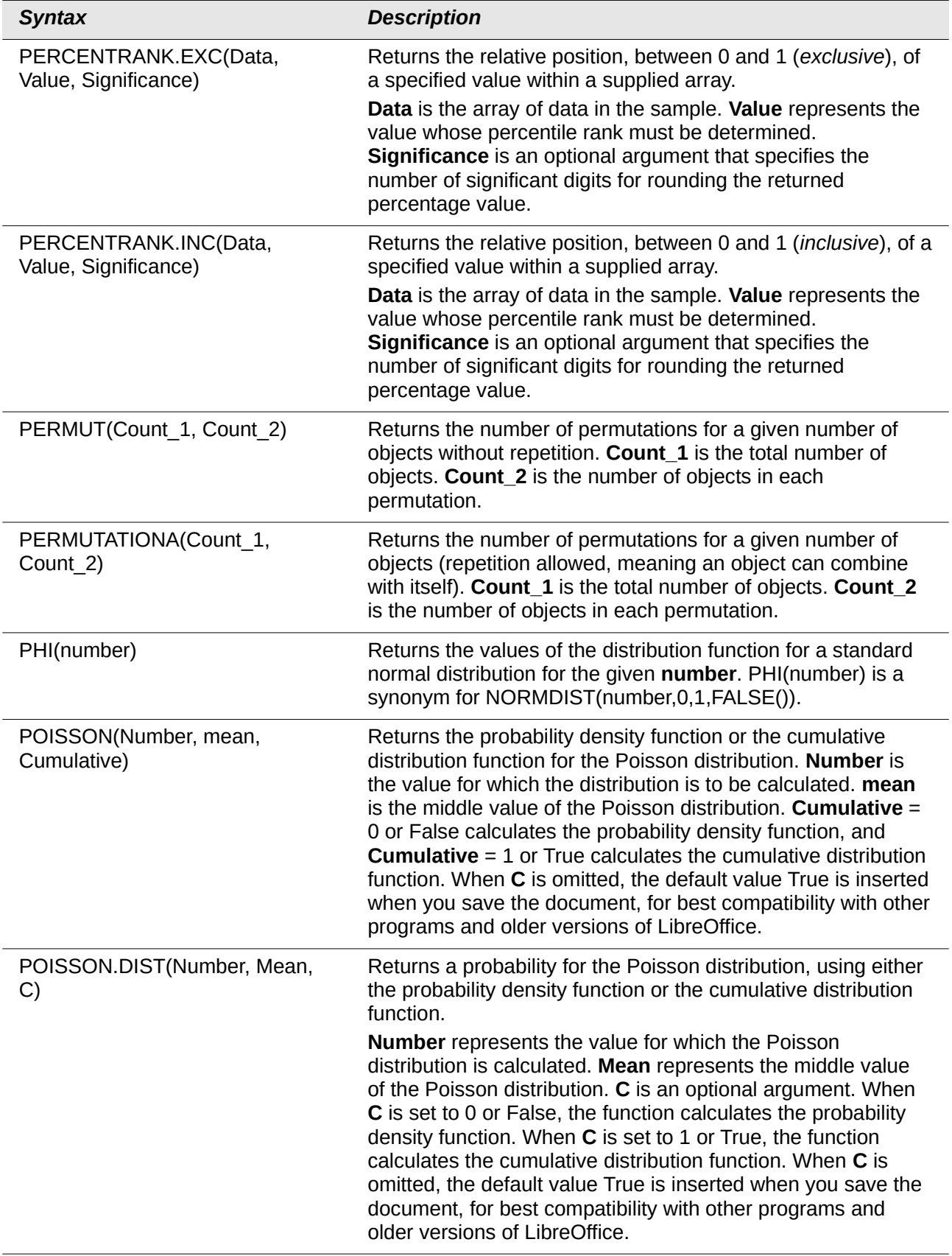

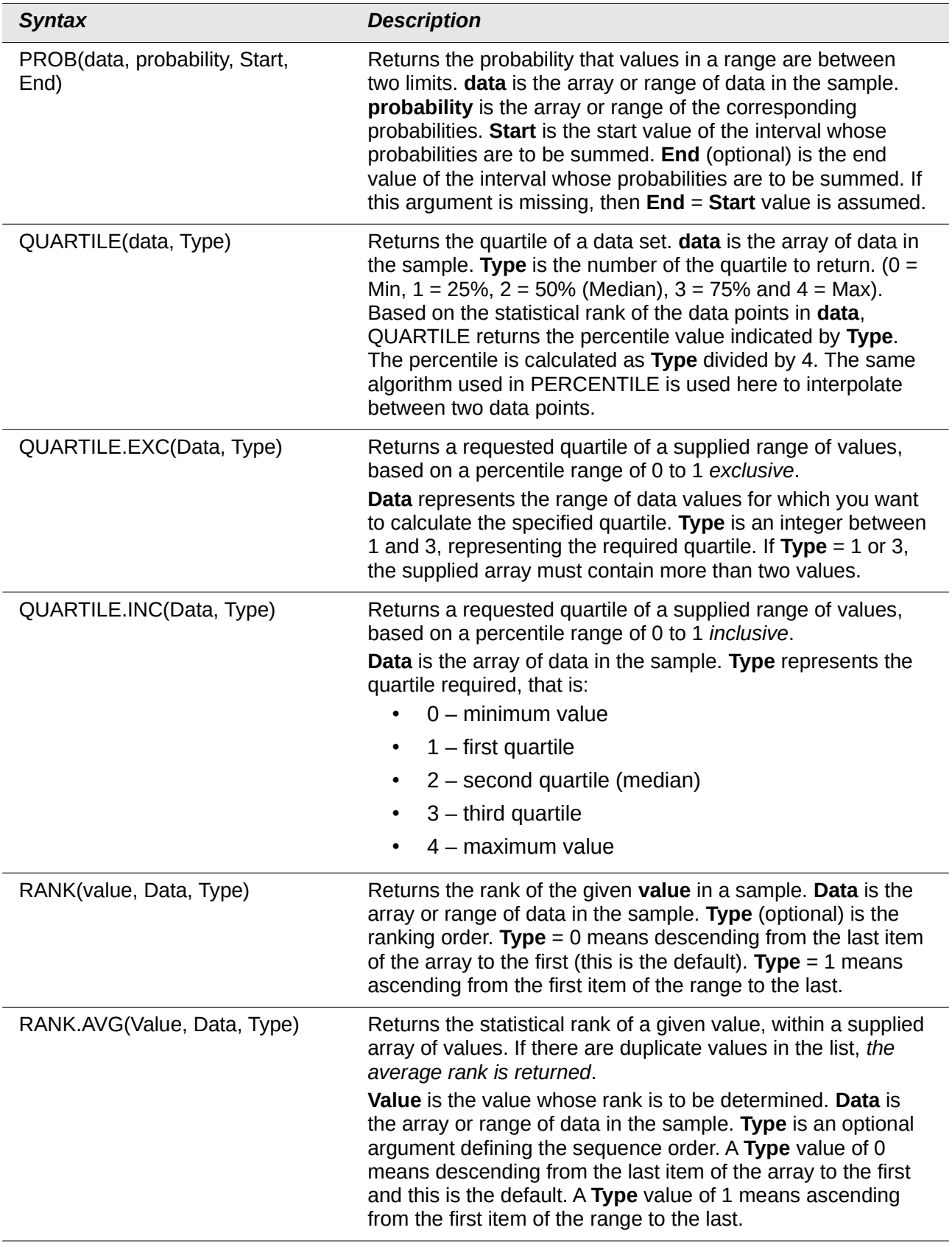

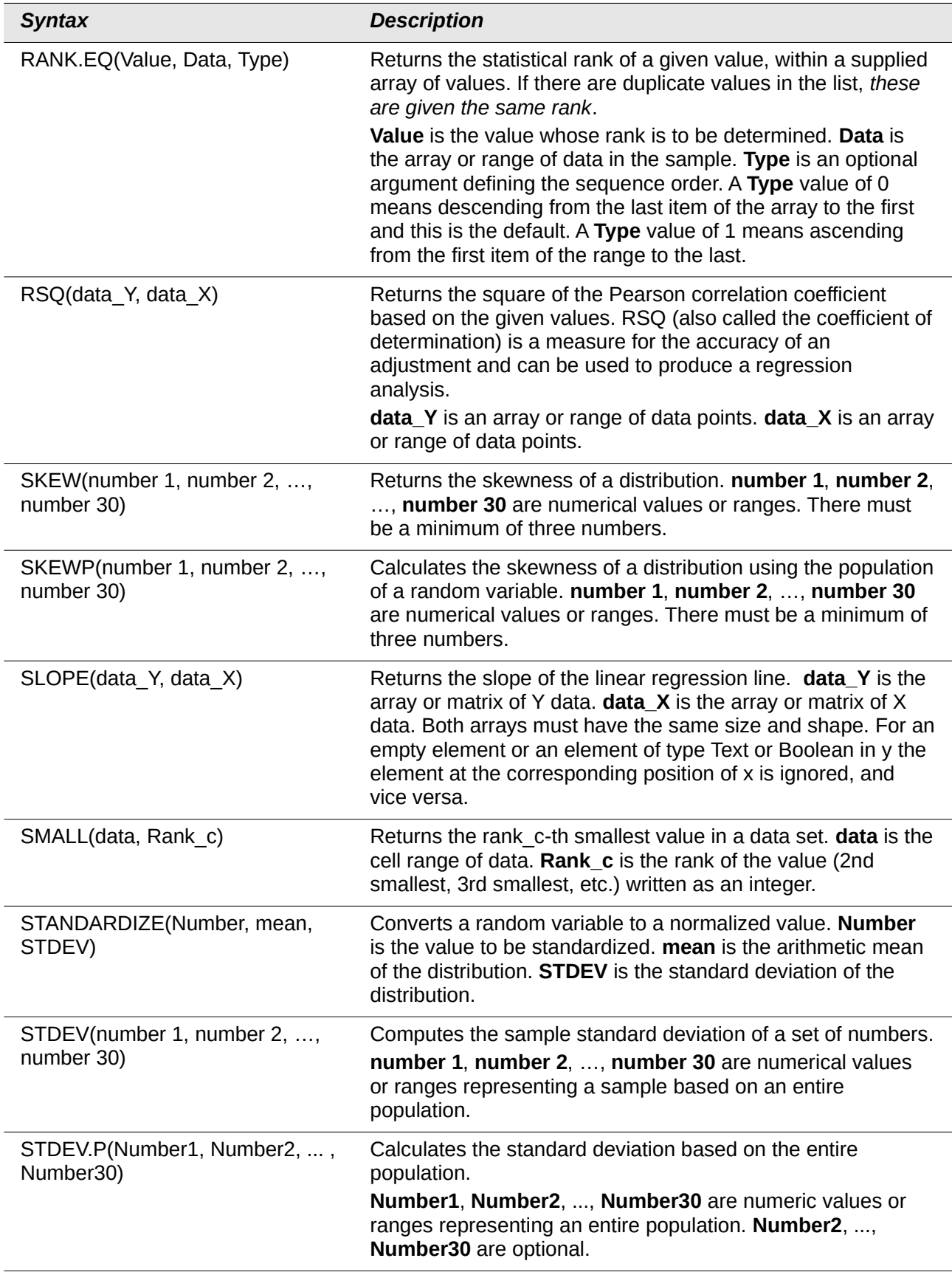

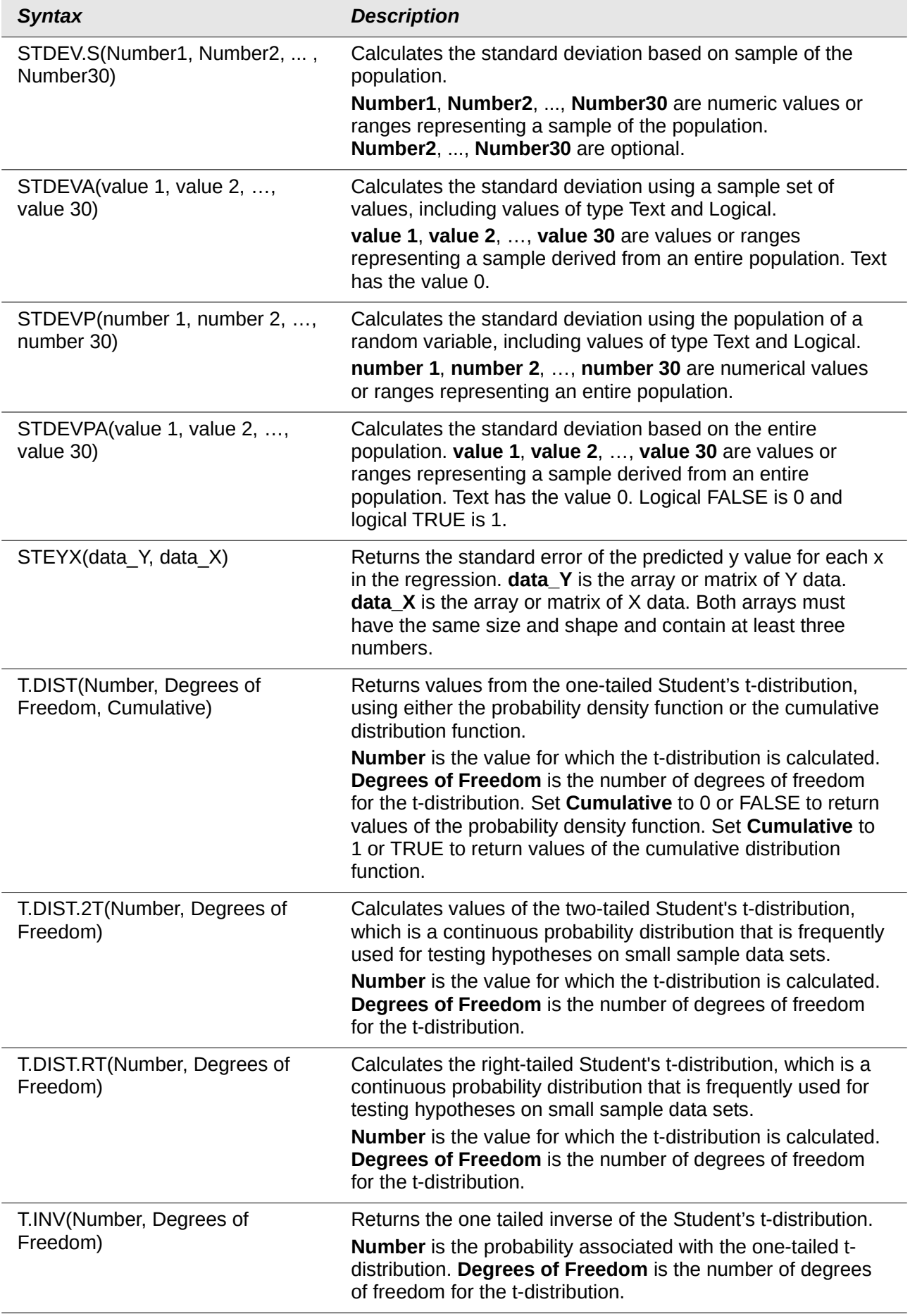

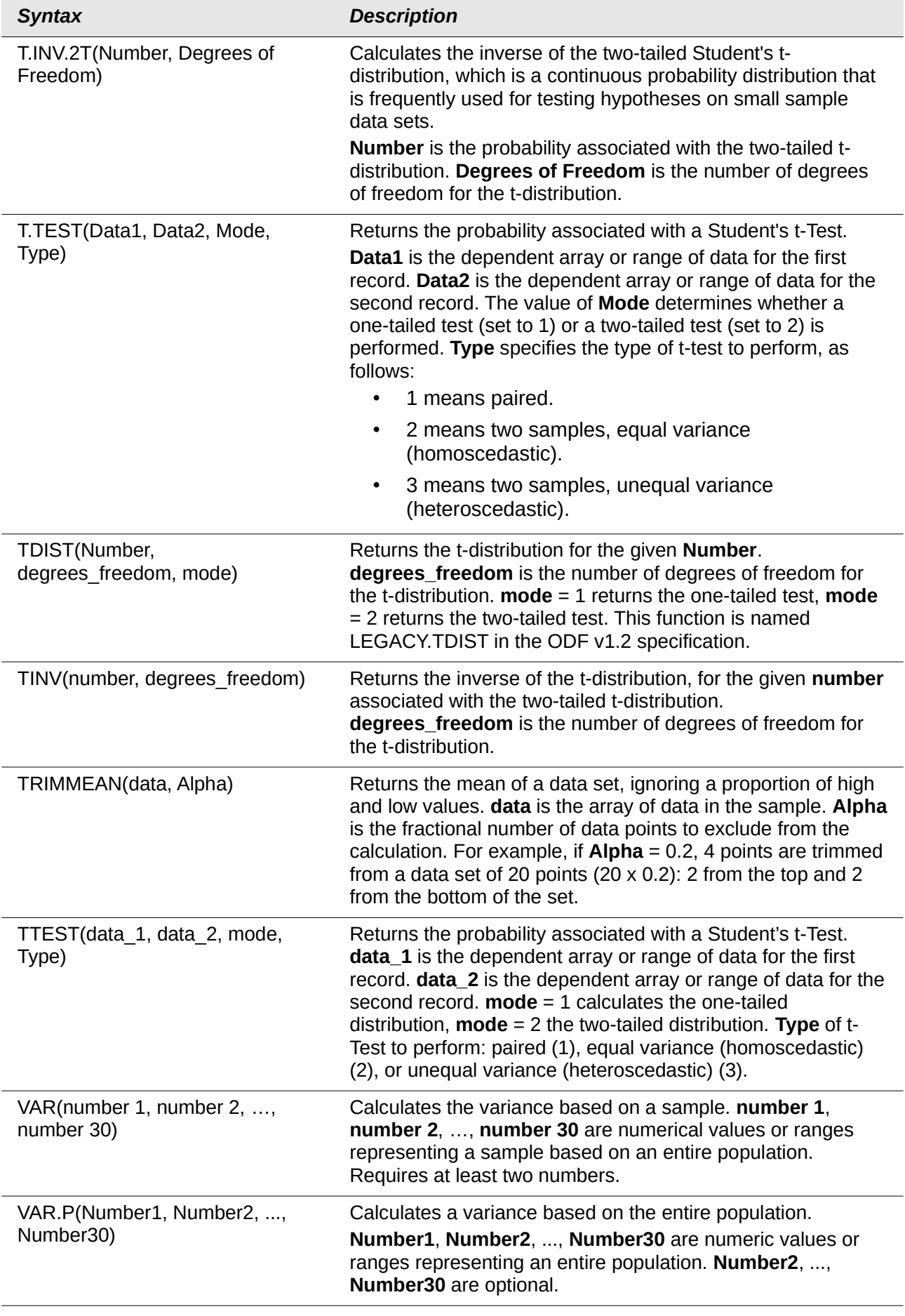

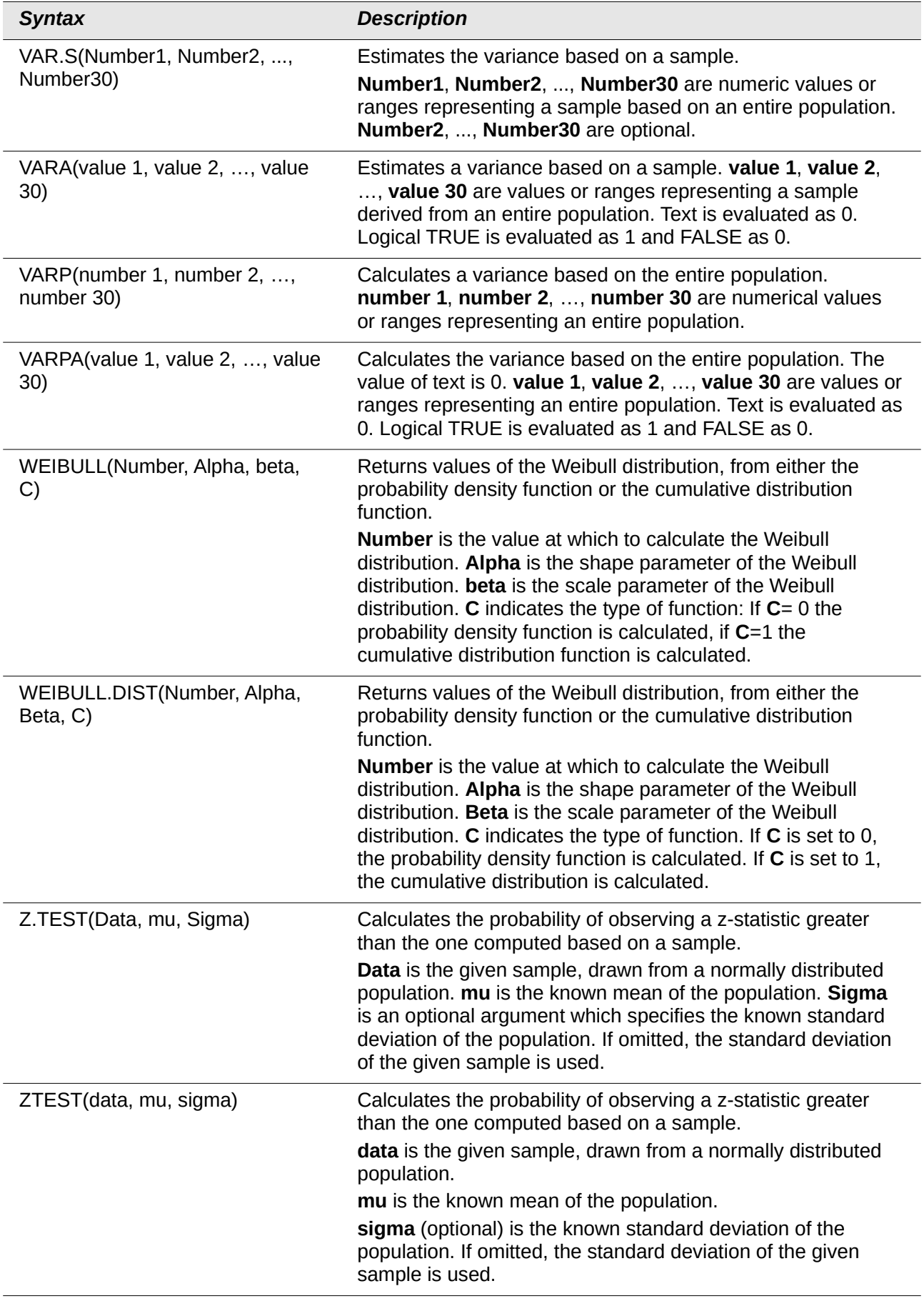

### **Date and time functions**

Use these functions for inserting, editing, and manipulating dates and times. LibreOffice handles and computes a date/time value as a number. When you assign the number format "Number" to a date or time value, it is displayed as a number. For example, 01/01/2000 12:00 PM, converts to 36526.5. This is just a matter of formatting; the actual value is always stored and manipulated as a number. To see the date or time displayed in a standard format, change the number format (date or time) accordingly.

To select the start date for the internal conversion from days to numbers used by Calc, go to **Tools > Options > LibreOffice Calc > Calculate**. The initial default start date is 1899-12-30.

Calc stores time internally as a decimal fraction in the range 0 to 1. A value of 0.0 represents 00:00:00 (midnight) and a value of 0.5 represents 12:00:00 (noon).

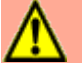

#### **Caution**

When entering dates as part of formulas, slashes or dashes used as date separators are interpreted as arithmetic operators. Therefore, dates entered in this format are not recognised as dates and result in erroneous calculations. To keep dates from being interpreted as parts of formulas use the DATE function, for example, DATE(1954;7;20), or place the date in quotation marks and use the ISO 8601 notation, for example, "1954-07-20". Avoid using locale dependent date formats such as "07/20/54"; the calculation may produce errors if the document is loaded under different locale settings. See also [A note about dates](#page-11-0) on page [12](#page-11-0).

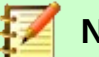

#### **Note**

Unambiguous conversion is possible for ISO 8601 dates and times in their extended formats with separators. If a #VALUE! error occurs, then select **Tools > Options > LibreOffice Calc > Formula> Custom > Details** and deselect the **Generate #VALUE! error** option in the *Conversion from text to number* menu on the Detailed Calculation Settings dialog.

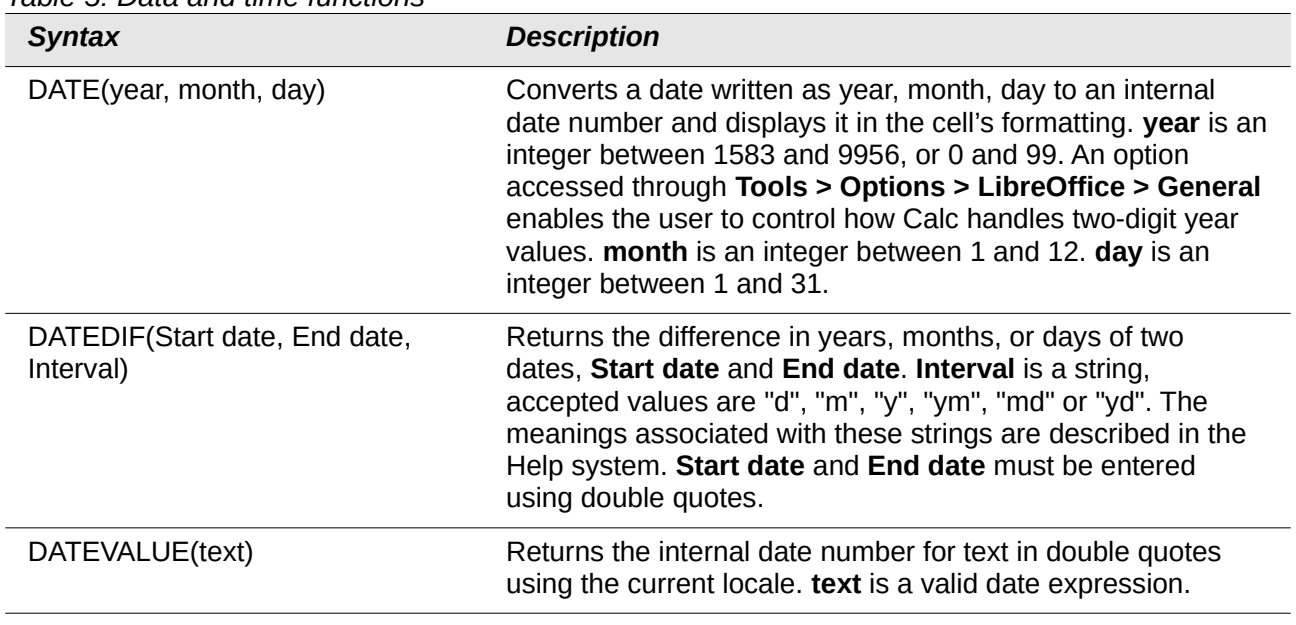

#### *Table 5: Data and time functions*

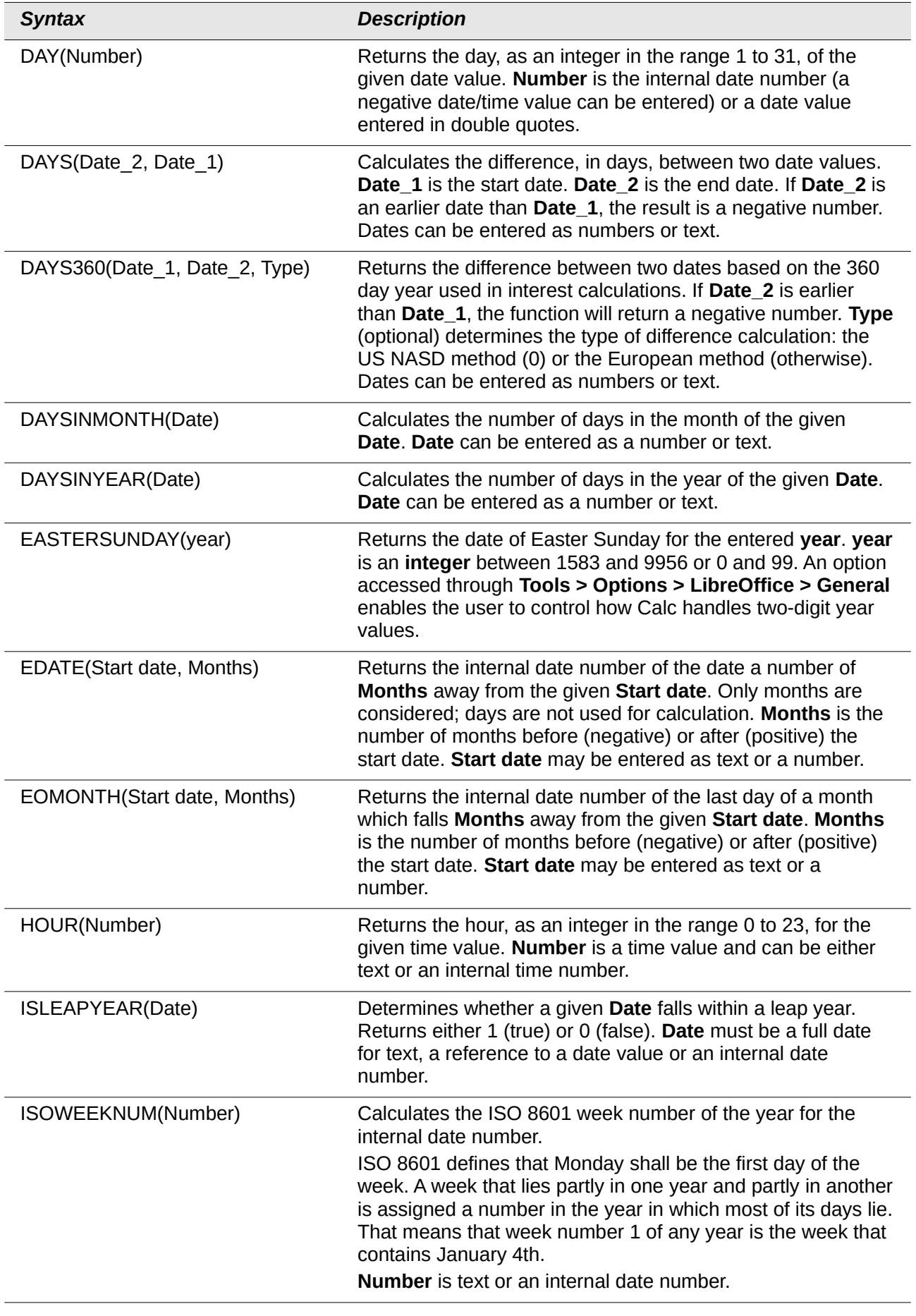

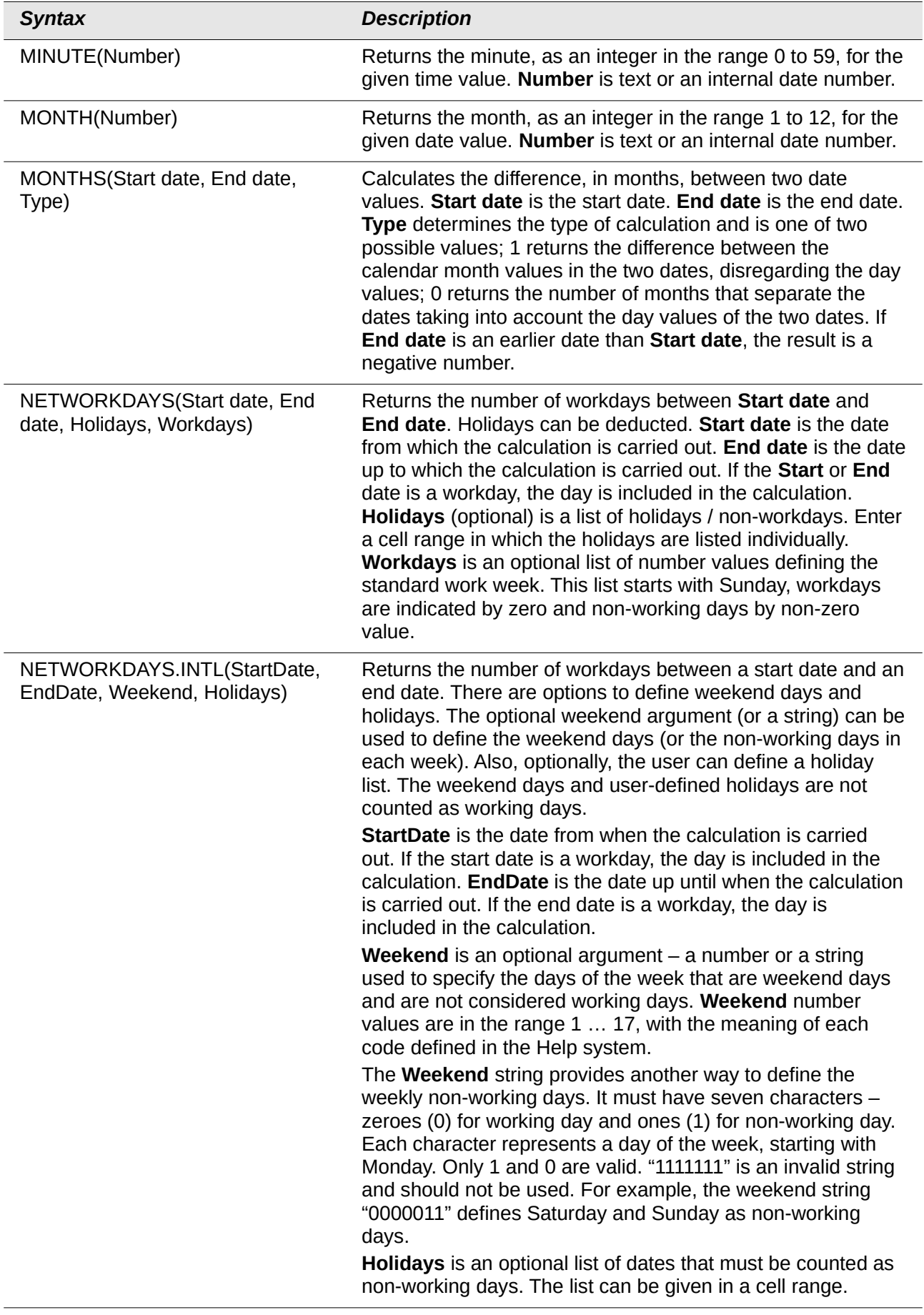

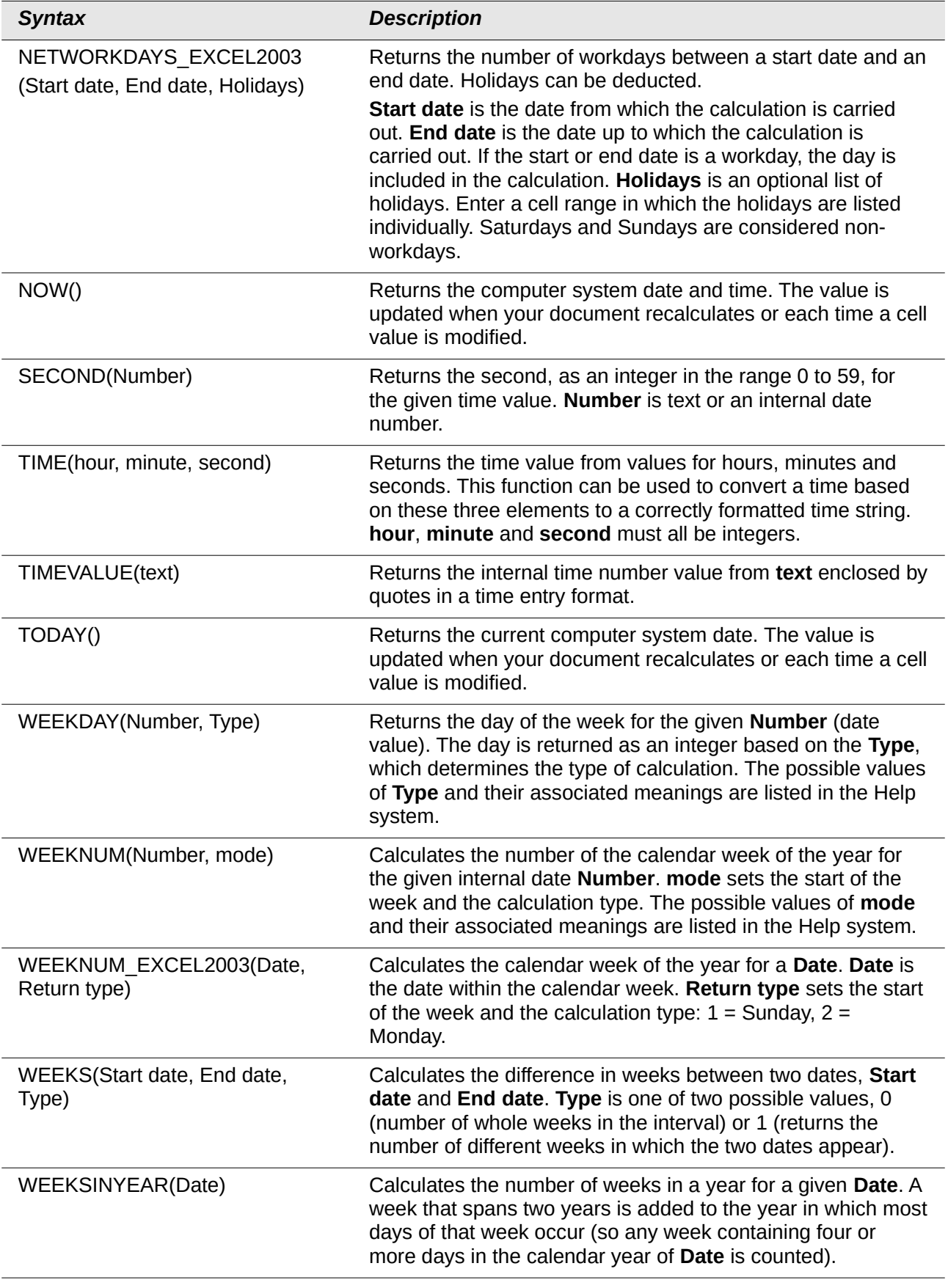

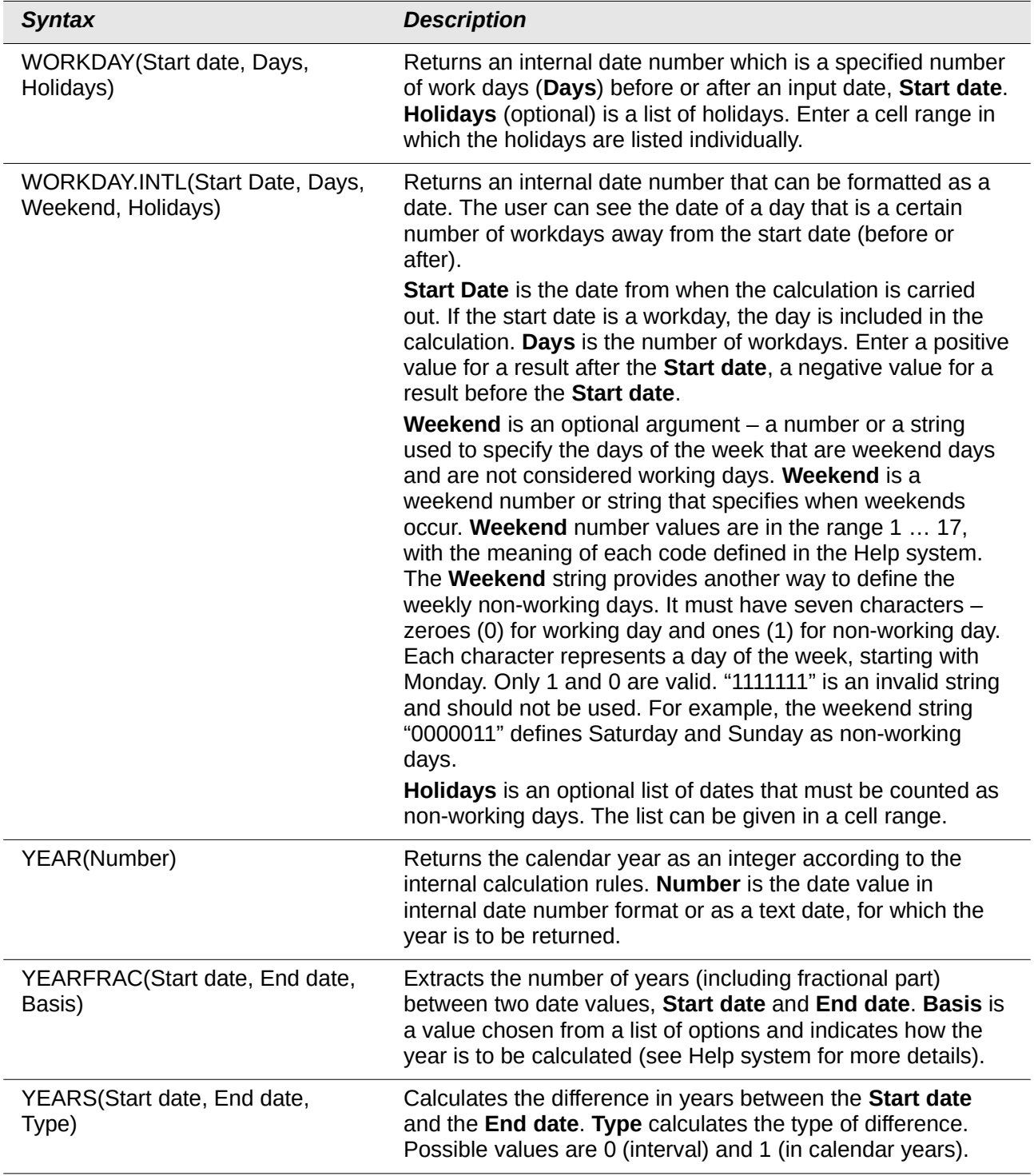

# **Logical functions**

Use the logical functions to test values and produce results based on the result of the test. These functions are conditional and provide the ability to write longer formulas based on input or output.

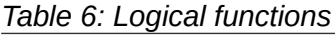

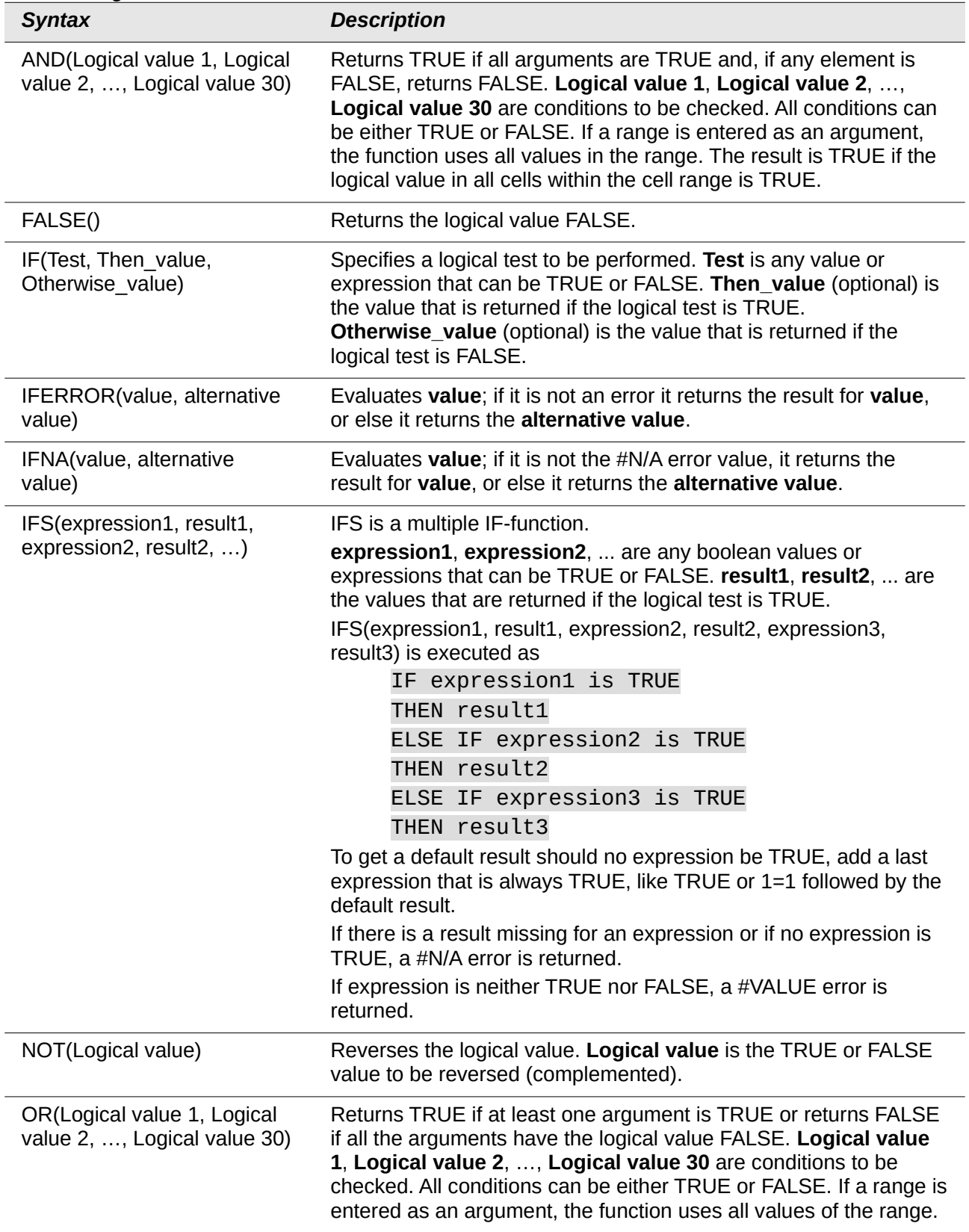

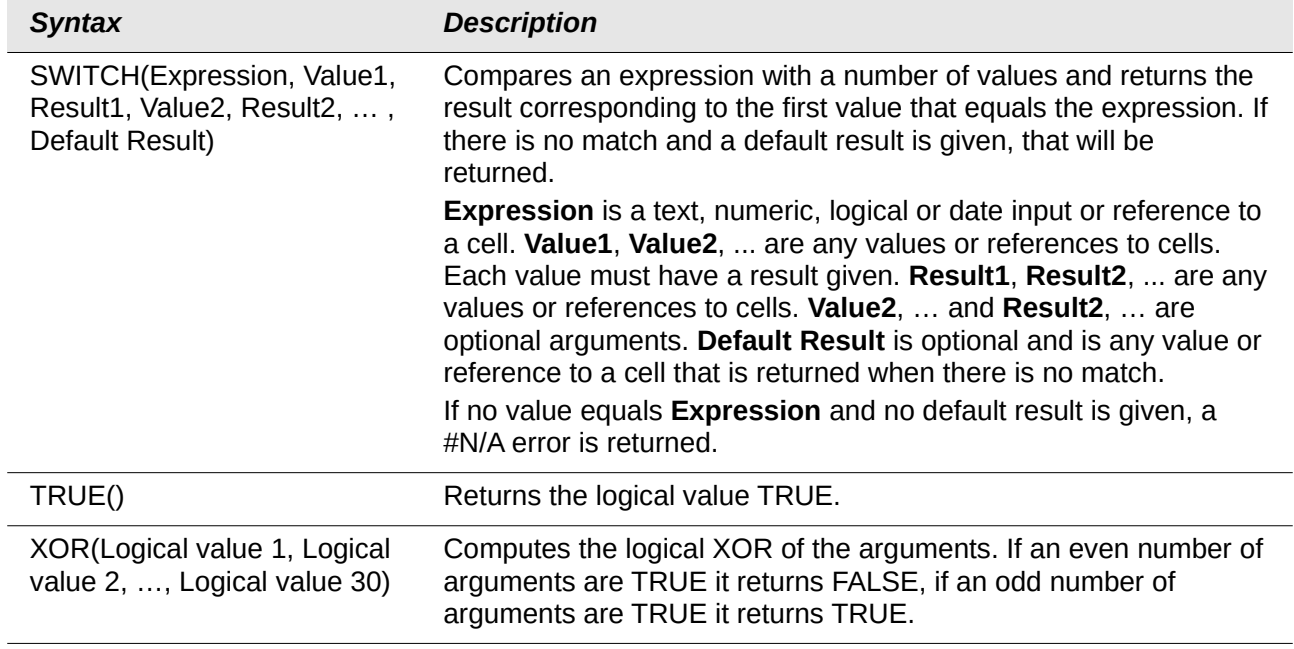

#### **Information functions**

These functions provide information (or feedback) regarding the results of a test for a specific condition, or a test for the type of data or content a cell contains.

*Table 7: Information functions*

| Returns information about a cell such as its address, formatting<br>or contents, depending on the value of the <b>info_type</b><br>argument. <b>info_type</b> is a text string that specifies the type of<br>information to be returned and comes from a list of available<br>options which are listed in the Help files. info_type is not case<br>sensitive, but it must be enclosed within quotes. Reference<br>(optional) is the address of the cell to be examined. If<br><b>Reference</b> is a range, the cell reference moves to the top left of<br>the range. If Reference is missing, Calc uses the position of<br>the cell in which this formula is located. |
|----------------------------------------------------------------------------------------------------|
| Returns the result to date of evaluating the formula of which it<br>is a part (in other words the result as far as that evaluation has<br>got). Its main use is together with the STYLE() function to apply<br>selected styles to a cell depending on the cell content.                                                                                                    |
| Returns the formula of a formula cell as a text string.<br>Reference is a reference to a cell containing a formula. An<br>invalid reference or a reference to a cell with no formula results<br>in the error value #N/A.                                                                                                    |
| Returns information about the current working environment.<br>Text is a string constant entered in double quotes taken from a<br>list of available options which are listed in the Help files. These<br>strings are case insensitive.                                                                                                    |
|                                                                                                    |

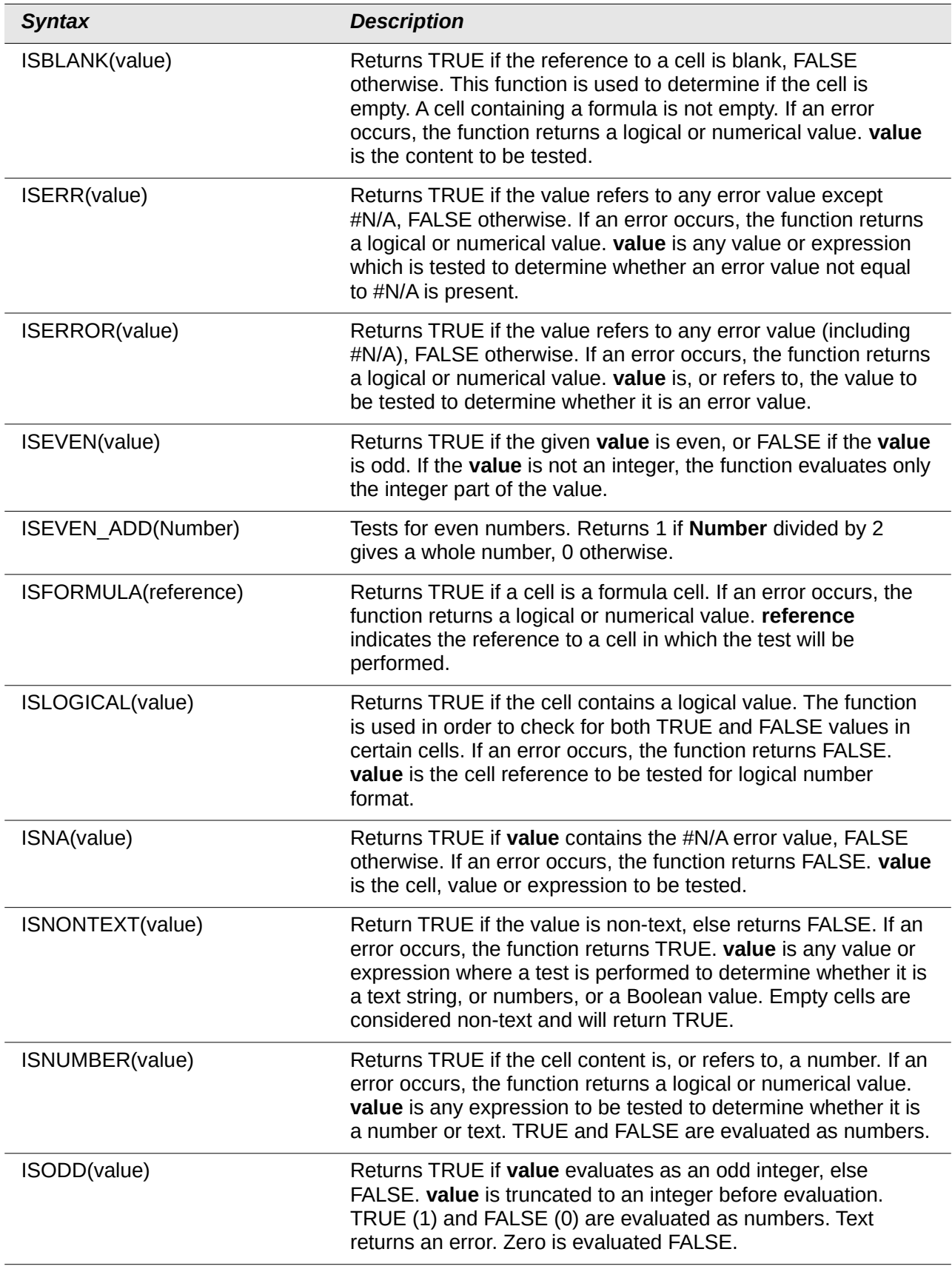

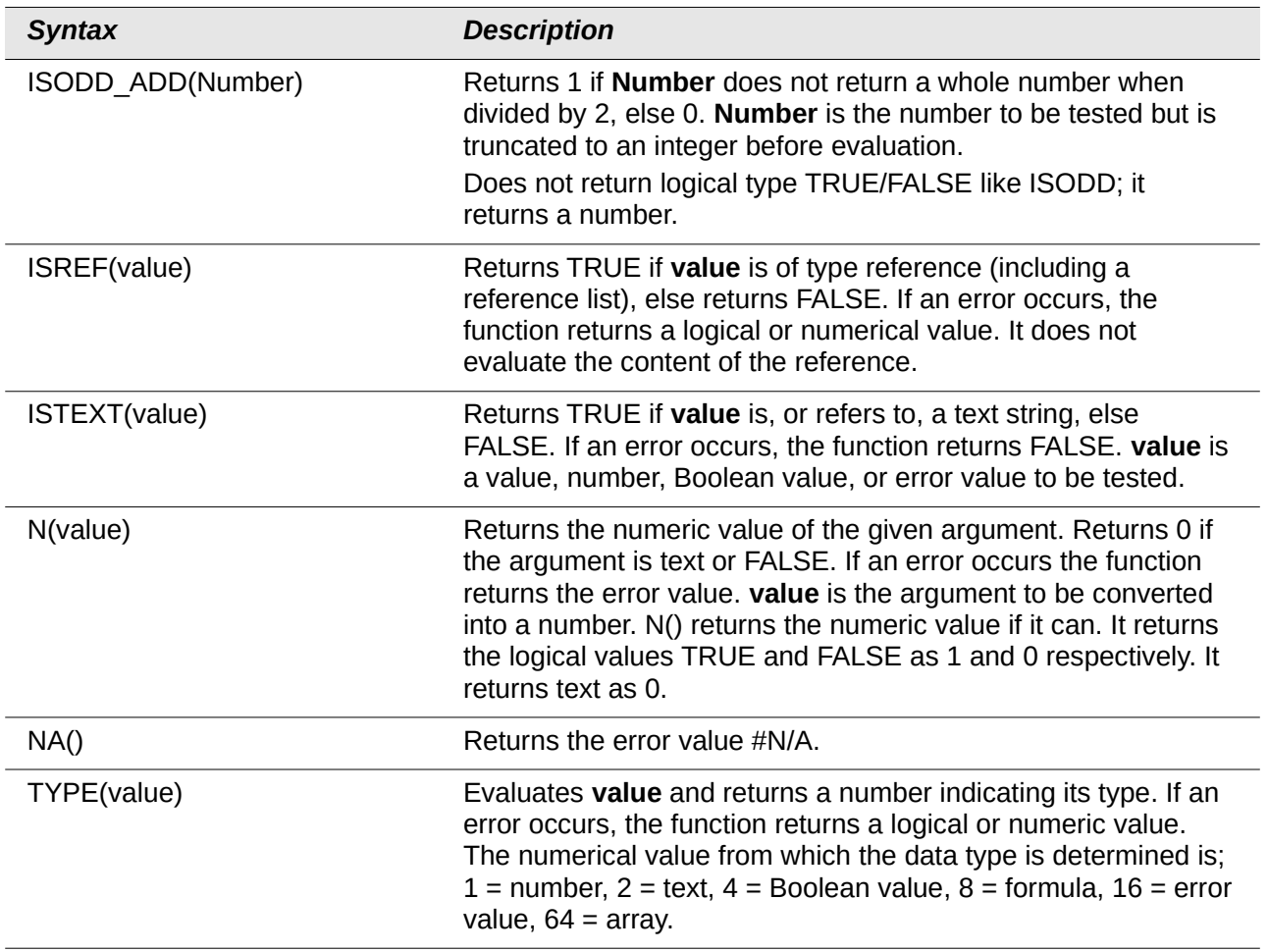

### **Database functions**

This section deals with functions used with data organized as one row of data for one record. The *Database* category in Calc should not be confused with the Base database component in LibreOffice. A Calc database is simply a range of cells that comprises a block of related data where each row contains a separate record. There is no connection between a database in LibreOffice Base and the *Database* category in LibreOffice Calc.

The database functions use the following common arguments:

- **Database** is a range of cells which define the database.
- **Database field** specifies the column where the function operates after the search criteria is applied and the data rows are selected. It is not related to the search criteria itself. For the **Database field** argument you can enter a reference to a header cell or a number to specify the column within the **Database** area, starting with 1. To reference a column by means of the literal column header name, place quotation marks around the header name.
- **Search criteria** is the cell range containing search criteria. If you write several criteria in one row they are connected by AND. If you write the criteria in different rows they are connected by OR. Empty cells in the search criteria range will be ignored.

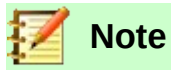

All of the search criteria arguments for the database functions support regular expressions. For example, "all.\*" can be entered to find the first location of "all" followed by any characters. To search for text that is also a regular expression, precede every character with a \ character. You can switch the automatic evaluation of regular expressions on and off in **Tools > Options > LibreOffice Calc > Calculate**.

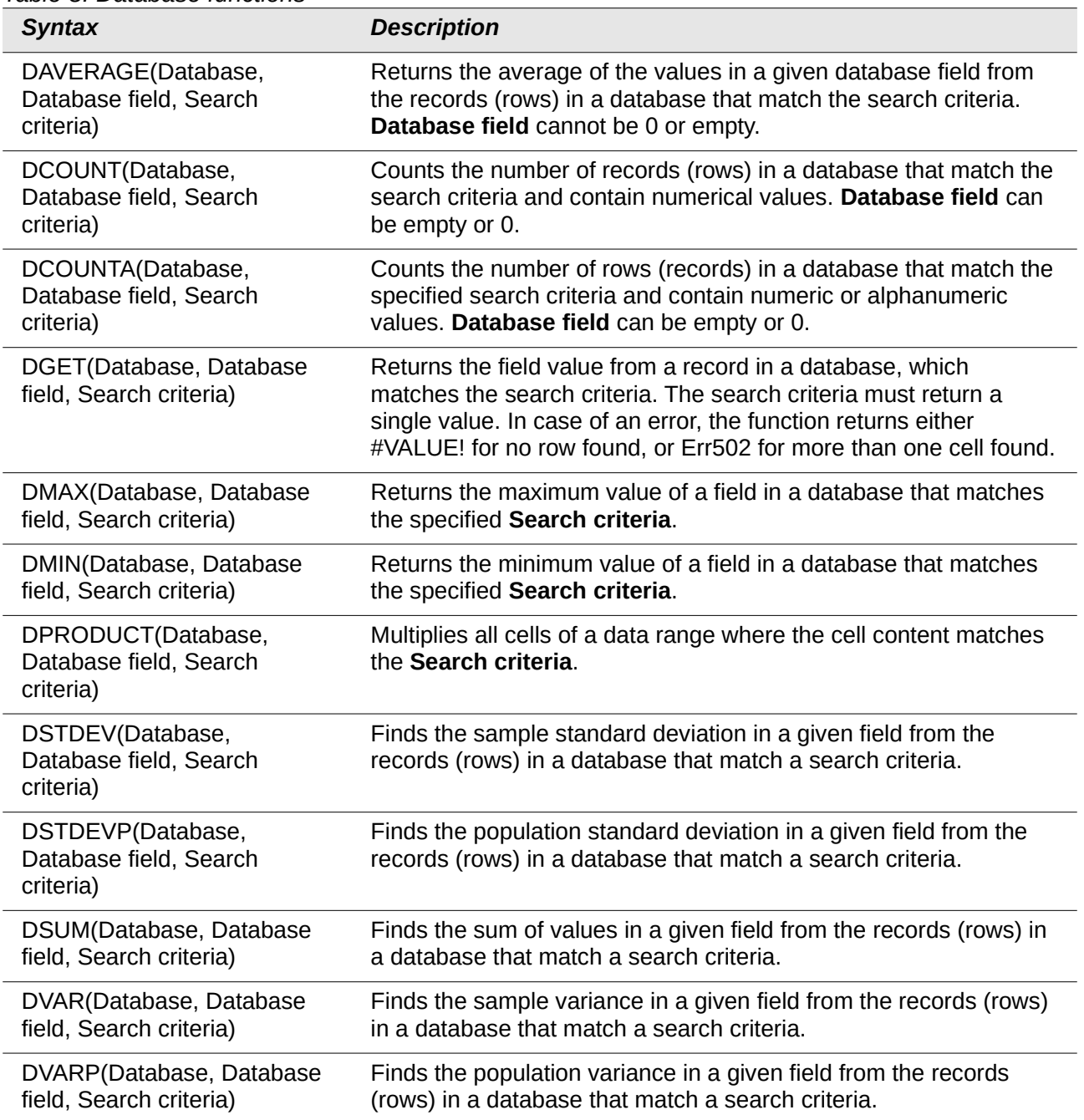

#### *Table 8: Database functions*

#### **Array functions**

When using the Function Wizard for array functions, those returning an array result have the **Array** check-box automatically selected.

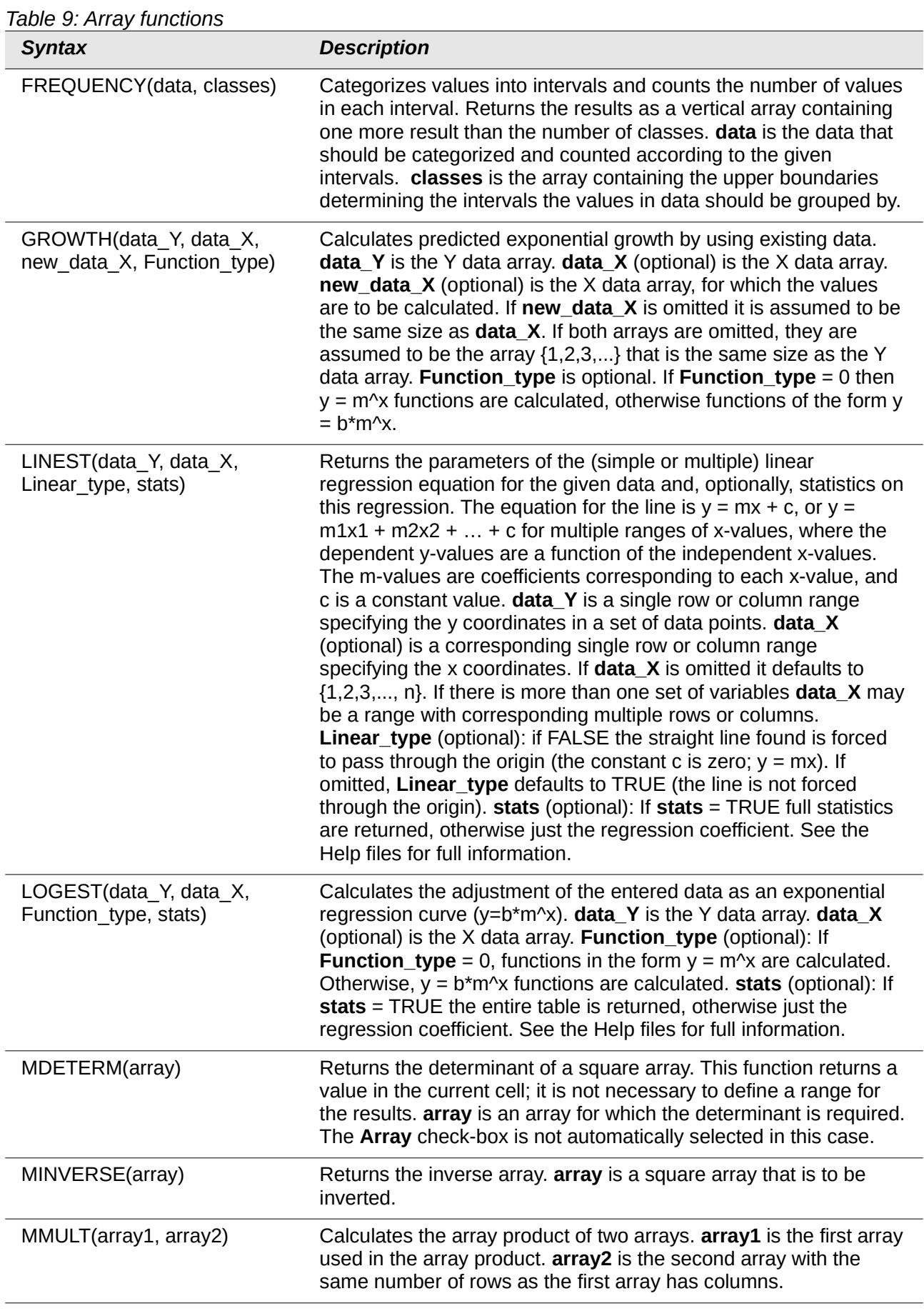

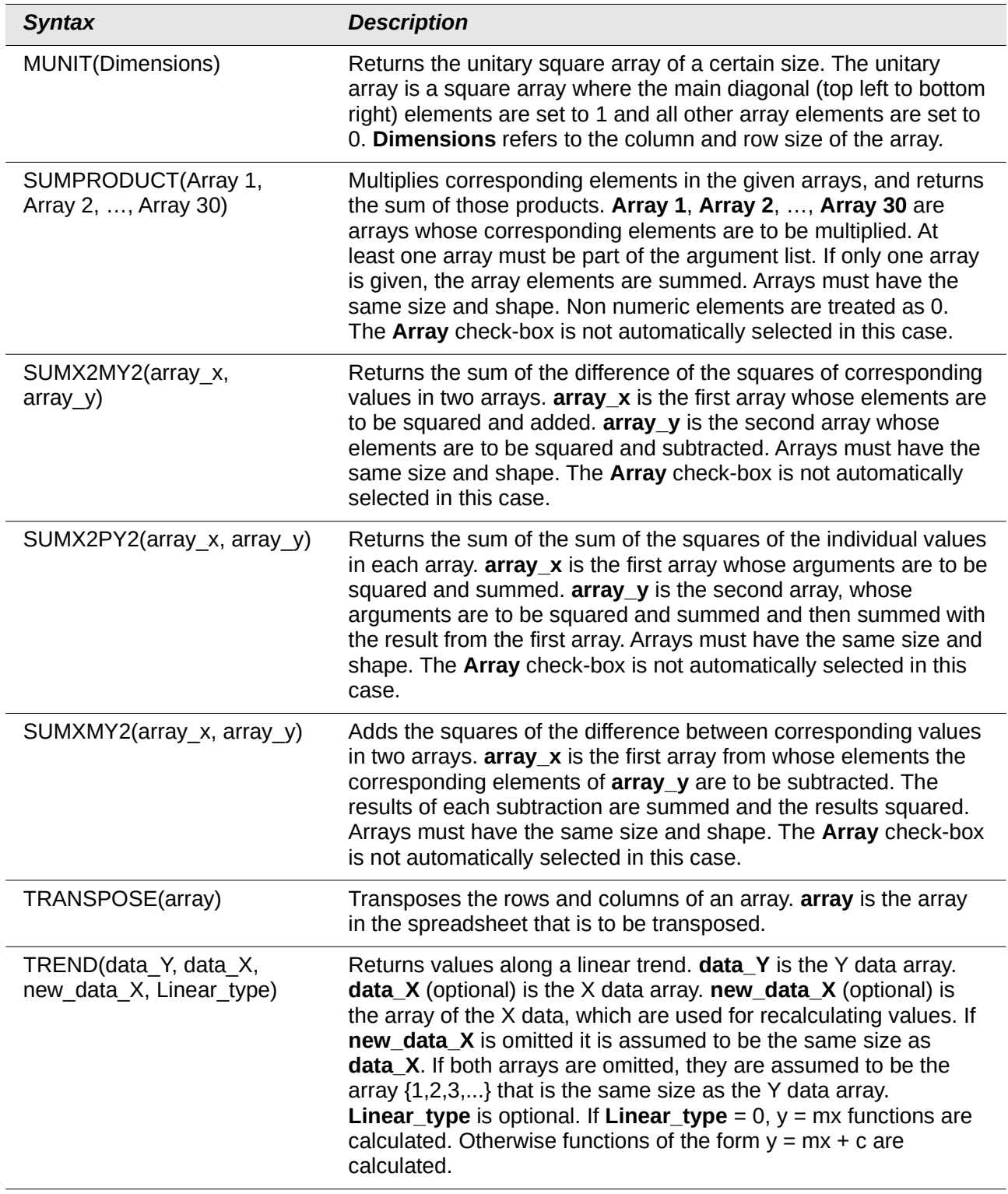

## **Spreadsheet functions**

Use spreadsheet functions to search and address cell ranges and provide feedback regarding the contents of a cell or range of cells. You can use functions such as HYPERLINK() and DDE() to connect to other documents or data sources.

*Table 10: Spreadsheet functions*

| <b>Syntax</b>                           | <b>Description</b>                                                                                                    |
|-----------------------------------------|----------------------------------------------------------------------------------------------------|
| ADDRESS(row, column, ABS, A1,<br>sheet) | Returns a cell address (reference) as a text string,<br>according to the specified row and column numbers. row is<br>the row number for the cell reference. column is the<br>column number for the cell reference (the number, not the<br>letter). ABS (optional) determines the type of reference<br>and is a value between 1 and 4. See the Help files for<br>details of the available options. Optional A1 if set to 0 uses<br>the R1C1 notation, else it uses the A1 notation. Optional<br>sheet is the name of the sheet entered in double quotes. If<br>using R1C1 notation, ADDRESS returns address strings<br>using the exclamation mark '!' as the sheet name<br>separator. The function still uses the dot '.' sheet name<br>separator with A1 notation.<br>When opening documents from ODF 1.0/1.1 format, the<br>ADDRESS functions that show a sheet name as the fourth<br>argument will shift that sheet name to become the fifth<br>argument. A new fourth argument with the value 1 will be<br>inserted. |
|                                         | When saving a document in ODF 1.0/1.1 format, if the<br>ADDRESS function has a fourth argument, that argument<br>will be removed. A spreadsheet should not be saved in the<br>old ODF 1.0/1.1 format if A1 is set to 0.                                                                                                    |
| AREAS(reference)                        | Returns the number of individual ranges that belong to a<br>multiple range. A range can consist of contiguous cells or a<br>single cell.<br>The function expects a single argument. If you state<br>multiple ranges, you must enclose them within additional<br>parentheses (round brackets). Multiple ranges can be<br>entered using the semicolon (;) as divider, but this gets<br>automatically converted to the tilde $(\sim)$ operator. The tilde<br>is used to join ranges.<br>reference is the reference to a cell or cell range.                                                                                                    |
| CHOOSE(Index, value1, ,<br>value30)     | Returns a value from a list of up to 30 values. Index is a<br>reference or number between 1 and 30 indicating which<br>value is to be taken from the list. <b>value1</b> , , <b>value30</b> is the<br>list of values entered as a reference to a cell or as<br>individual values. Only the selected value from the list is<br>evaluated, any other formulas in the list are not checked<br>for validity.                                                                                                    |

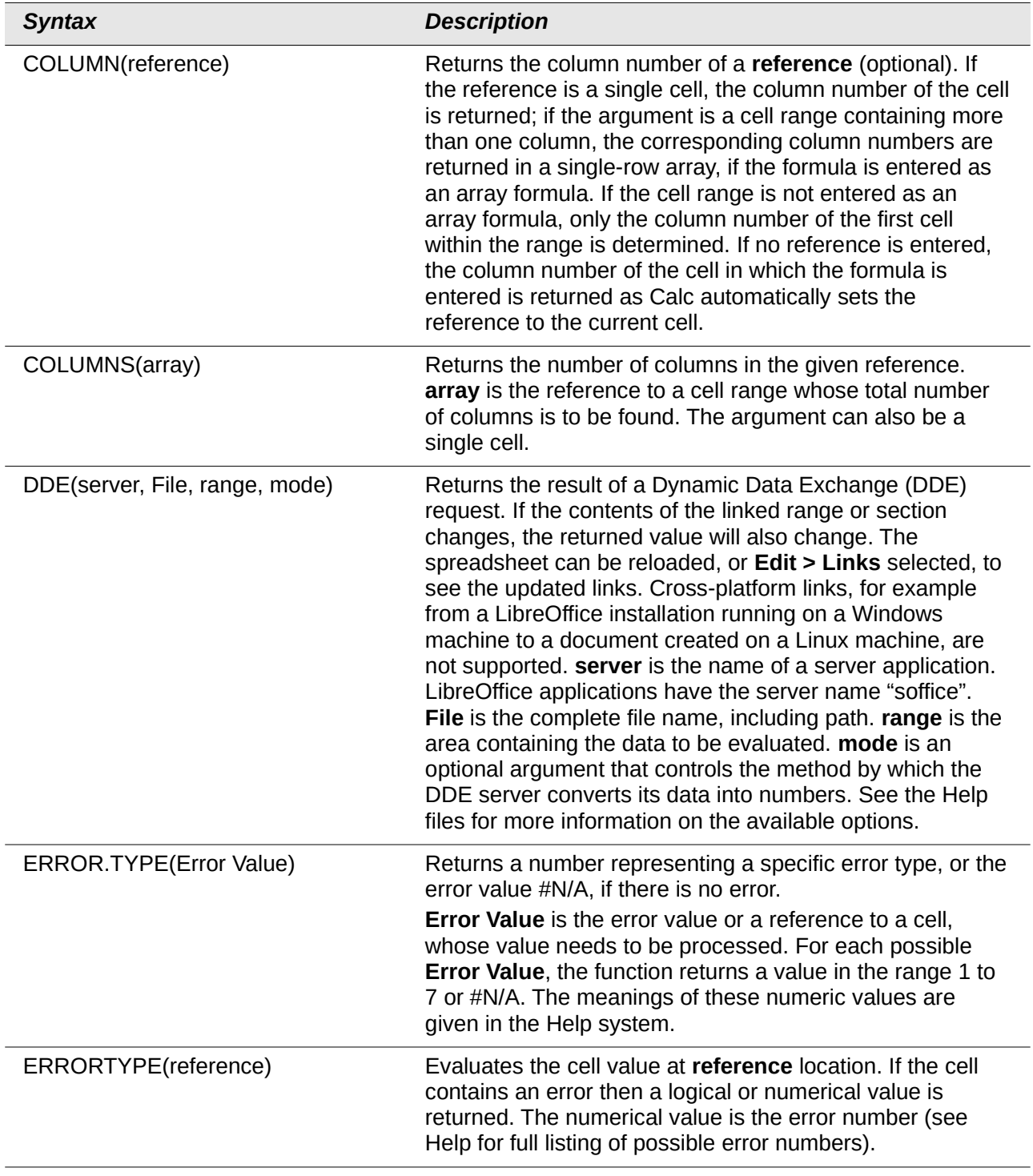

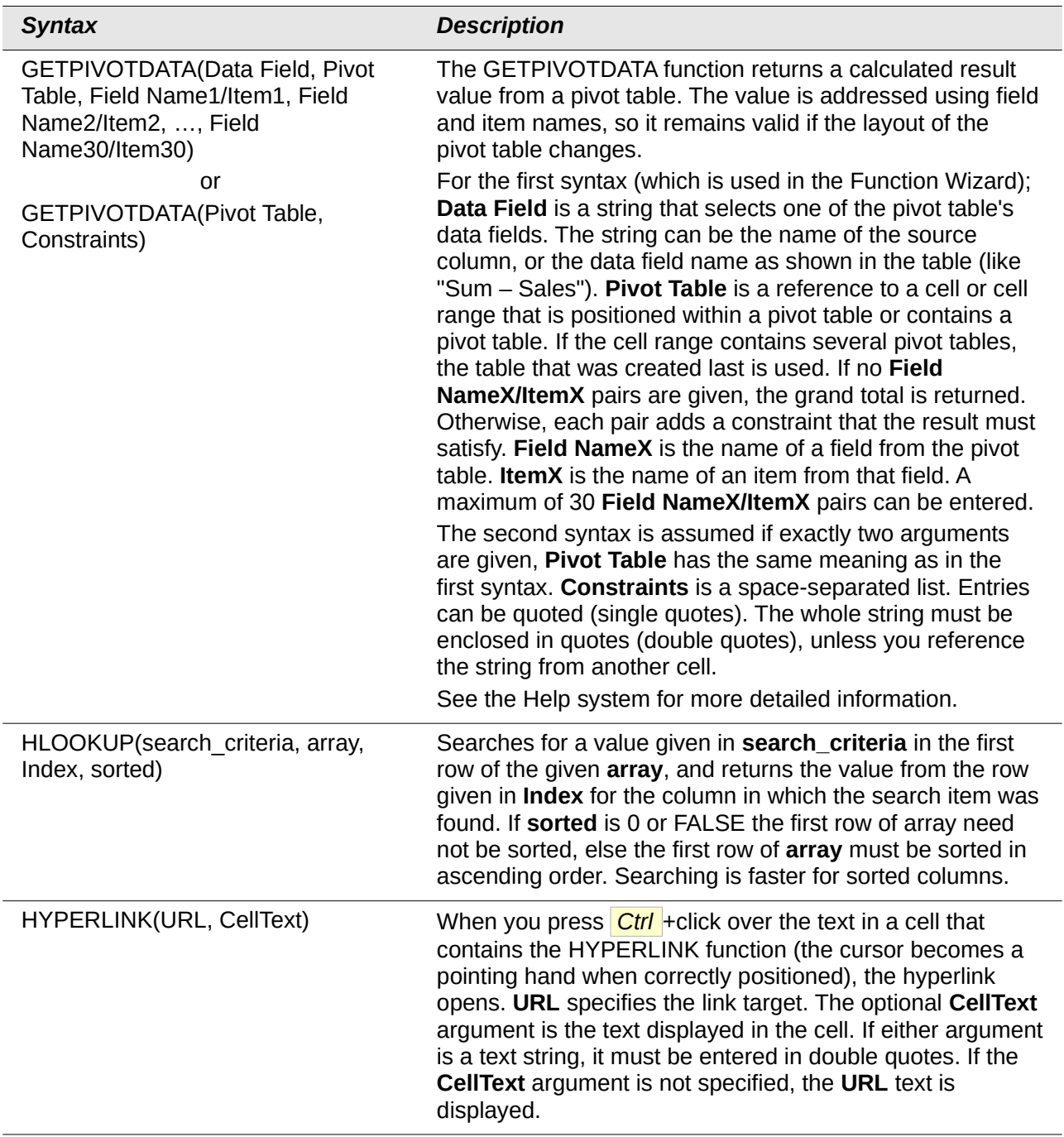

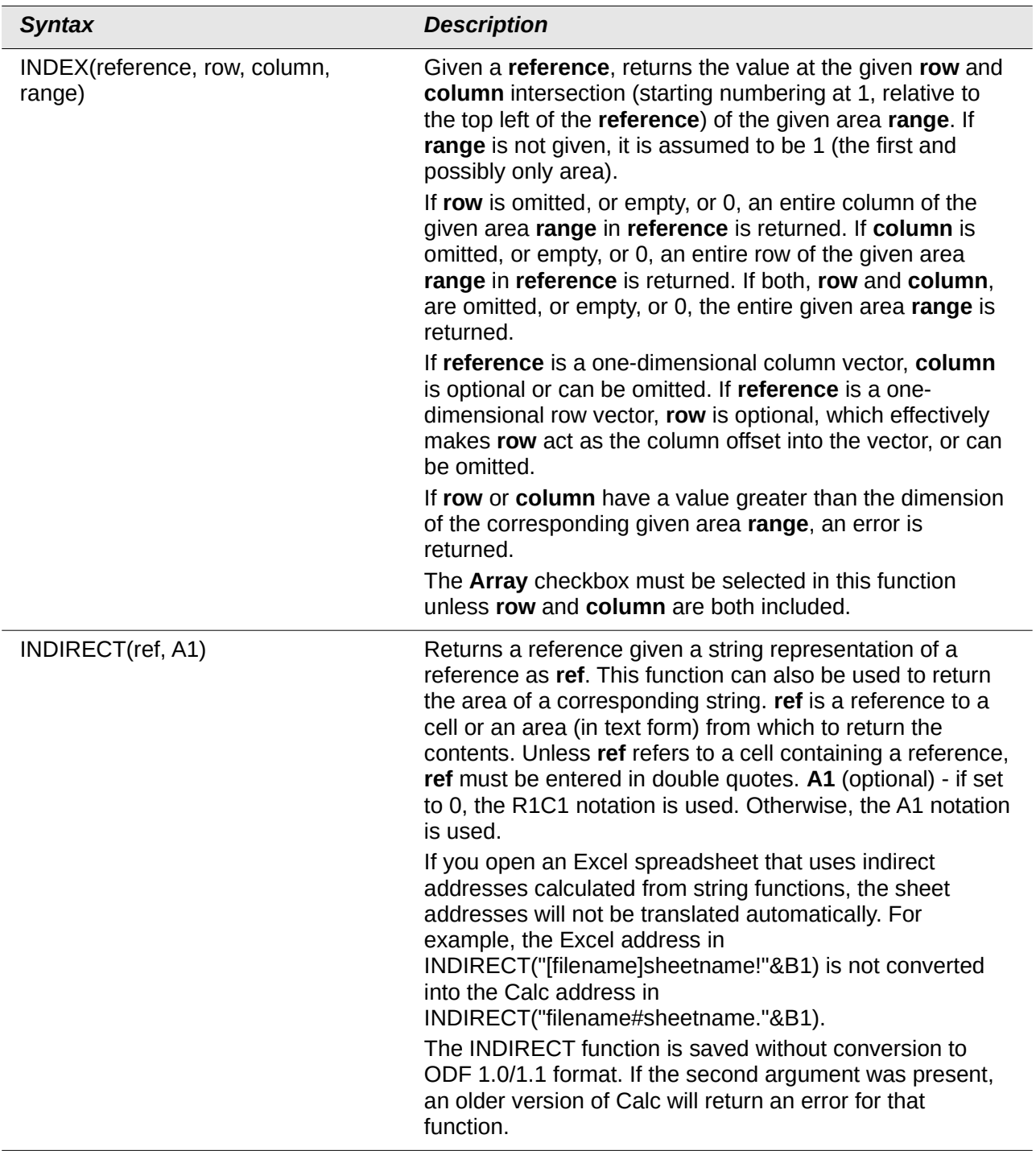

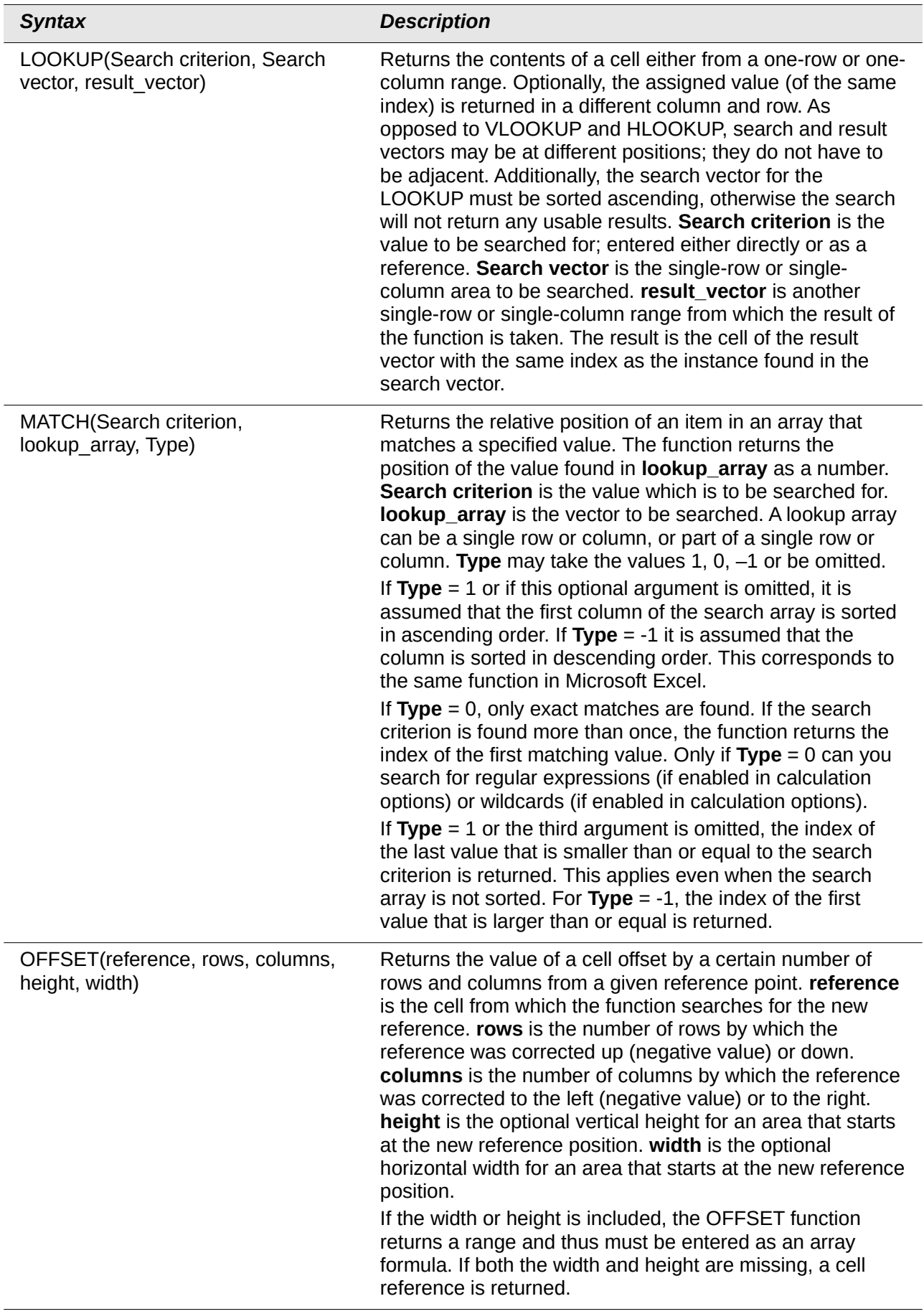

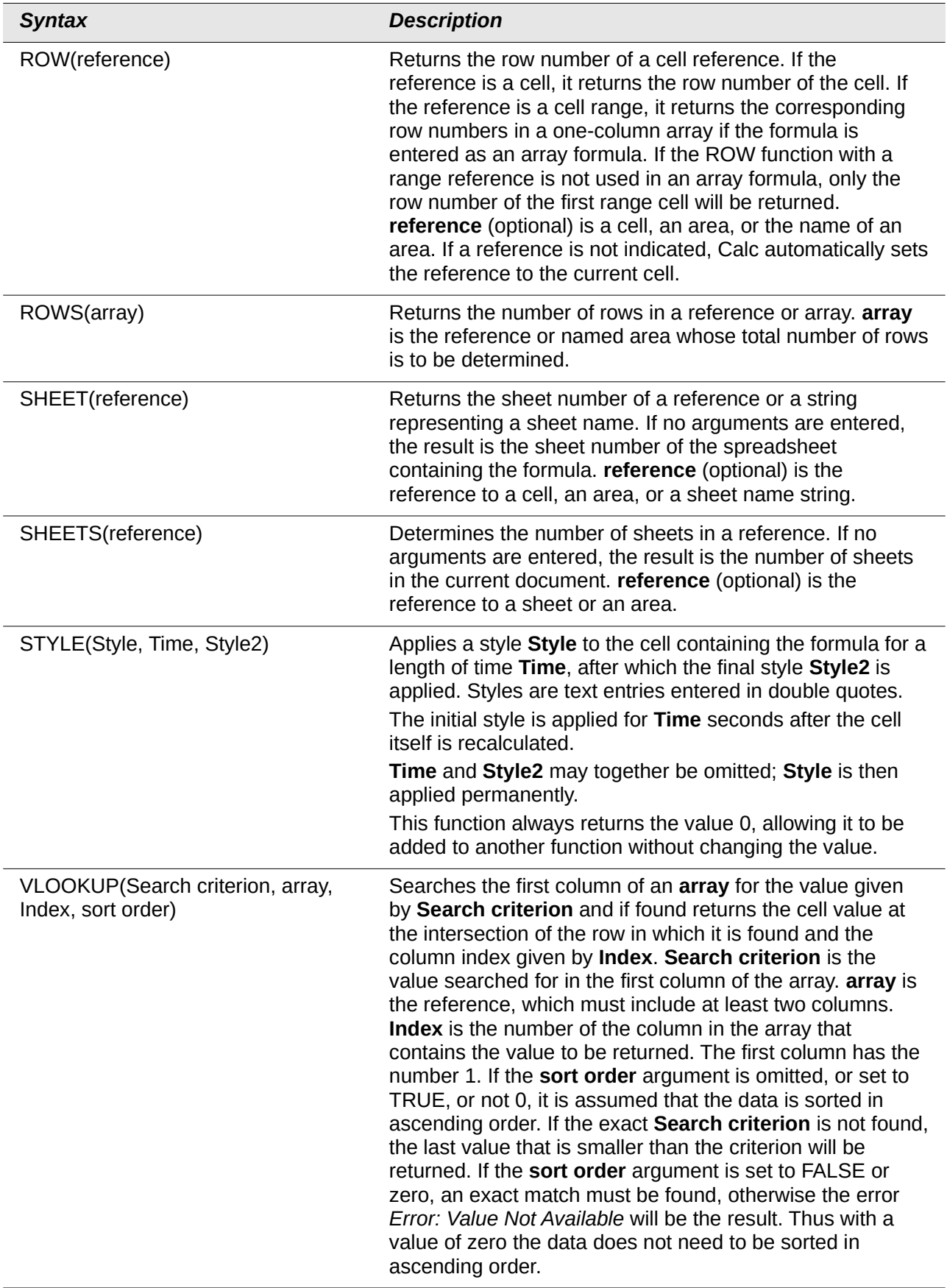

## **Text functions**

Use Calc's text functions to search and manipulate text strings or character codes.

The following text functions are provided in two related forms:

- FIND / FINDB
- LEFT / LEFTB
- LEN / LENB
- MID / MIDB
- REPLACE / REPLACEB
- RIGHT / RIGHTB
- SEARCH / SEARCHB

In each case the first named function is intended for use with languages that use the single-byte character set (SBCS), whereas the second named function (name ending "B") is intended for use with languages that use the double-byte character set (DBCS).

*Table 11: Text functions*

| <b>Syntax</b>                          | <b>Description</b>                                                                                                    |
|----------------------------------------|----------------------------------------------------------------------------------------------------|
| ARABIC(Text)                           | Calculates the value of a Roman numeral. The value range<br>must be between 0 and 3999 ("MMMIM"). Text is the text that<br>represents a Roman numeral. It is not case sensitive and is<br>entered in double quotes.                                                                                                    |
| ASC(text)                              | The ASC function converts full-width to half-width ASCII and<br>katakana characters. Returns a text string. text is the text that<br>contains characters to be converted. This is the<br>complementary function to JIS.                                                                                                    |
| BAHTTEXT(Number)                       | Converts a number to Thai text, including the Thai currency<br>names. Number is any number. "Baht" is appended to the<br>integral part of the number, and "Satang" is appended to the<br>decimal part of the number.                                                                                                    |
| BASE(number, radix, Minimum<br>length) | Converts a positive integer to a specified base into text using<br>the characters from the base's numbering system (decimal,<br>binary, hexadecimal, etc.). Only the digits 0-9 and the letters<br>A-Z are used. number is the positive integer to be converted.<br>radix is the base of the number system. It may be any<br>positive integer in the range 2 to 36. Minimum length<br>(optional) is the minimum length of the character sequence<br>that has been created. If the text is shorter than the indicated<br>minimum length, zeroes are added to the left of the string. |
| CHAR(number)                           | Converts a number into a character according to the current<br>code table. The number can be a two-digit or three-digit<br>integer number. number is a number in the range 1 to 255<br>representing the code value for the character.<br>Codes greater than 127 may depend on your system's<br>character mapping (for example iso-8859-1, iso-8859-2,<br>Windows-1252, Windows-1250) and hence may not be<br>portable.                                                                                                    |
| CLEAN(text)                            | Removes all non-printing characters from the string entered<br>into text. Text is entered using double quotes.                                                                                                    |

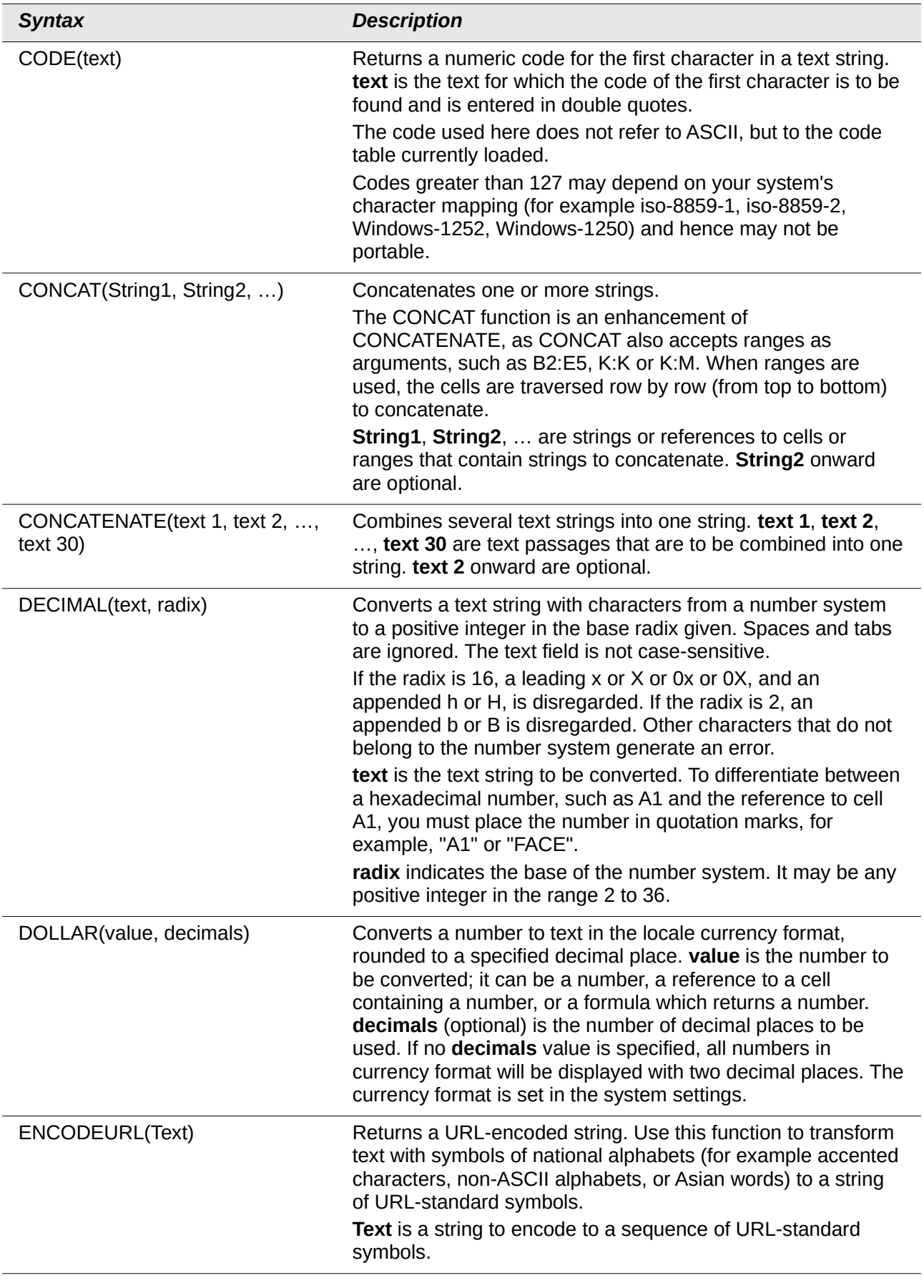

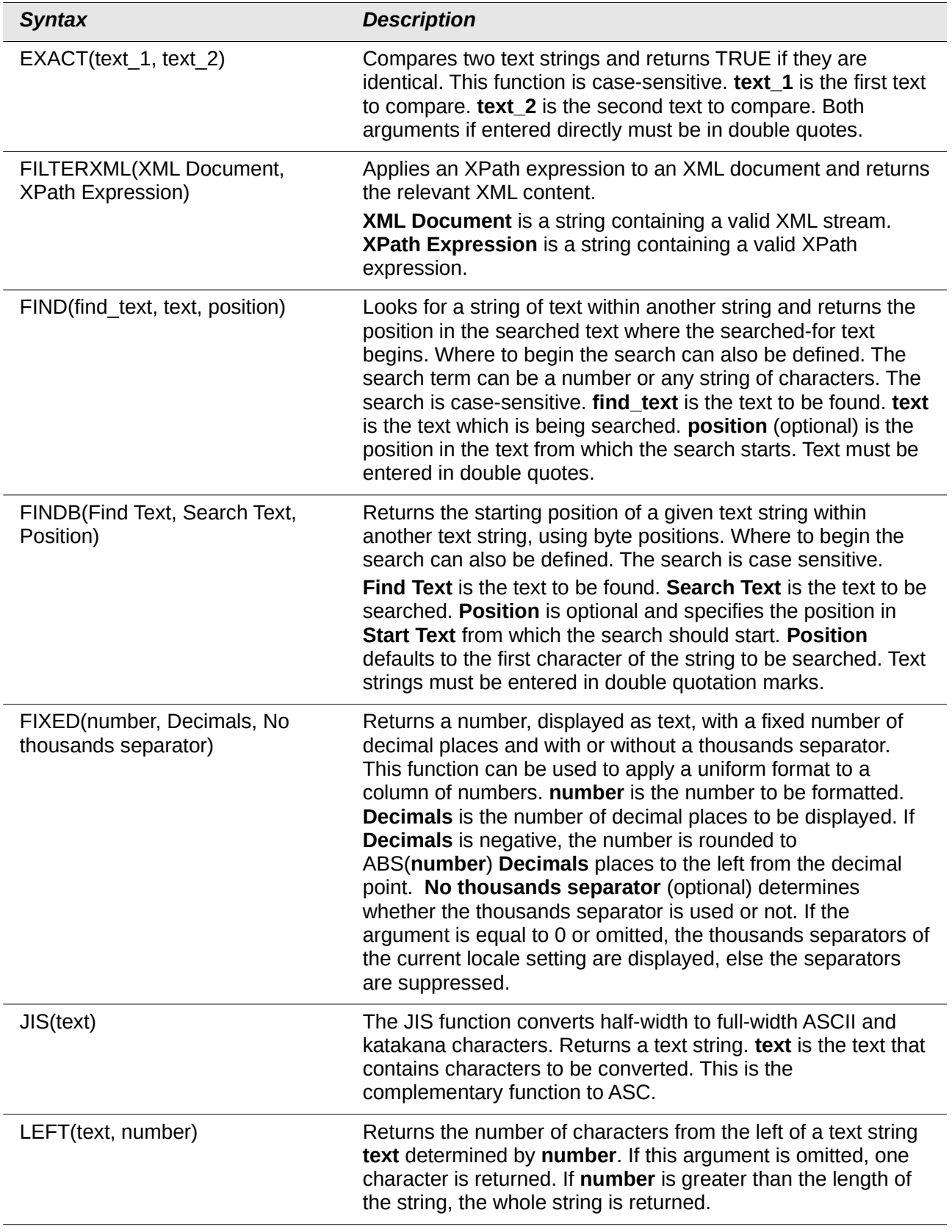

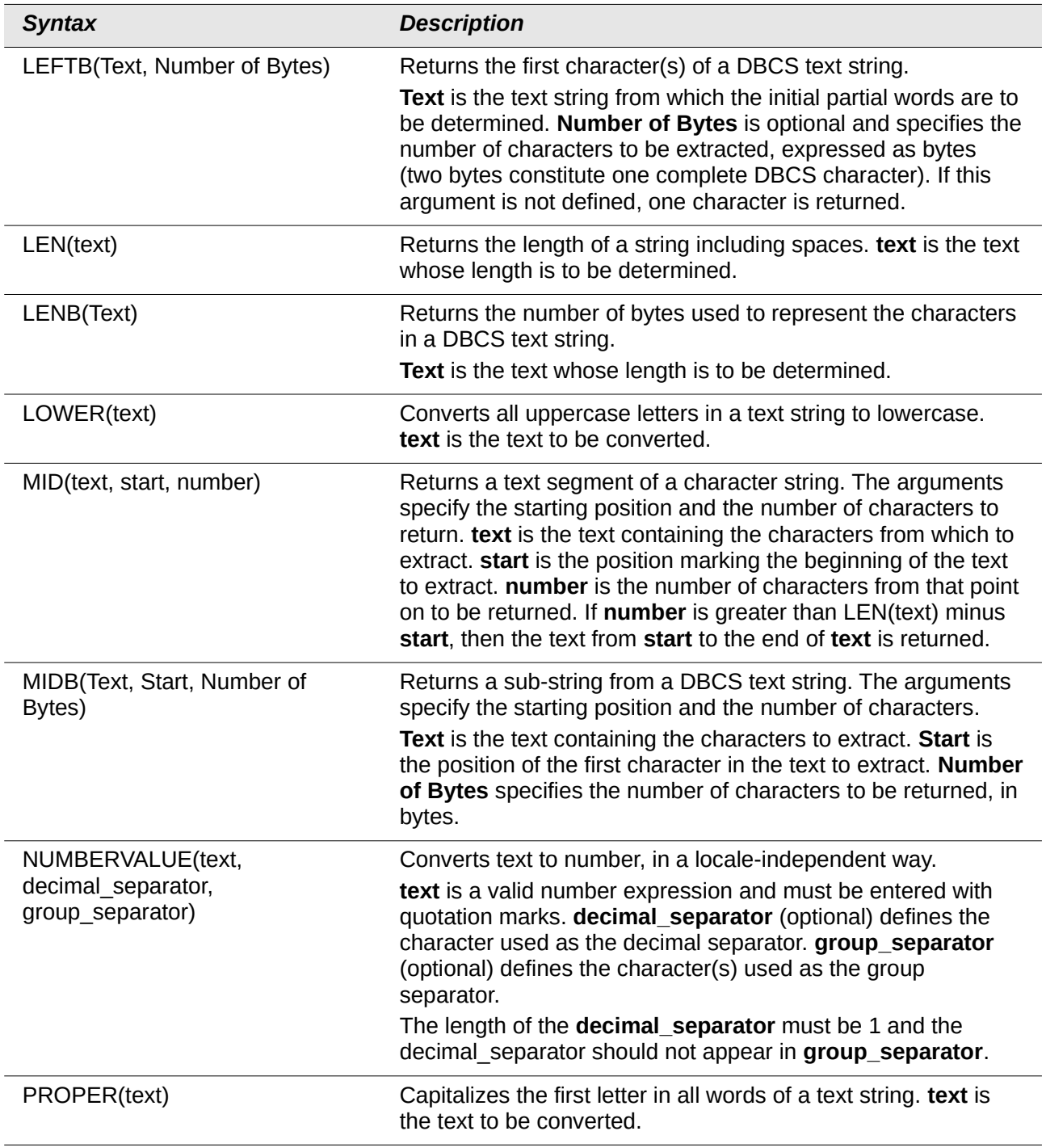
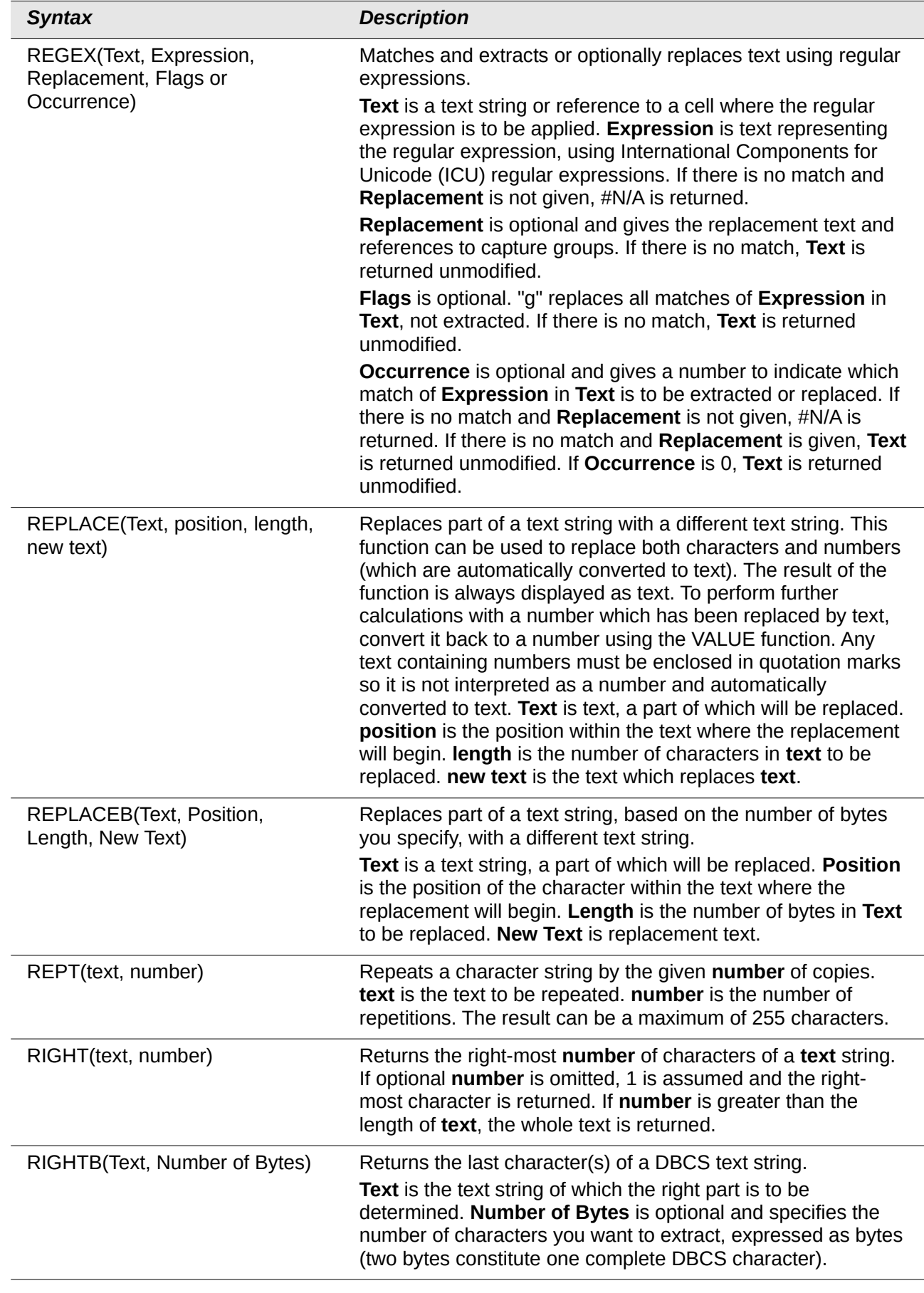

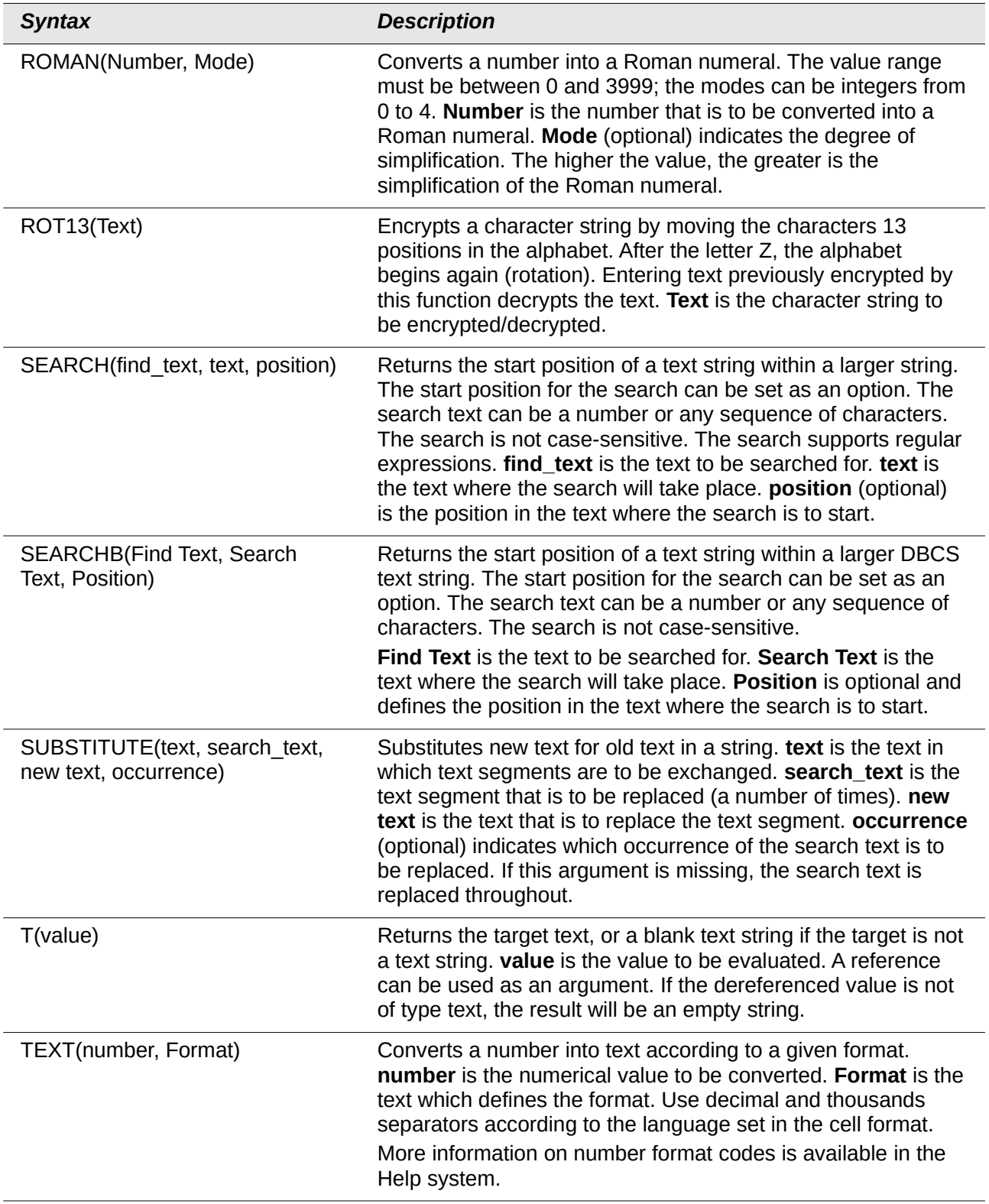

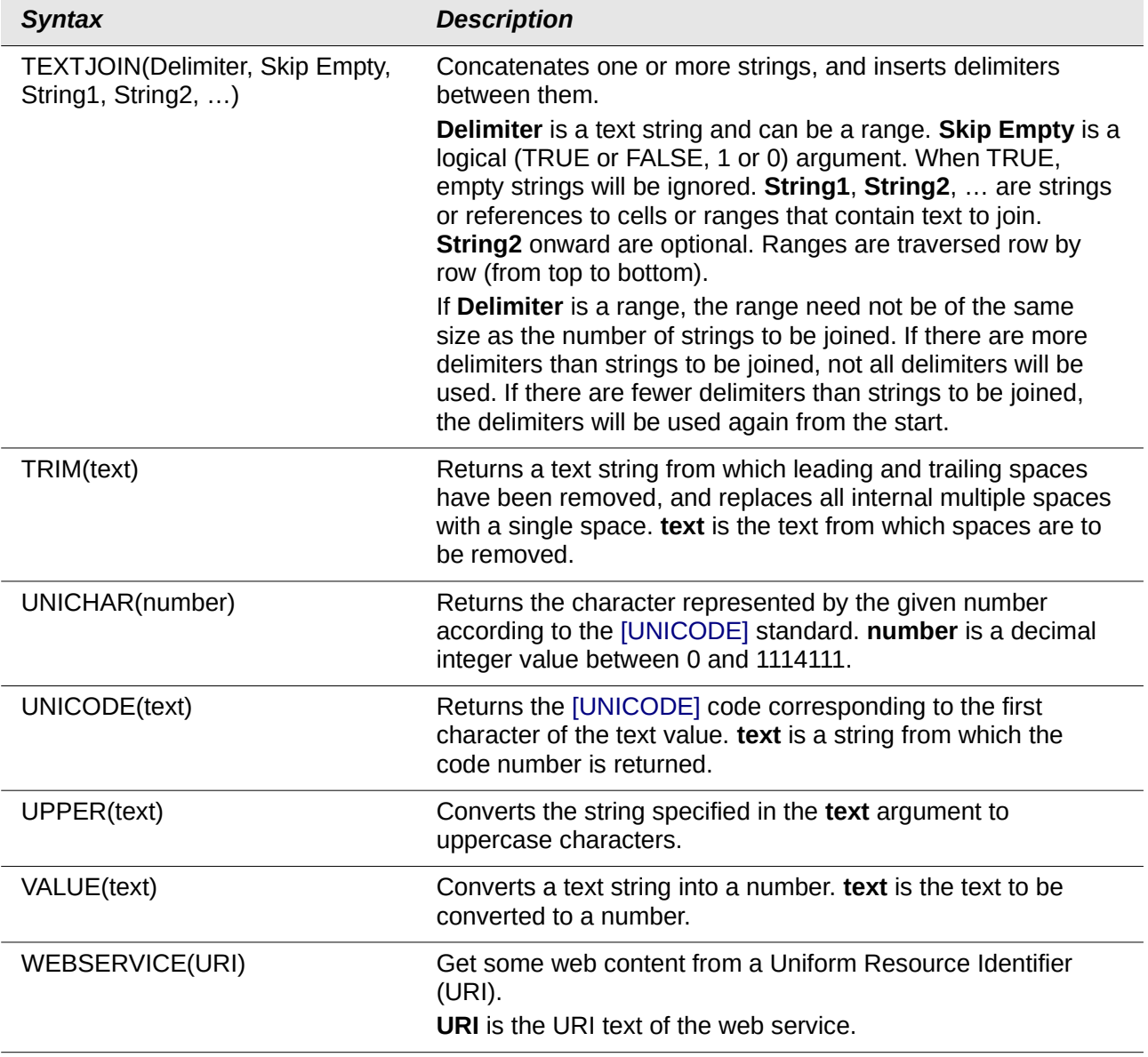

## **Add-in functions**

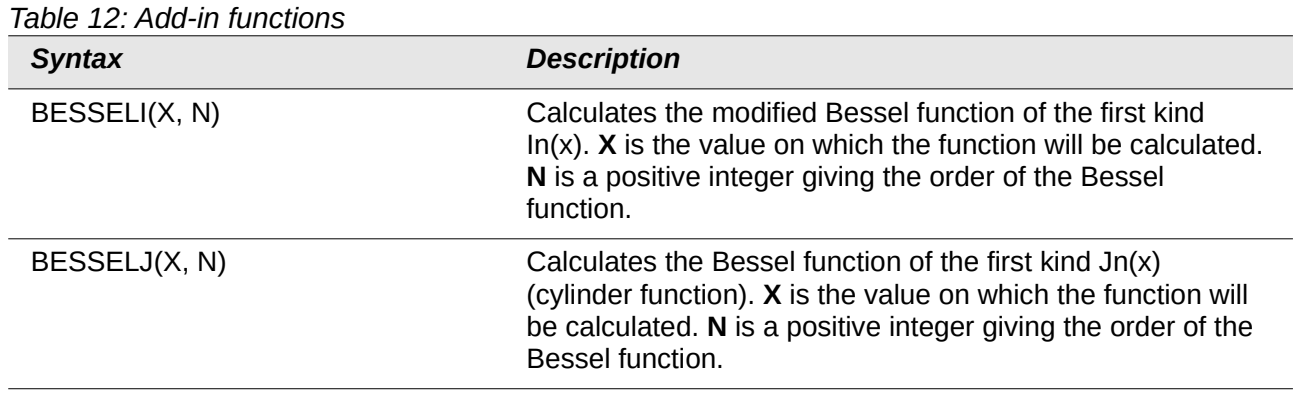

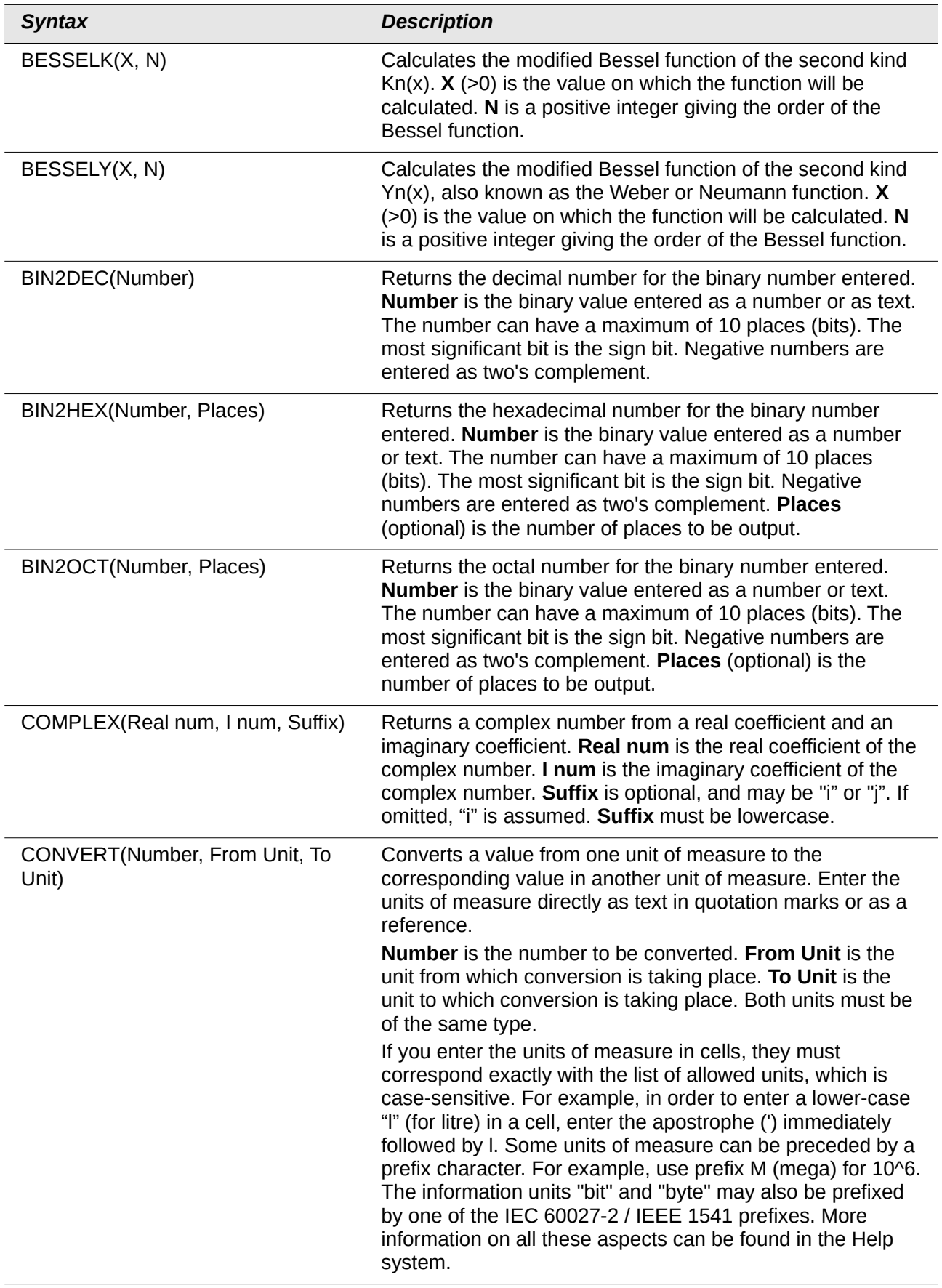

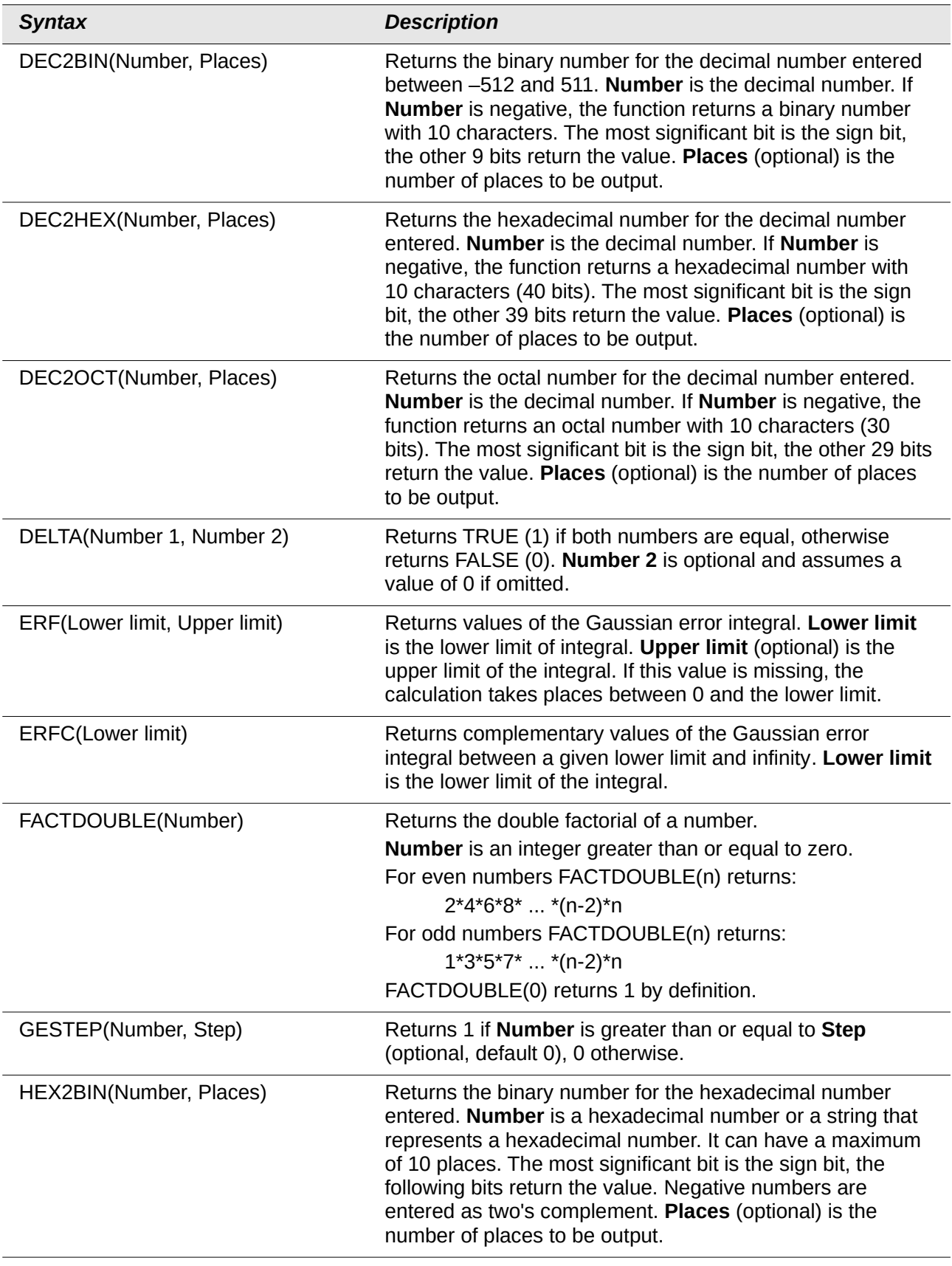

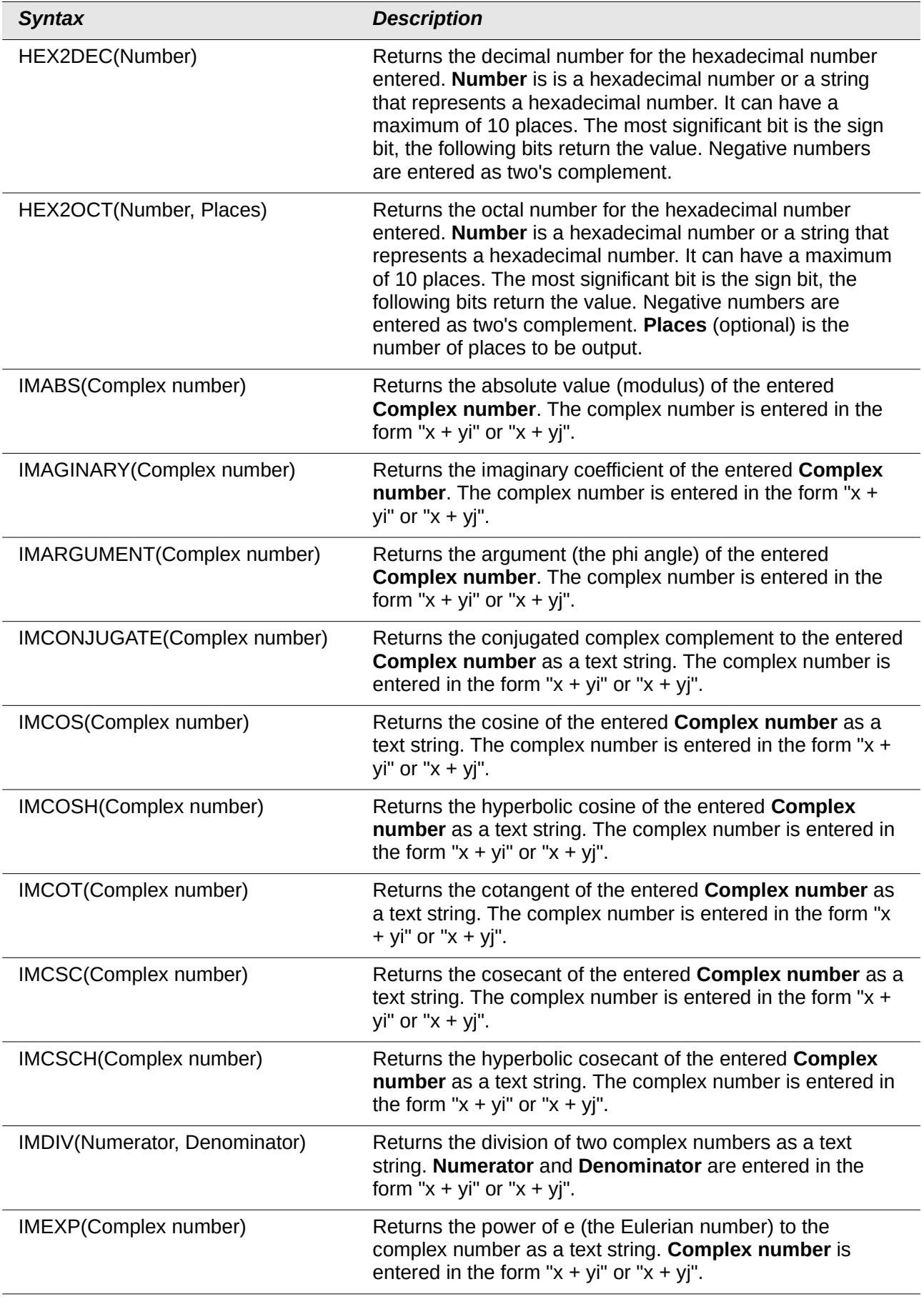

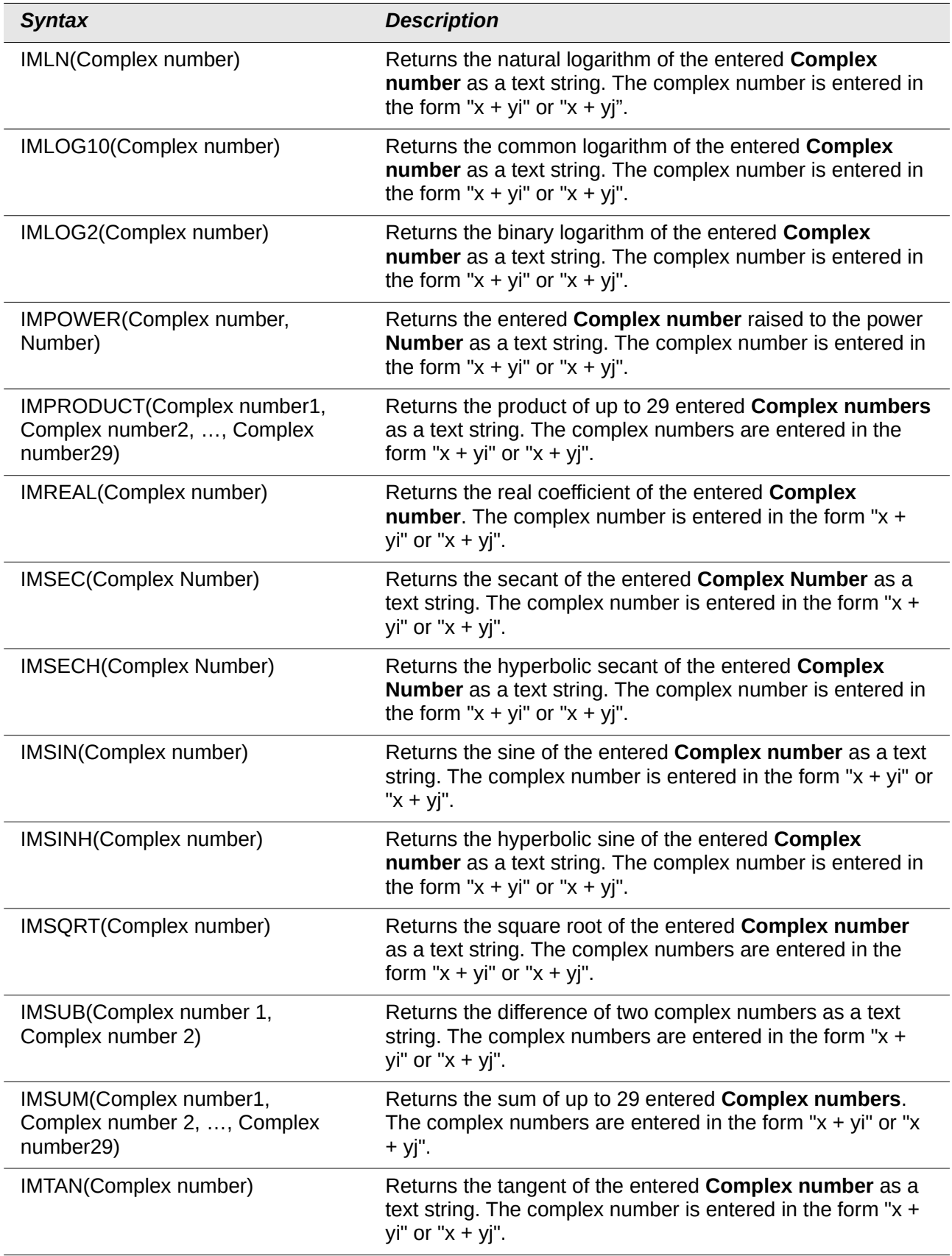

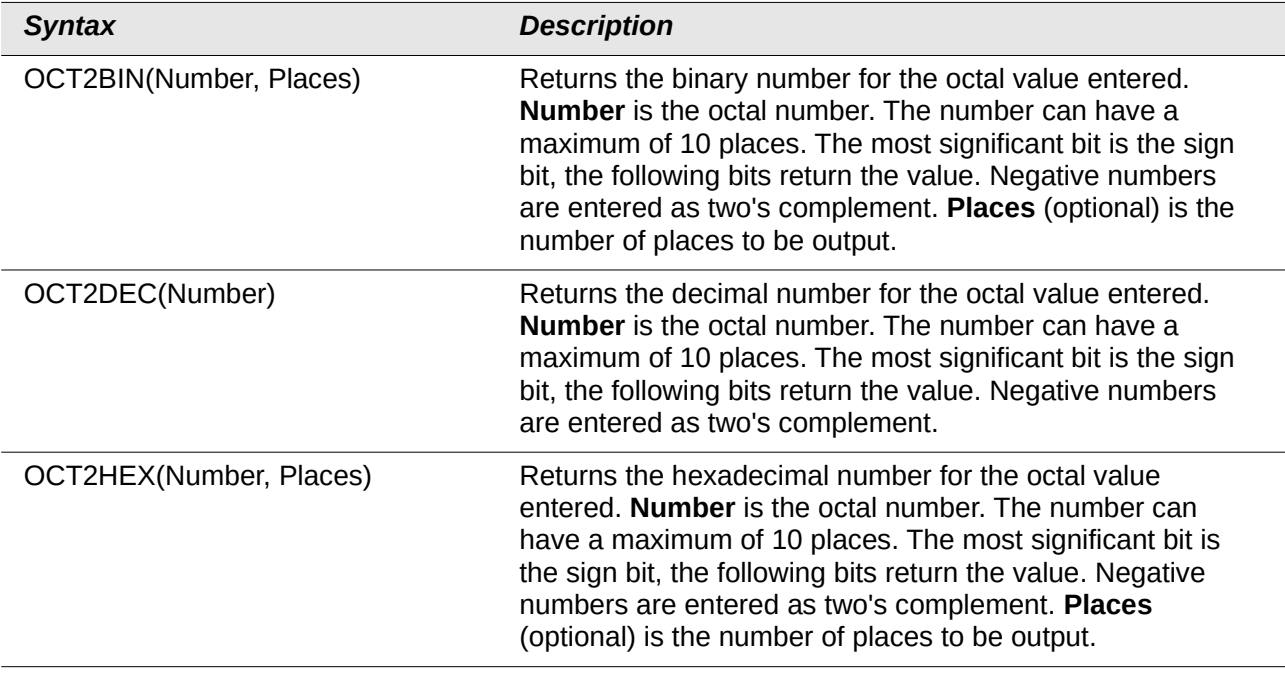